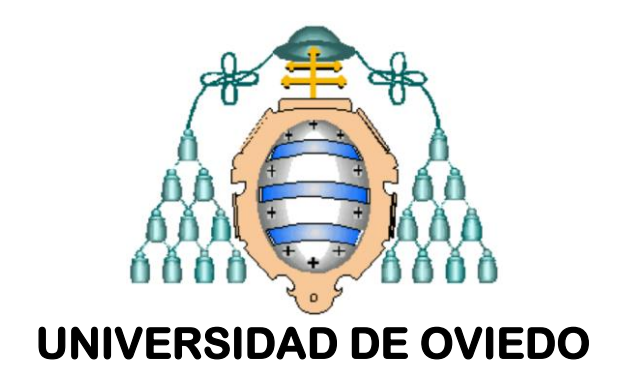

### **MÁSTER EN TECNOLOGÍAS DE LA INFORMACIÓN Y COMUNICACIONES EN REDES MÓVILES - TICRM**

### **TESIS DE MÁSTER**

### **DISEÑO DE DESFASADORES BASADOS EN REFLEXIÓN DE VARIACIÓN CONTINUA**

**PABLO ALCÓN GARCÍA** 

**JULIO 2012** 

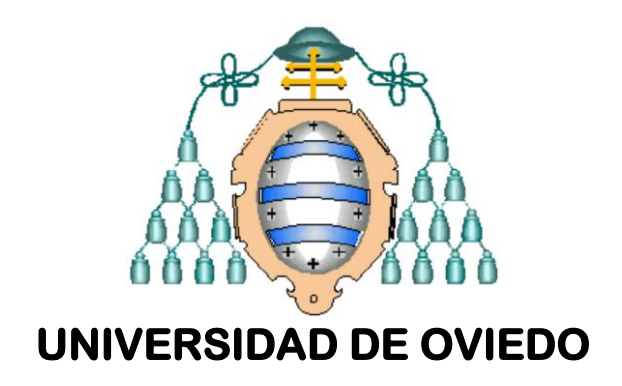

### **MÁSTER EN TECNOLOGÍAS DE LA INFORMACIÓN Y COMUNICACIONES EN REDES MÓVILES - TICRM**

### **TESIS DE MÁSTER**

### **DISEÑO DE DESFASADORES BASADOS EN REFLEXIÓN DE VARIACIÓN CONTINUA**

### **PABLO ALCÓN GARCÍA**

### **JULIO 2012**

### **TUTOR: LUIS FERNANDO HERRÁN ONTAÑÓN**

**El Tutor El Alumno**

### Agradecimientos

A mis padres, que les toca aguantarme en el día a día y siempre han estado ahí cuando los he necesitado.

A Luisfer, porque me ha ayudado a saber qué dirección tomar. Sin él este trabajo no existiría y sin su apoyo y esfuerzo no valdría ni la mitad de lo que vale ahora.

A mi familia, mis amigos, colegas y parroquianos del cuélebre, por ser como son.

# <span id="page-3-0"></span>Índice de contenidos

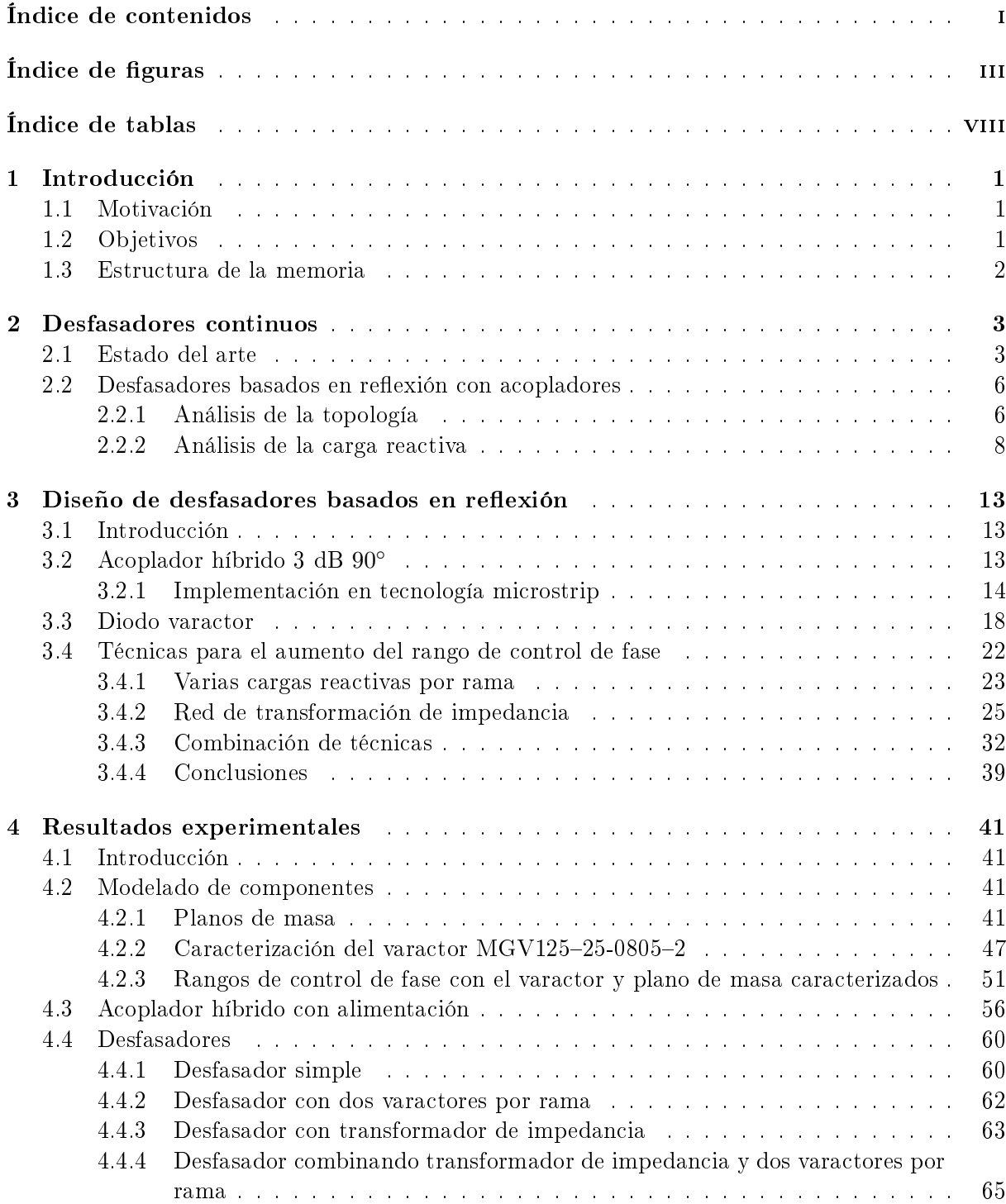

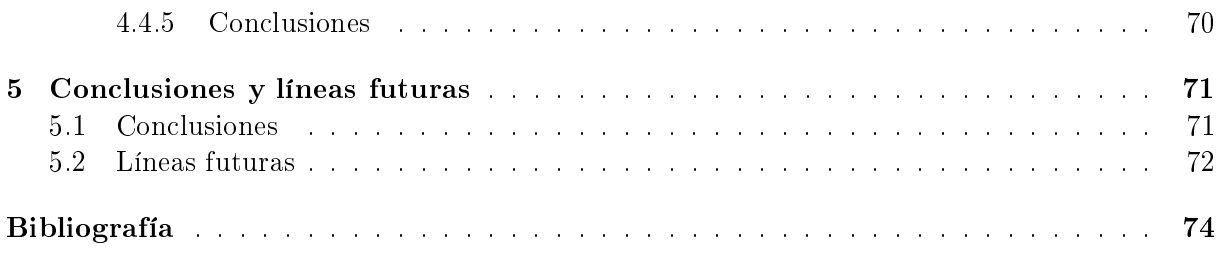

# <span id="page-5-0"></span>Índice de figuras

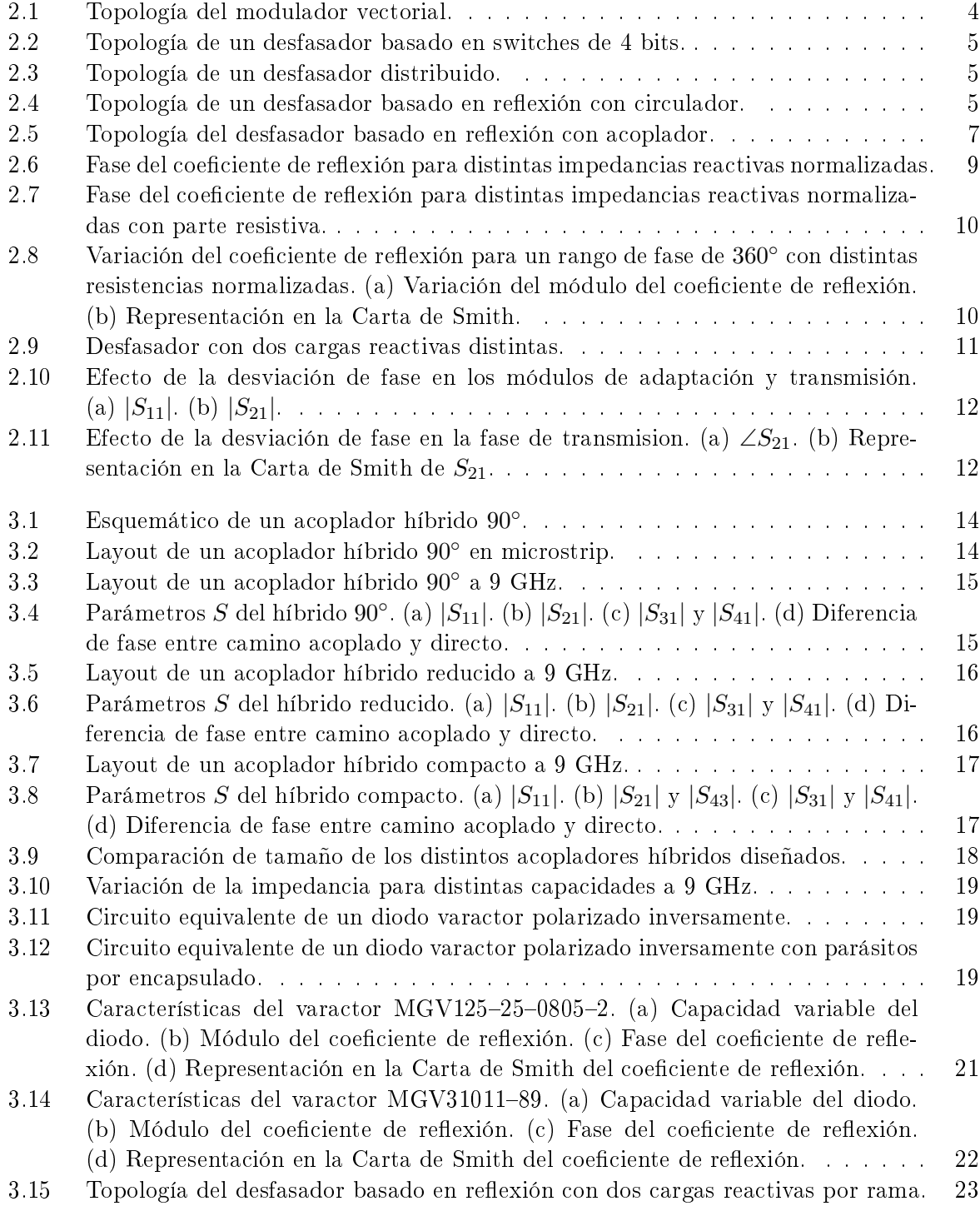

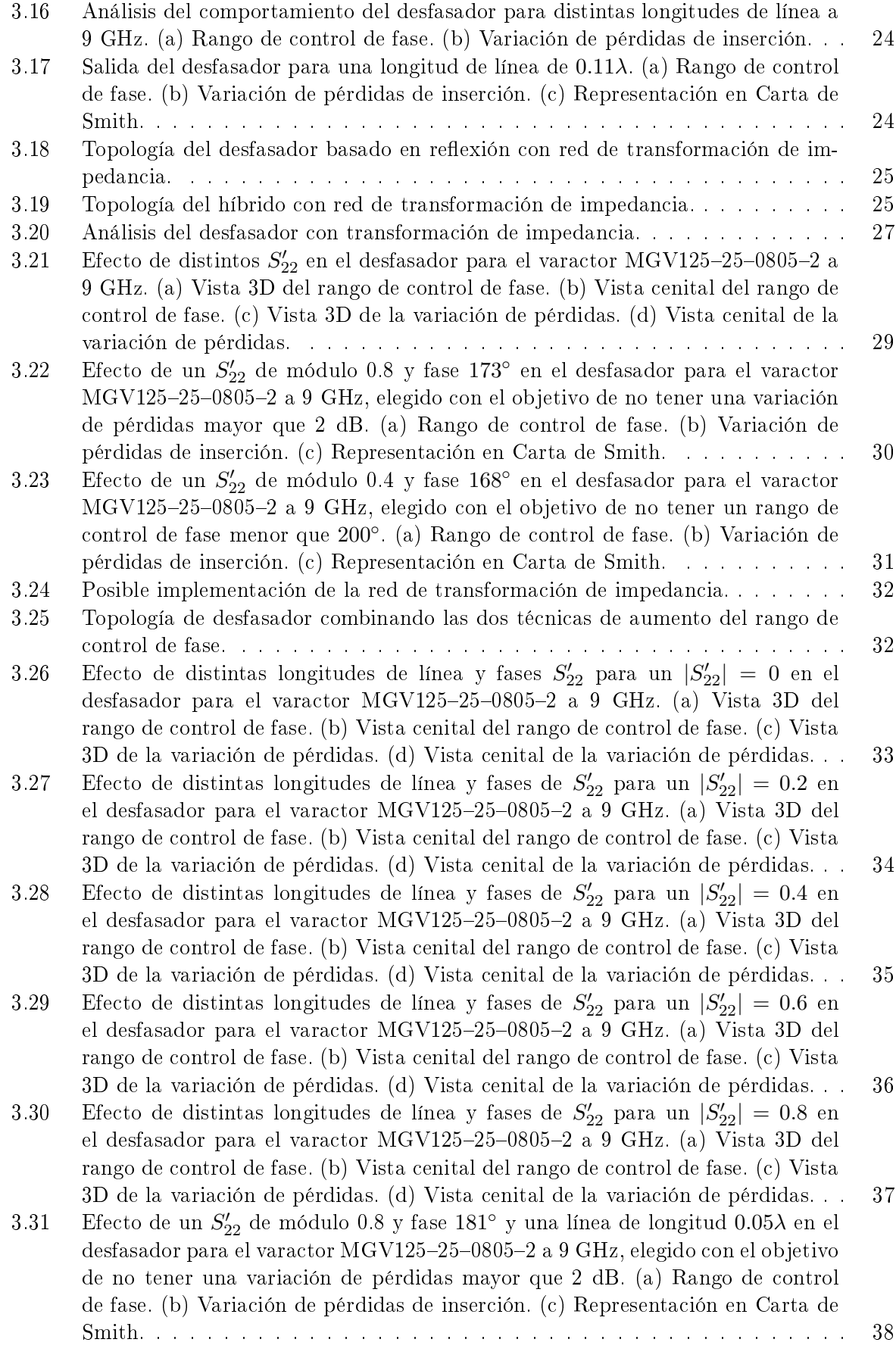

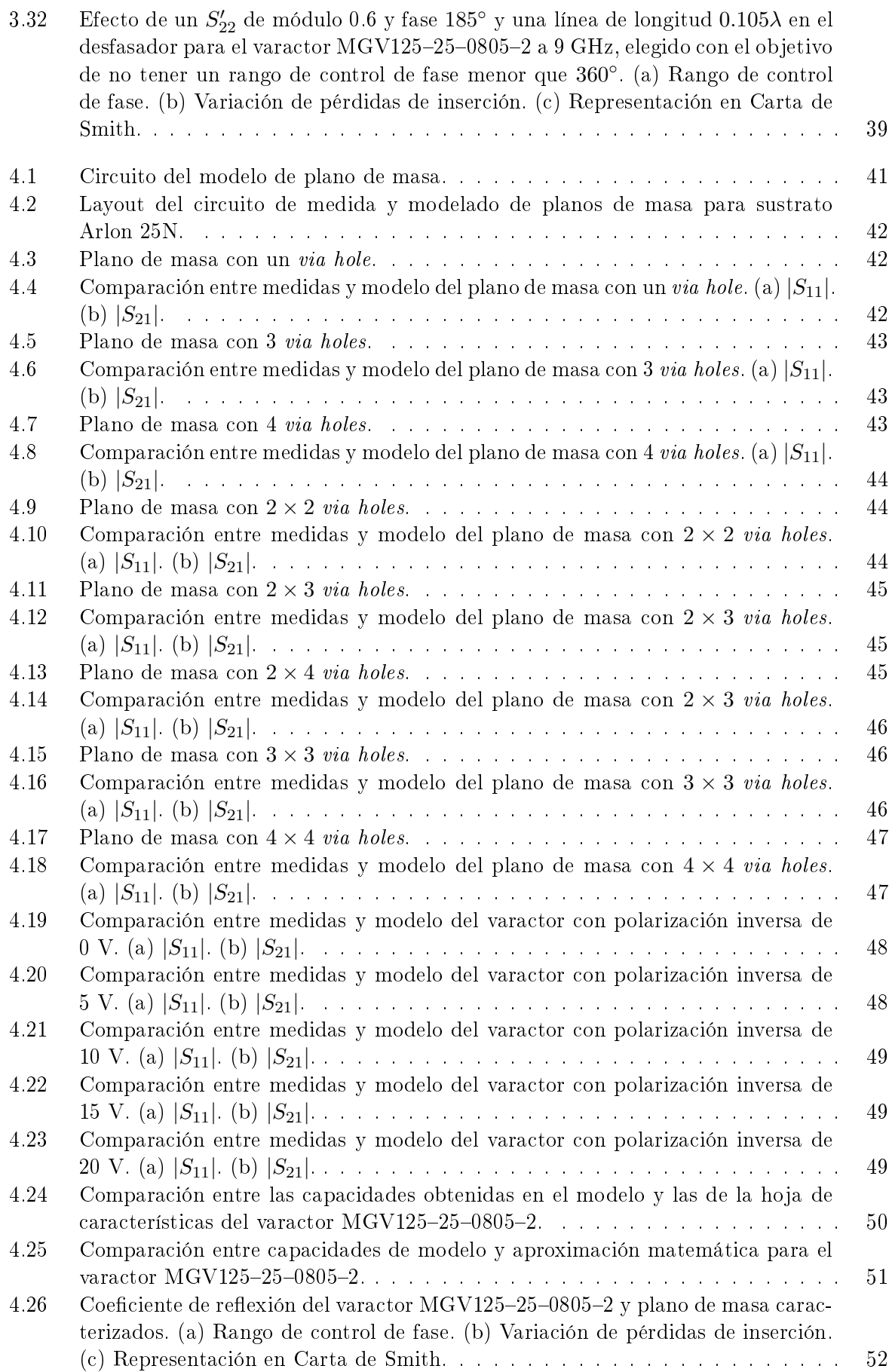

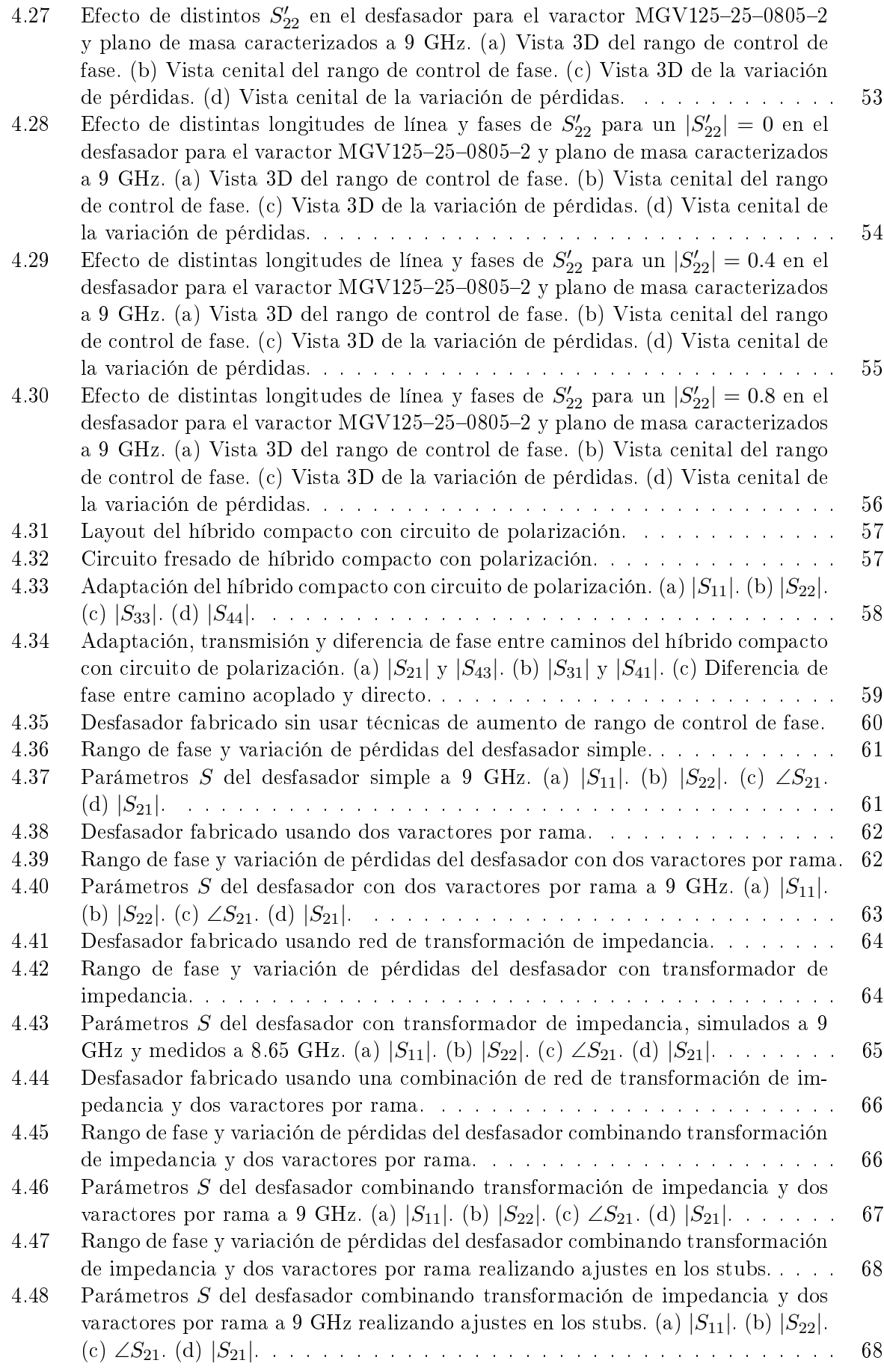

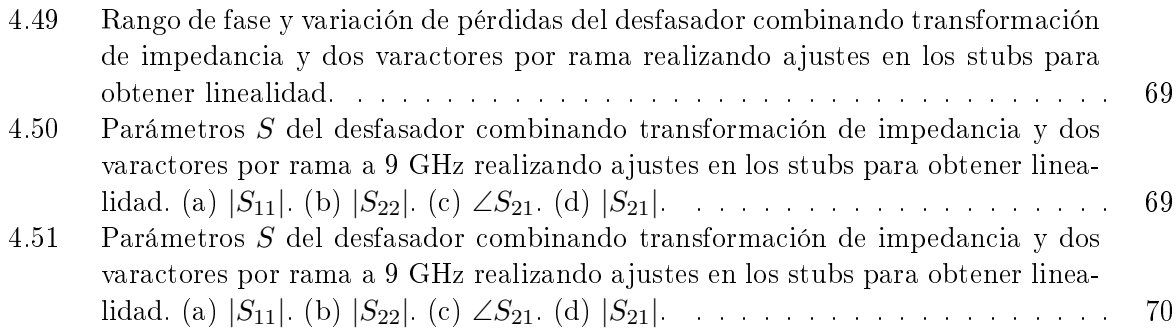

# <span id="page-10-0"></span>Índice de tablas

- 4.1 Resumen de inductancias y resistencias de los distintos planos de masa. . . . . . [47](#page-57-3)
- 4.2 Capacidades obtenidas en la caracterización del varactor MGV125-25-0805-2. . . [48](#page-58-2)

### <span id="page-11-0"></span>Capítulo 1

### Introducción

#### <span id="page-11-1"></span>1.1. Motivación

Las antenas inteligentes, llamadas así por su capacidad de conformar distintos diagramas de radiación, se utilizan asiduamente en aplicaciones tales como comunicaciones móviles, sistemas de seguimiento (RADAR), radioastronomía, multiplexado espacial (SDMA), sistema de recepción a bordo de vehículos y comunicaciones por satélite. Su uso produce numerosas ventajas, incluyendo un aumento de la capacidad de canal y del rango de cobertura, capacidad de proporcionar de varios haces para seguir a dispositivos, apuntamiento a blancos rápido y preciso, reducción de emisiones, etcétera.

Para convertir un array de antenas en una antena inteligente es necesario alimentar cada elemento del array con una fase distinta, siendo dicha fase recongurable electrónicamente. Así, es necesaria la inclusión de un desfasador, un elemento que permita modificar la fase de la alimentación. Habitualmente los desfasadores se implementan mediante diodos PIN. Sin embargo, estos diodos actúan como conmutadores y solo proporcionan un número discreto de posibles valores de desfase. Mediante un desfasador de variación continua podría implementarse tanto escaneo como conformado de haz, ampliando las posibilidades de uso de la antena inteligente.

No obstante, el uso de un desfasador en este ámbito requiere el cumplimiento de distintas condiciones, como un rango de control de fase de 360◦ , bajas pérdidas y pequeña variación de las mismas respecto al desfase producido, relación lineal entre pérdidas y señal de control y pequeño tamaño de estructura. Cumplir todos esos requisitos presenta un reto de diseño, y es necesario encontrar y optimizar la topología de desfasador que permita superarlos.

Con ese fin se estudiará el diseño y fabricación de un desfasador de variación continua de tamaño reducido, de modo que se facilite su integración en arrays de antenas, y que tenga las mayores prestaciones posibles.

#### <span id="page-11-2"></span>1.2. Objetivos

El objetivo de este proyecto es el análisis y diseño de desfasadores basados en reflexión de variación continua, y la fabricación de un prototipo a 9 GHz que permita obtener un rango de control de fase total, con las menores pérdidas y variación de las mismas posibles, y manteniendo un pequeño tamaño, teniendo en cuenta su posible implementación en arrays de antenas.

Para llevar a cabo este objetivo principal hay que realizar un estudio de las distintas topologías de desfasadores, eligiendo la que ofrezca más ventajas para la aplicación en concreto, y estudiar el estado del arte de la misma.

Posteriormente será necesario comprender el funcionamiento de la topología elegida, y proponer mejoras que permitan un mejor cumplimiento de los requisitos, bien mediante la elección de los componentes adecuados, bien mediante modificaciones de la topología. Finalmente se fabricarán prototipos, de los cuales se extraerán conclusiones que permitan validar todo el razonamiento anterior, y que permitan definir unas líneas de trabajo futuras.

#### <span id="page-12-0"></span>1.3. Estructura de la memoria

El presente proyecto está dividido en cinco capítulos, incluyendo éste de introducción y uno final de conclusiones sobre el trabajo realizado y propuesta de futuras líneas de trabajo.

En el capítulo 2 se realiza una introducción a los desfasadores, presentando las topologías más importantes y realizando un estudio del estado del arte de la topología elegida para la realización del trabajo, así como un análisis de su funcionamiento y ventajas e inconvenientes que ofrece respecto a otras topologías.

En el capítulo 3 se ahonda en el análisis de los desfasadores basados en reflexión con acopladores, presentando la problemática de elección y uso de una carga reactiva, y presentando y analizando distintas técnicas que permitan lograr la consecución de los objetivos de diseño.

El capítulo 4 comprende fundamentalmente resultados experimentales. Se muestra cómo es necesario tener en cuenta las modificaciones en comportamiento respecto al caso ideal de todos los elementos del circuito y la importancia de caracterizarlos antes de realizar el diseño de los prototipos. Se muestran las medidas obtenidas de la fabricación de desfasadores diseñados usando las técnicas propuestas en el capítulo anterior, sirviendo de validación de todos los análisis anteriores.

Finalmente, en el capítulo 5 se extraen unas conclusiones generales y se exponen futuras líneas de trabajo.

### <span id="page-13-0"></span>Capítulo 2

### Desfasadores continuos

### <span id="page-13-1"></span>2.1. Estado del arte

Un desfasador es un dispositivo que, idealmente, permite cambiar el estado de una señal mediante la variación de su fase. Los desfasadores pueden clasificarse fundamentalmente en dos tipos: discretos y continuos. Los discretos son aquellos que tienen un conjunto de estados finitos, mientras que los continuos son aquellos que permiten obtener un conjunto de estados virtualmente ilimitado, permitiendo su uso en aplicaciones que requieran desfases muy específicos. Sin embargo, los desfasadores continuos son por lo general más difíciles de caracterizar, y requieren de señales de control más complejas.

Los parámetros claves a tener en cuenta en el diseño de desfasadores continuos son: [\[1\]](#page-83-1)

- Rango de control de fase: el espacio de fases que ofrece el desfasador. Con 360° se cubre el espacio entero, pero se puede ofrecer más rango, de forma que haya más flexibilidad a la hora de emplear el desfasador y puedan corregirse errores de cuantificación.
- Resolución de fase: con control analógico se podría obtener teóricamente cualquier fase. Una respuesta lineal sería favorable para minimizar la resolución requerida en conversores digital a analógico (DACs).
- Pérdidas de inserción: las estructuras pasivas producen pérdidas. Éstas pueden compensarse mediante amplicadores, pero produciéndose un consumo de potencia.
- Variación de las pérdidas de inserción en función de la fase: las pérdidas pueden tener una gran variación y necesitar ser compensadas, por ejemplo con un amplicador de ganancia variable.
- Ancho de banda: frecuencias de operación del desfasador. Cuanto mayor ancho de banda tenga un desfasador, será posible que se use en más aplicaciones.
- Retardo de grupo: si éste no es constante para las frecuencias de operación, puede tener impacto en señales de gran ancho de banda, distorsionándolas.
- Capacidad de manejo de potencia: el uso de desfasadores en gran señal está limitado por el punto de compresión 1 dB y el punto de intercepción de tercer orden. A cuanta mayor potencia se den ambos puntos, mayor será la potencia de señal que se podrá utilizar.
- Consumo de potencia: el uso de elementos activos conlleva normalmente consumo de potencia. El consumo será un aspecto capital a considerar sobre todo en los desfasadores que usen baterías.
- Tamaño de circuito: los desfasadores pueden utilizarse en circuitos microondas integrados. Un tamaño de circuito pequeño facilita su implementación y reduce costes.
- Ruido: el uso de dispositivos activos introduce ruido. Esto será un aspecto a tener en cuenta ya que es importante para algunas aplicaciones, como receptores en arrays de fase en los que los desfasadores están directamente conectados a las antenas.
- Estabilidad del sistema: para el correcto funcionamiento de un desfasador, éste debe ser estable. Para analizar la estabilidad hay que tener en cuenta todos los estados posibles. Especilamente deben ser analizados los bucles de realimentación, producidos por ejemplo por acoplamiento.

Debido a estas numerosas limitaciones deben establecerse soluciones de compromiso. Para ello han de considerarse qué requisitos son más determinantes para la aplicación en cuestión y así elegir la topología adecuada. Los parámetros claves que se considerarán para el diseño de un desfasador aplicado a alimentación de arrays de antenas serán el rango de control de fase, las pérdidas de inserción, la variación de dichas pérdidas en función de la fase, tamaño del circuito y, en un segundo plano, el ancho de banda.

Entre las topologías más utilizadas se encuentran: [\[1\]](#page-83-1)

**Moduladores vectoriales:** Los moduladores vectoriales dividen la señal en varias ramas, de forma que cada rama tenga un desfase distinto y su amplitud varíe mediante un amplicador variable o atenuador. En una topología típica, como la mostrada en la Figura  $2.1$ , para conseguir un rango de control de  $360^{\circ}$  son necesarios cuatro caminos, cada uno con un offset de fase relativo de 90°. En un momento determinado, solo dos de los caminos se eligen, y su ganancia o atenuación es modificada para obtener las distintas fases. Al implementar la modificación de ganancia por VGAs (amplificador de ganancia variable), se produce un gran consumo de potencia y aumenta considerablemente el tamaño de la estructura. Por otro lado, al usar atenuadores no se consume potencia y se reduce el tamaño, pero se producen grandes pérdidas de inserción. Se necesitan 4 señales de control, 2 para los VGAs y otras 2 para los conmutadores.

<span id="page-14-0"></span>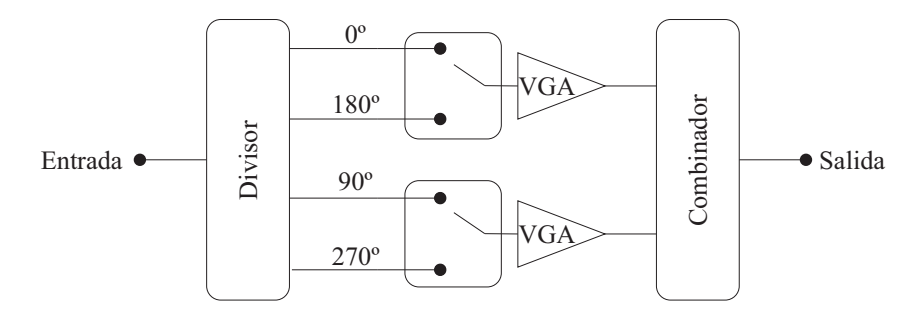

Figura 2.1: Topología del modulador vectorial.

Desfasadores basados en switches: Los desfasadores basados en switches se basan en la elección de distintos caminos de fase. Los desfases se implementan normalmente con líneas de retardo o filtros, entre los cuales se conmutará. Esto implica que se trata de un desfasador de tipo discreto, con un número finito de desfases posibles. Además, su tamaño es muy grande debido al elevado número de elementos a introducir si se requiere de mucha resolución de fase, amén de producir altas pérdidas y gran variación de las mismas en función del desfase. Requiere de tantas señales de control como switches haya.

<span id="page-15-0"></span>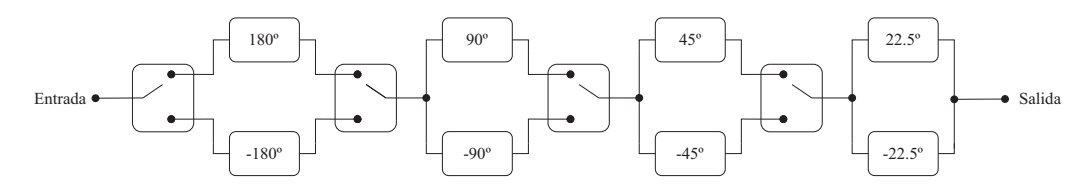

Figura 2.2: Topología de un desfasador basado en switches de 4 bits.

Desfasadores distribuidos: La fase puede modicarse mediante líneas de transmisión fijas conectadas a una carga reactiva variable, permitiendo un ancho de banda de funcionamiento relativamente grande. Sin embargo con una sola línea con carga reactiva (tradicionalmente un varactor) no se consigue un rango de control de 360◦ , siendo necesaria la conexión en cascada de distintas líneas, incrementando el tamaño del desfasador y aumentando las pérdidas y su variación en fase. Requiere de una señal de control para la impedancia de la carga variable.

<span id="page-15-1"></span>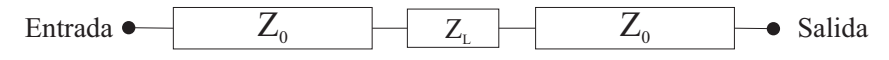

Figura 2.3: Topología de un desfasador distribuido.

**Desfasadores basados en reflexión:** Existen dos formas de implementar desfasadores basados en reflexión: con circuladores y con acopladores. Ambos se basan en el mismo principio, la señal de entrada es reflejada por una carga reactiva que modifica su fase, transmitiéndose por otro puerto. Sin embargo, la topología con circuladores requiere de amplicadores para obtener un rango de control de fase aceptable, produciendo además altos niveles de ruido, mientras que con acopladores puede aumentarse añadiendo elementos pasivos a la carga reactiva, manteniendo un consumo de potencia nulo y un nivel de ruido bajo. Con acopladores solo se requiere una señal de control que gobierne la impedancia de las cargas reactivas, mientras que con circuladores es necesaria además otra señal de control para los amplicadores.

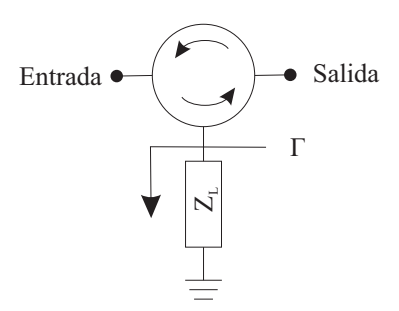

<span id="page-15-2"></span>Figura 2.4: Topología de un desfasador basado en reflexión con circulador.

Con el objetivo de diseñar un desfasador continuo con bajo consumo de potencia, amplio rango de control de fase y pequeño tamaño, los desfasadores basados en reflexión con acopladores ofrecen las mejores características. Por tanto, dicha topología se muestra a continuación con mayor detalle.

Tradicionalmente se usan diodos varactores como cargas reactivas [\[2\]](#page-83-2). Sin embargo, el uso de un solo varactor por rama del híbrido no permite obtener un rango de control de 360◦ , además de tener una respuesta no lineal. Para linealizar y aumentar el rango se pueden colocar varios varactores en paralelo [\[3\]](#page-83-3), [\[4\]](#page-83-4).

En [\[5\]](#page-83-5) se detalla el proceso de desarrollo un desfasador en monolítico utilizando transistores MESFET como varactores, conectando dos en paralelo por rama e introduciendo una resonancia extra mediante una red de transformación LC y, así, obtener un rango de control de fase de 360° con una variación de pérdidas de 3.4 a 9.4 dB a 5.6 GHz. Siguiendo el mismo principio, en [\[6\]](#page-83-6) se fabrica otro desfasador en monolítico con transistores CMOS a 2 GHz. Los transistores hacen también de amplificadores, y permiten obtener un rango de control de fase de 675°, con un nivel de salida muy variable, entre 7 y −13 dB, y un consumo de potencia de 5.4 mW. De forma similar se desarrolla un desfasador en [\[7\]](#page-83-7), utilizando resistencias negativas para disminuir las pérdidas, obteniendo un rango de control de fase de tan solo 80◦ a 10.5 GHz, pero obteniéndolo de más de 360◦ a 2.4 GHz, con unas pérdidas entre 3.2 y 11.4 dB y un consumo de potencia de 2.16 mW debido a las resistencias negativas.

En [\[8\]](#page-83-8) se diseña un desfasador en microstrip para uso en antenas de tipo transmitarray. Mediante un desfasador de topología clásica se consigue un rango de control de fase de 120° con una variación de pérdidas alrededor de 0.5 dB a 12 GHz. Para obtener los 360◦ se conectan en cascada tres desfasadores, produciéndose también un aumento de la variación de pérdidas, pero siendo esta menor a 1.5 dB. Sin embargo, el uso de tres acopladores y 6 varactores produce que la estructura termine teniendo un tamaño demasiado grande, limitando la separación mínima posible entre las celdas del transmitarray. En [\[9\]](#page-83-9) se trata de hacer lo mismo para 5.5 GHz con un desfasador distribuido, pero debido a la limitación de esa topología solo se consigue un rango de control de fase de 245◦ .

También existen implementaciones de desfasadores basados en reflexión en antenas de tipo reflectarray. En [\[10\]](#page-83-10) se presenta un desfasador implementado en microstrip con dos varactores por rama conectados en paralelo, estando uno de ellos conectado a una línea de longitud  $\lambda/4$ . De este modo se consigue un rango de desfase de 360◦ a 5.7 GHz. Además usa un amplicador de ganancia fija para compensar las pérdidas del desfasador e incluso ofrecer ganancia. Sin embargo, al no ser de ganancia variable, sigue apreciándose una variación de 6 dB en la salida producida por el desfasador.

Para reducir el tamaño del desfasador, es indispensable reducir el tamaño del acoplador, siendo éste en la mayoría de los casos la estructura que más espacio ocupa del desfasador, sobre todo en tecnología microstrip. En [\[11\]](#page-83-11) se utilizan líneas de longitud eléctrica distintas a las del híbrido tradicional para así reducir su tamaño. En [\[12\]](#page-83-12) se va más allá, utilizando una estructura asimétrica para reducirlo aún más, y fabricando un desfasador a 5.8 GHz con un rango de desfase de 92◦ y unas pérdidas de 0.6 dB con apenas variación.

En [\[13\]](#page-83-13) se propone el uso de redes LC como carga reactiva, conmutando entre distintas redes según el desfase que se quiere obtener. Esto produce que el desfasador pase a ser de tipo discreto, produciéndose a demás una gran diferencia de pérdidas en función del estado. Ofrece únicamente la ventaja de funcionar en un gran ancho de banda.

En general, las mayores dificultades al diseñar un desfasador basados en reflexión estriban en conseguir un rango de control de fase de 360◦ , baja variación de pérdidas, pequeño tamaño de circuito y buen funcionamiento en frecuencias superiores a 5 GHz. Aunque se consiguen cumplir algunos de estos requisitos, existen grandes dicultades en la consecución de todos ellos simultáneamente.

### <span id="page-16-0"></span>2.2. Desfasadores basados en reflexión con acopladores

#### <span id="page-16-1"></span>2.2.1. Análisis de la topología

Los desfasadores basados en reflexión con acopladores están formados por un híbrido, típicamente 3 dB 90°, al que se conectan en dos de sus ramas uns cargas reactivas. Idealmente dichas cargas deberán ser iguales. La topología básica de este tipo de desfasador se muestra en la Figura [2.5.](#page-17-0)

<span id="page-17-0"></span>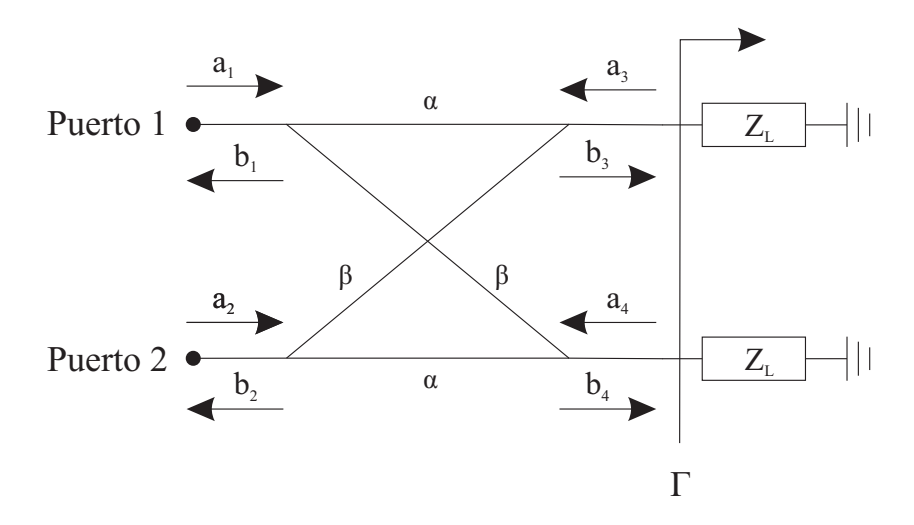

Figura 2.5: Topología del desfasador basado en reflexión con acoplador.

Para analizar la estructura en una primera aproximación, se condiserará que tanto el híbrido como las cargas reactivas son ideales.

A partir de un acoplador genérico perfectamente adaptado a una impedancia de referencia  $Z_0$  tal que

$$
(S_{\text{híbrido}}) = \begin{pmatrix} 0 & 0 & \alpha & \beta \\ 0 & 0 & \beta & \alpha \\ \alpha & \beta & 0 & 0 \\ \beta & \alpha & 0 & 0 \end{pmatrix} , \qquad (2.1)
$$

y una carga reactiva $\mathbb{Z}_L$  con un coeficiente de reflexión

$$
\Gamma = \frac{Z_L - Z_0}{Z_L + Z_0} \quad , \tag{2.2}
$$

analizando el desfasador mostrado en la Figura [2.5](#page-17-0) se tiene que

$$
b_1 = \alpha \cdot a_3 + \beta \cdot a_4 \quad ; \quad b_2 = \beta \cdot a_3 + \alpha \cdot a_4 \quad ; \tag{2.3}
$$

$$
b_3 = \alpha \cdot a_1 + \beta \cdot a_2 \quad ; \quad b_4 = \beta \cdot a_1 + \alpha \cdot a_2 \quad ; \tag{2.4}
$$

$$
a_3 = \Gamma \cdot b_3 \quad ; \quad a_4 = \Gamma \cdot b_4 \quad . \tag{2.5}
$$

Resolviendo el sistema para  $\boldsymbol{b}_1$ y  $\boldsymbol{b}_2$  se obtiene

$$
b_1 = \alpha \cdot \Gamma \cdot (\alpha \cdot a_1 + \beta \cdot a_2) + \beta \cdot \Gamma \cdot (\beta \cdot a_1 + \alpha \cdot a_2) \quad ; \tag{2.6}
$$

$$
b_2 = \beta \cdot \Gamma \cdot (\alpha \cdot a_1 + \beta \cdot a_2) + \alpha \cdot \Gamma \cdot (\beta \cdot a_1 + \alpha \cdot a_2) \quad . \tag{2.7}
$$

<span id="page-17-2"></span>Como el circuito es simétrico bastará con calcular la reflexión en un puerto y la transmisión en un sentido ya que  $S_{11} = S_{22}$  y  $S_{21} = S_{12}$ .

<span id="page-17-1"></span>
$$
S_{11} = \frac{b_1}{a_1} \bigg|_{a_2 = 0} = \Gamma \cdot (\alpha^2 + \beta^2) \quad ; \tag{2.8}
$$

$$
S_{21} = \left. \frac{b_2}{a_1} \right|_{a_2=0} = 2 \cdot \alpha \cdot \beta \cdot \Gamma \quad . \tag{2.9}
$$

Para un acoplador híbrido 3 dB de 90° ideal,  $\alpha = \frac{1}{\sqrt{2}}$  $\frac{1}{2}$  y  $\beta = \frac{j}{\sqrt{2}}$ , que aplicados sobre las Ecuaciones [\(2.8\)](#page-17-1) y [\(2.9\)](#page-17-2) producen

<span id="page-18-1"></span>
$$
S_{11} = \Gamma \cdot (\frac{1}{2} - \frac{1}{2}) = 0 \quad ; \tag{2.10}
$$

$$
S_{21} = 2 \cdot \frac{1}{\sqrt{2}} \cdot \frac{j}{\sqrt{2}} \cdot \Gamma = j\Gamma \quad . \tag{2.11}
$$

<span id="page-18-2"></span>La señal entrante se divide equitativamente en dos partes, produciéndose un desfase relativo de 90° en cada una respecto a la otra. Cada parte de la señal se refleja en una carga con impedancia distinta a la del híbrido, introduciendo un desfase adicional, equivalente a la fase del coeficiente de reflexión.

Las señales reflejadas se dividen y desfasan de nuevo en el acoplador, de forma que en el puerto de entrada se encuentran desfasadas 180◦ y se cancelan (Ecuación [\(2.10\)](#page-18-1)), mientras que en el de salida se suman al tener la misma fase. Así, se produce un desfase final de 90° más la fase del coeficiente de reflexión (Ecuación  $(2.11)$ ).

#### <span id="page-18-0"></span>2.2.2. Análisis de la carga reactiva

 $\overline{\phantom{a}}$ 

#### 2.2.2.1. Parte reactiva

<span id="page-18-3"></span>Suponiendo que  $Z_L$  es una carga reactiva de valor  $-jX_L$ , que normalizada respecto a  $Z_0$  se expresa como  $-jX_n$ , entonces si se normaliza la expresión del coeficiente de reflexión se obtiene que

$$
\Gamma = \frac{-jX_n - 1}{-jX_n + 1} = \frac{X_n^2 - 1 - 2jX_n}{X_n^2 + 1} \quad ; \tag{2.12}
$$

$$
\Gamma| = \sqrt{\frac{(X_n^2 - 1)^2 + (-2X_n)^2}{(X_n^2 + 1)^2}} = \sqrt{\frac{(X_n^2 + 1)^2}{(X_n^2 + 1)^2}} = 1 \quad ; \tag{2.13}
$$

$$
\angle \Gamma = \arctan\left(\frac{-2X_n}{X_n^2 - 1}\right) = 2 \cdot \arctan(X_n)
$$
 (2.14)

<span id="page-18-4"></span>En la Ecuación [\(2.13\)](#page-18-3) se demuestra que, para una carga reactiva, el módulo del coeficiente de reflexión es 1, por lo que el sistema no tiene pérdidas y toda la señal de entrada se transmite. Por otro lado, en la Ecuación [\(2.14\)](#page-18-4) se muestra que la fase es función de la arco tangente de la impedancia reactiva normalizada. Como se observa en la Figura [2.6,](#page-19-0) la mayor variación de fase se produce en los valores de  $X_n$  cercanos a 0, es decir, cuando cambia de signo. En términos de impedancia, esto supone que mayor variación de fase se produce cuando la impedancia cambia de capacitiva a inductiva. Además, cuanto menor sea la impedancia de referencia, mayor será la variación de la impedancia reactiva normalizada.

<span id="page-19-0"></span>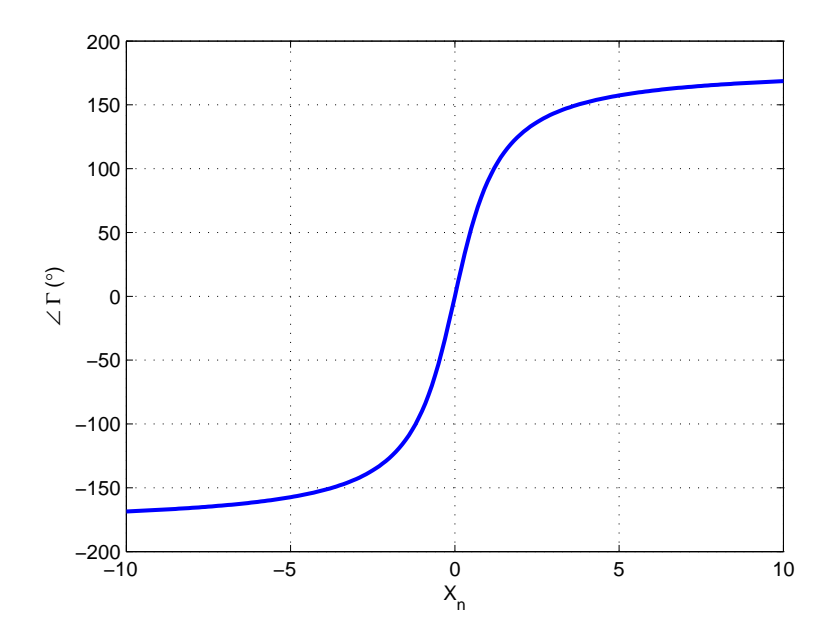

Figura 2.6: Fase del coeficiente de reflexión para distintas impedancias reactivas normalizadas.

A partir de la Figura [2.6](#page-19-0) se observa que para obtener un rango de control de fase de 360◦ habría que conseguir una carga reactiva que diera todos los posibles valores de impedancia imaginaria hasta acercarse al circuito abierto.

#### 2.2.2.2. Parte resistiva

<span id="page-19-1"></span>Si dicha carga tuviera una parte real, tal que  $Z_L = R_L - jX_L$ , normalizada respecto a  $Z_0$  se expresaría como  $Z_n = R_n - jX_n$ ; entonces

$$
\Gamma = \frac{R_n - jX_n - 1}{R_n - jX_n + 1} = \frac{X_n^2 + R_n^2 - 1 - 2jX_n}{X_n^2 + (R_n + 1)^2} \quad ; \tag{2.15}
$$

$$
|\Gamma| = \frac{\sqrt{(X_n^2 + R_n^2 - 1)^2 + 4Xn^2}}{(Rn + 1)^2 + X_n^2} \quad ; \tag{2.16}
$$

$$
\angle \Gamma = \arctan\left(\frac{-2X_n}{X_n^2 + R_n^2 - 1}\right) \quad . \tag{2.17}
$$

<span id="page-19-2"></span>Dicha resistencia no solo provocará que el módulo del coeficiente de reflexión sea menor que 1 y que haya pérdidas, sino que éstas variarán en función del valor de la impedancia reactiva. Unos valores típicos de resistencia normalizada se encuentran entre 0.01 y 0.1.

Cuanto menor sea la relación  $X_n/R_n$ , mayores serán las pérdidas (véanse la Ecuación [\(2.16\)](#page-19-1) y la Figura [2.8\)](#page-20-1).

Sin embargo el efecto sobre la fase es mínimo, ya que aunque éste aumenta a medida que el numerador de la Ecuación [\(2.17\)](#page-19-2) se aleja de 0, el valor de  $R_n$  típico se encuentra varios órdenes de magnitud por debajo del de  $X_n$ , afectando poco al denominador.

<span id="page-20-0"></span>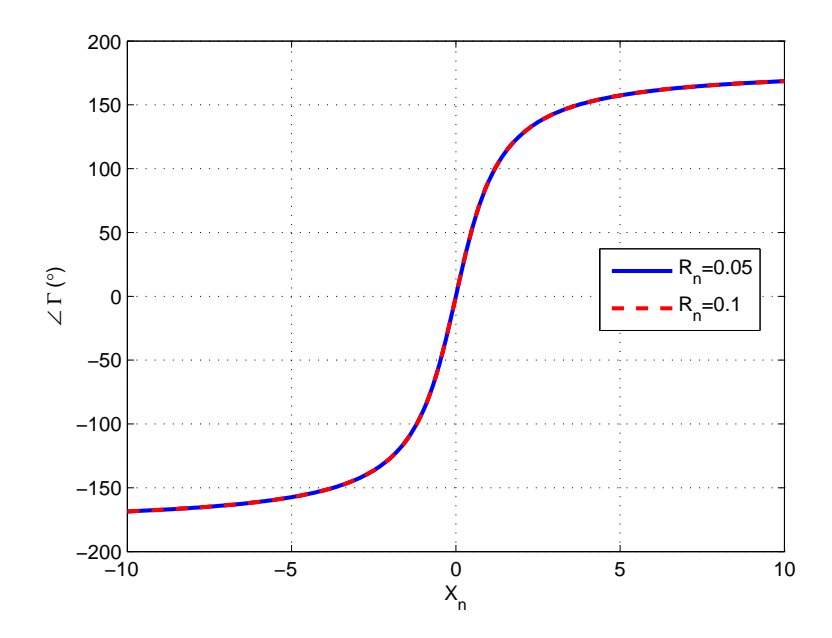

Figura 2.7: Fase del coeficiente de reflexión para distintas impedancias reactivas normalizadas con parte resistiva.

En definitiva, que la carga reactiva tenga una pequeña parte real no tiene efecto sobre la fase del coeficiente de reflexión (siempre que la resistencia se encuentre dentro de unos límites), pero sí produce que el módulo sea menor de 1 y por tanto se produzcan pérdidas. Estas conclusiones se pueden comprobar con claridad en la Figura [2.8,](#page-20-1) en la que se observa que el aumento de  $R_n$ hace aumentar las pérdidas, disminuyendo la amplitud del coeficiente de reflexión. En la carta de Smith se puede apreciar como a medida que la parte resistiva se hace cada vez mayor se aleja del valor ideal de carga reactiva.

<span id="page-20-1"></span>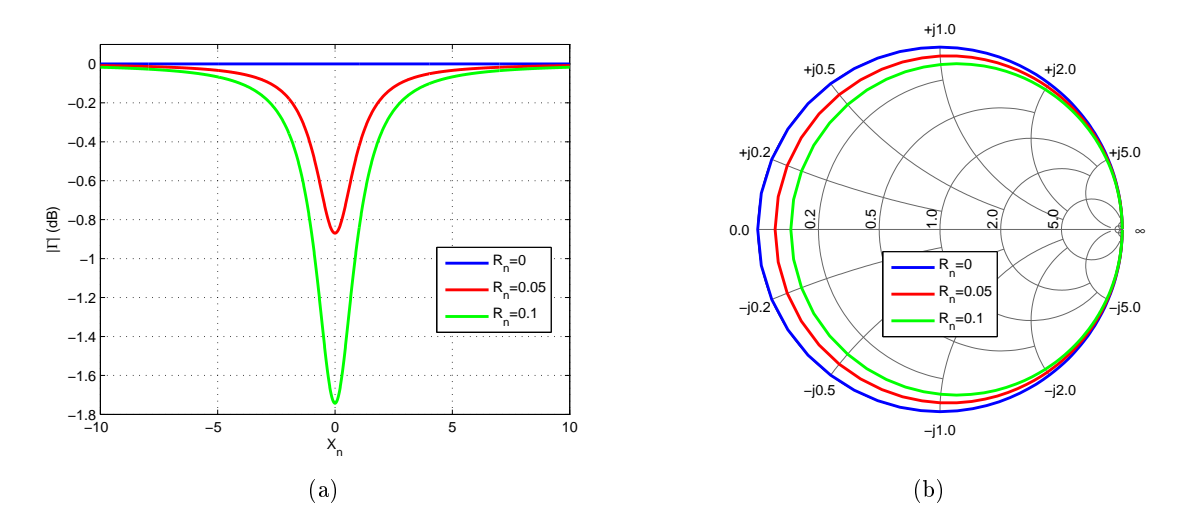

Figura 2.8: Variación del coeficiente de reflexión para un rango de fase de 360° con distintas resistencias normalizadas. (a) Variación del módulo del coeficiente de reflexión. (b) Representación en la Carta de Smith.

#### 2.2.2.3. Tolerancia

<span id="page-21-0"></span>Las cargas reactivas pueden tener cierta tolerancia y no ofrecer exactamente la misma impedancia. Por ello es importante analizar cuál sería su efecto en un desfasador basado en reflexión.

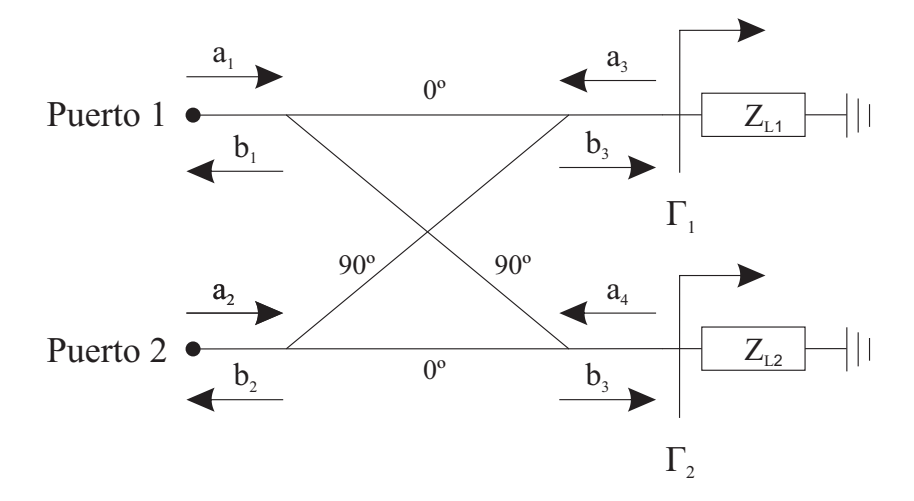

Figura 2.9: Desfasador con dos cargas reactivas distintas.

Si las cargas reactivas del desfasador fueran distintas entre sí, con coeficientes de reflexión  $\Gamma_1$ y Γ2, aplicado al análisis de la topología supone que

$$
a_3 = \Gamma_1 \cdot b_3 \quad ; a_4 = \Gamma_2 \cdot b_4 \quad . \tag{2.18}
$$

Esto aplicado a su vez a las expresiones de los parámetros de reflexión y transmisión para un acoplador híbrido 90◦ hará que

$$
S_{11} = \frac{1}{2}(\Gamma_1 - \Gamma_2) \quad ; \tag{2.19}
$$

$$
S_{21} = \frac{j}{2}(\Gamma_1 + \Gamma_2) \quad . \tag{2.20}
$$

Suponiendo que se usa una impedancia reactiva variable que permite obtener un coeficiente de reflexión con fase de 0 a 360°, pero que tiene una cierta tolerancia de forma que se pueda producir una cierta desviación de fase  $\phi$  en el coeficiente de reflexión; entonces  $\Gamma_2 = \Gamma_1 \cdot e^{j\phi}$ . Analizando el efecto en el módulo de los parámetros S se tiene que

$$
|S_{11}| = \sqrt{\frac{1 - \cos(\phi)}{2}} \quad ; \tag{2.21}
$$

$$
|S_{21}| = \sqrt{\frac{1 + \cos(\phi)}{2}} \quad . \tag{2.22}
$$

<span id="page-22-0"></span>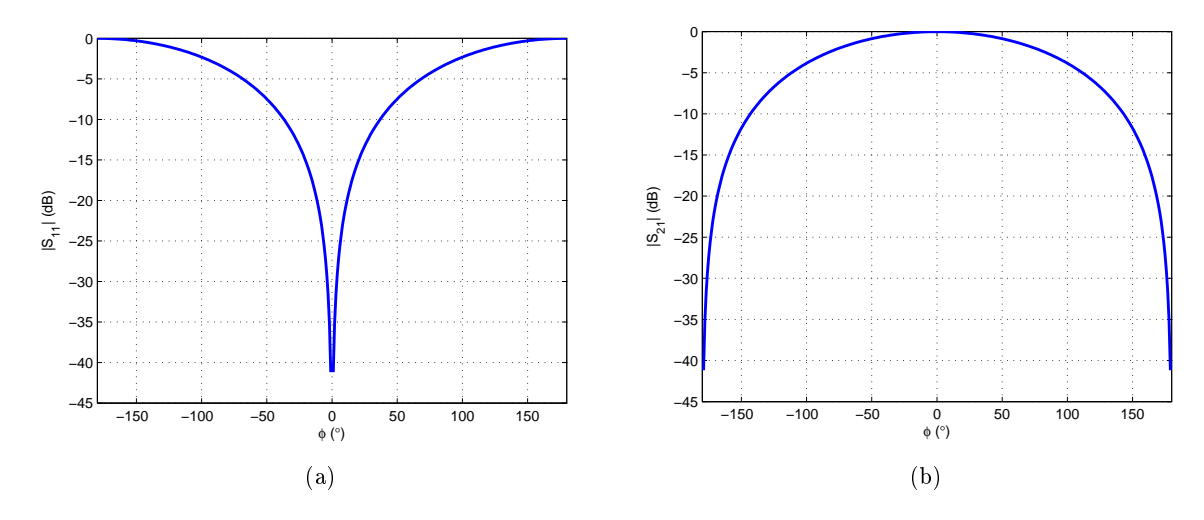

Figura 2.10: Efecto de la desviación de fase en los módulos de adaptación y transmisión. (a)  $|S_{11}|$ . (b)  $|S_{21}|$ .

Sin embargo, el efecto sobre el rango de control de fase es ínfimo. Esto se evidencia fácilmente si se representa el parámetro  $S_{21}$  en la Carta de Smith para distintas desviaciones de fase, donde se aprecia el aumento de parte resistiva pero se sigue realizando una vuelta completa, pasando por todos los valores de fase (véase Figura [2.11\)](#page-22-1).

<span id="page-22-1"></span>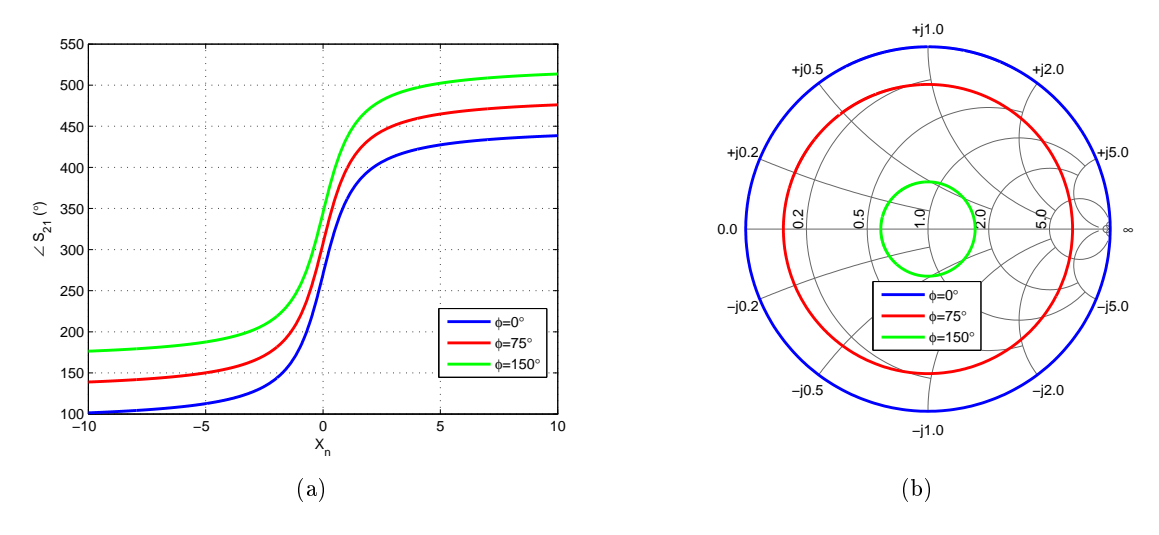

Figura 2.11: Efecto de la desviación de fase en la fase de transmision. (a) ∠S<sub>21</sub>. (b) Representación en la Carta de Smith de  $S_{21}$ .

En definitiva, para una carga reactiva que proporciona un cierto rango de control de fase, la diferencia de valores entre las dos ramas del híbrido produce una desadaptación en los puertos y un aumento de las pérdidas, pero no produce un efecto perjudicial sobre el rango de control de fase.

### <span id="page-23-0"></span>Capítulo 3

# Diseño de desfasadores basados en reflexión

### <span id="page-23-1"></span>3.1. Introducción

Como se ha visto en el capítulo 2, los desfasadores basados en reflexión ofrecen unas características que los hacen más interesantes que las alternativas, como su pequeña sensibilidad ante la tolerancia de sus elementos, sencillez de análisis, posibilidad de proporcionar un rango de control de fase completo y, en el caso de una posible implementación en arrays de antenas, su nulo consumo de potencia.

Los dos aspectos fundamentales en el diseño de un desfasador basado en reflexión son el acoplador híbrido 3 dB 90° y la carga reactiva variable. Estos serán los dos elementos que influirán en su comportamiento. Teniendo en consideración el diseño de un desfasador para la aplicación concreta de alimentar arrays de antenas, se tendrán que cumplir los siguientes requisitos:

- Rango de control de fase de 360◦ .
- Bajas pérdidas de inserción.
- Pequeña variación de pérdidas en función de la fase.
- Relación lineal entre fase y señal de control.
- Pequeño tamaño de estructura.
- Frecuencia de trabajo de 9 GHz.

A continuación se muestra un estudio acerca de la implementación del acoplador híbrido 3 dB 90°, el uso de diodos varactores como carga reactiva y las modificaciones y técnicas que habrá que utilizar para cumplir los requisitos de diseño.

#### <span id="page-23-2"></span>3.2. Acoplador híbrido 3 dB 90◦

Un acoplador híbrido 3 dB 90° ideal es una red de cuatro puertos simétrica como la mostrada en la Figura [3.1.](#page-24-1) Con todos los puertos adaptados, la señal del puerto 1 se divide equitativamente entre los puertos 3 y 4, produciendo una diferencia de fase de 90° entre ambos, siendo la transmisión al puerto 3 directa y la del puerto 4 acoplada. El puerto 2, adyacente al 1, se encuentra aislado.

<span id="page-24-1"></span>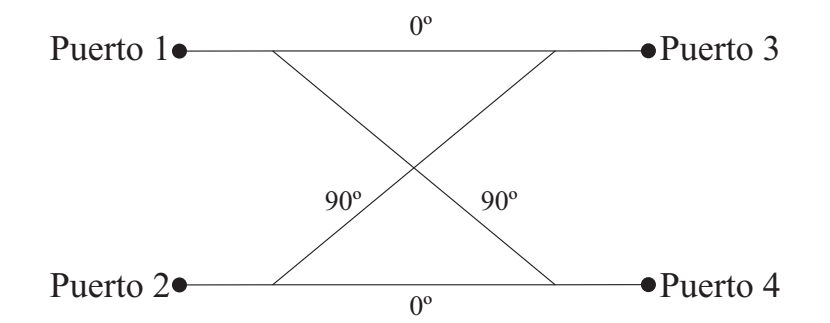

Figura 3.1: Esquemático de un acoplador híbrido 90◦ .

Así pues, la matriz  $S$  de un híbrido  $90^{\circ}$  será

<span id="page-24-3"></span>
$$
(S_{\text{hibrido 90}^{\circ}}) = \frac{1}{\sqrt{2}} \begin{pmatrix} 0 & 0 & 1 & j \\ 0 & 0 & j & 1 \\ 1 & j & 0 & 0 \\ j & 1 & 0 & 0 \end{pmatrix} . \tag{3.1}
$$

#### <span id="page-24-0"></span>3.2.1. Implementación en tecnología microstrip

<span id="page-24-2"></span>Para realizar el híbrido en tecnología microstrip se utilizan líneas de distinta impedancia de longitud  $\lambda/4$  tal como se muestra en la Figura [3.2,](#page-24-2) produciendo una diferencia de fases entre caminos de −90◦ en lugar de 90◦ . En lo que respecta a la matriz de la Ecuación [\(3.1\)](#page-24-3), se sustituirían las j por  $-j$  [\[14\]](#page-84-0).

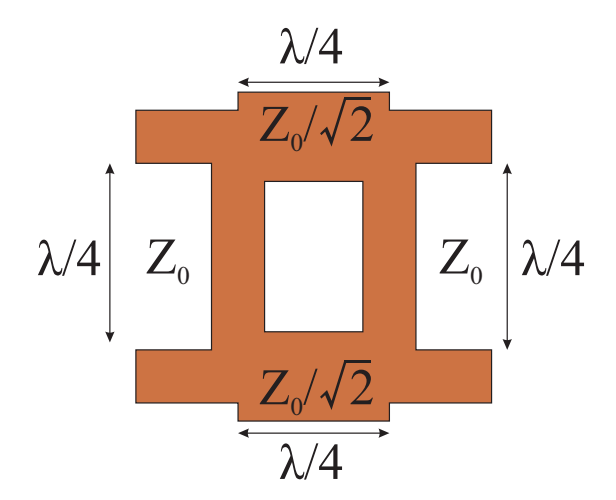

Figura 3.2: Layout de un acoplador híbrido 90◦ en microstrip.

Debido a efectos parásitos ocasionados por las uniones T, la longitud de las líneas no será exactamente  $\lambda/4$ , teniendo que efectuar ciertos ajustes para que el circuito se comporte correctamente. Para el sustrato ARLON 25N, de permitividad eléctrica  $\epsilon_r = 3.38$ , tangente de pérdidas de 0.0025 y altura de 30 mil, a 9 GHz se ha diseñado el híbrido de la Figura [3.3,](#page-25-0) con las dimensiones mostradas.

<span id="page-25-0"></span>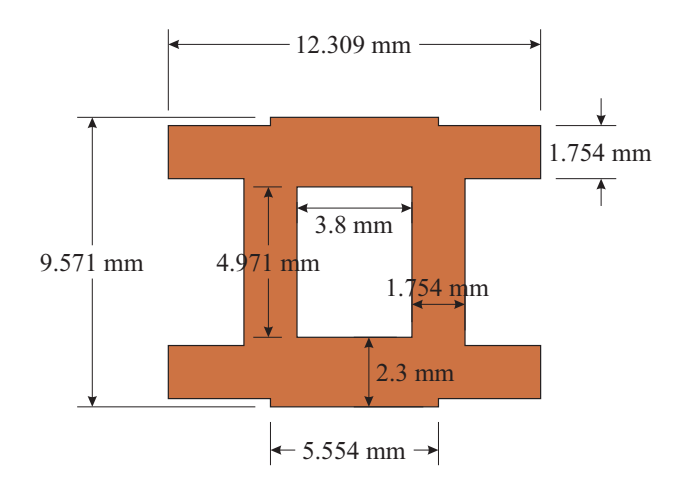

Figura 3.3: Layout de un acoplador híbrido 90◦ a 9 GHz.

Los parámetros S de este híbrido se obtendrán utilizando un simulador de onda completa, el ADS Momentum <sup>R</sup> , y se muestran en la Figura [3.4.](#page-25-1)

<span id="page-25-1"></span>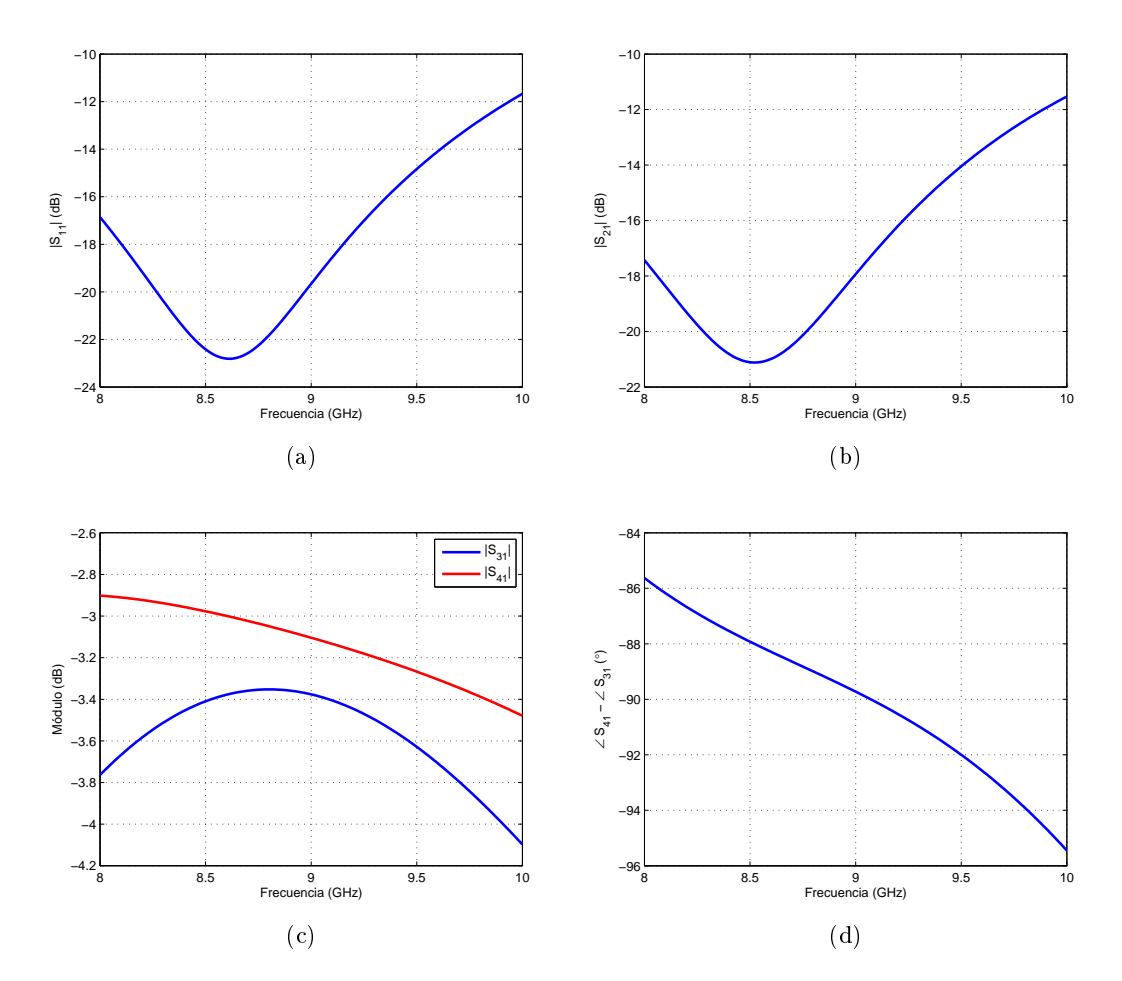

Figura 3.4: Parámetros S del híbrido 90°. (a)  $|S_{11}|$ . (b)  $|S_{21}|$ . (c)  $|S_{31}|$  y  $|S_{41}|$ . (d) Diferencia de fase entre camino acoplado y directo.

Hay que tener en cuenta que la mayor parte del tamaño del desfasador la ocupa el híbrido y a veces puede ser necesario reducirlo. Por ejemplo, si con una sola estructura no se llegara al rango de control de 360◦ podría ser necesario conectar más desfasadores en cascada [\[8\]](#page-83-8). En ese caso podría ser imposible cumplir restricciones de tamaño. Por tanto, aunque el híbrido se comporte

de forma cercana al caso ideal de 8 a 10 GHz, es necesario reducirlo para poder aumentar el rango de control de fase cumpliendo restricciones de tamaño.

El tamaño de un híbrido 3 dB 90° en microstrip puede reducirse mediante el uso de líneas de longitud de distinta impedancia y longitud eléctrica (esto es, distinta de  $\lambda/4$ ) y uniones T [\[11\]](#page-83-11). Así pues, se ha diseñado el híbrido de la Figura [3.5,](#page-26-0) que con las dimensiones mostradas supone una reducción del 25.35 % respecto al híbrido original.

<span id="page-26-0"></span>Los parámetros S obtenidos en simulación se muestran en la Figura [3.6,](#page-26-1) mostrando un buen comportamiento, pero en un ancho de banda ligeramente reducido.

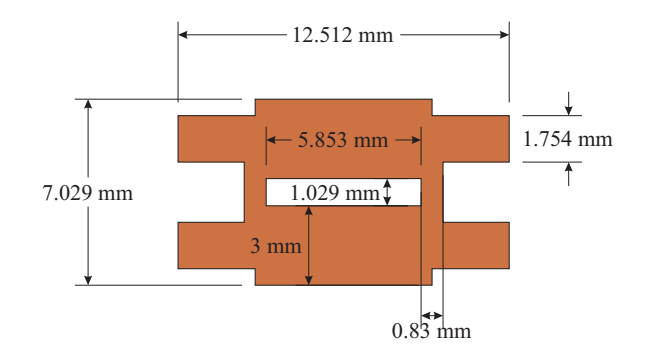

Figura 3.5: Layout de un acoplador híbrido reducido a 9 GHz.

<span id="page-26-1"></span>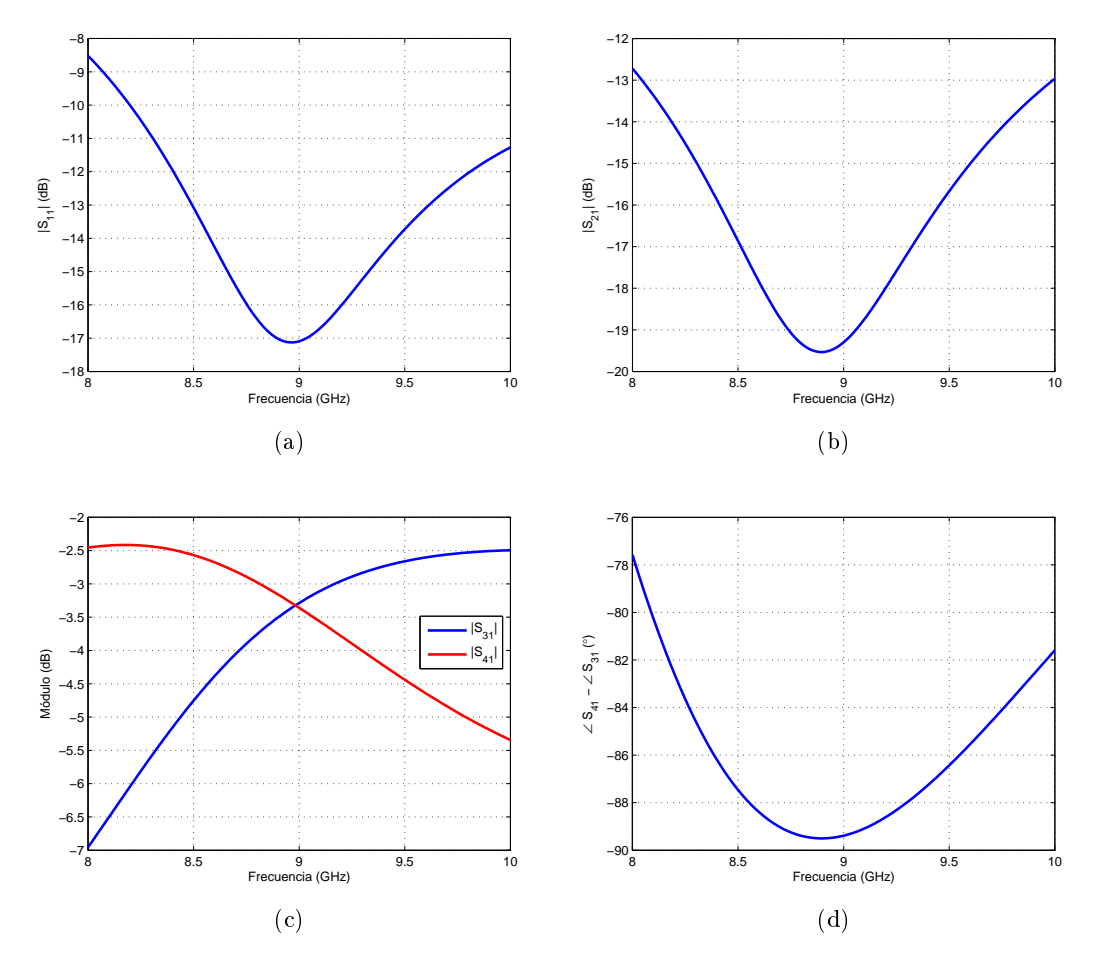

Figura 3.6: Parámetros S del híbrido reducido. (a)  $|S_{11}|$ . (b)  $|S_{21}|$ . (c)  $|S_{31}|$  y  $|S_{41}|$ . (d) Diferencia de fase entre camino acoplado y directo.

<span id="page-27-0"></span>Sin embargo podría considerarse que esa reducción no es lo suficientemente significativa. Basándose en la reducción del híbrido anterior, si se rompe la simetría para usar más tramos de línea de distintas impedancias y longitudes, es posible reducir aún más el tamaño, como se muestra en [\[12\]](#page-83-12). De esta forma se diseña el híbrido de la Figura [3.7,](#page-27-0) de dimensiones con las dimensiones mostradas. Esto resulta en una reducción del 36.94 % respecto al anterior híbrido reducido y del 52.93 % respecto del original.

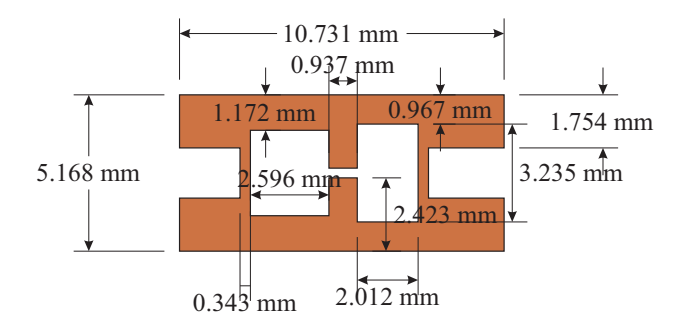

Figura 3.7: Layout de un acoplador híbrido compacto a 9 GHz.

<span id="page-27-1"></span>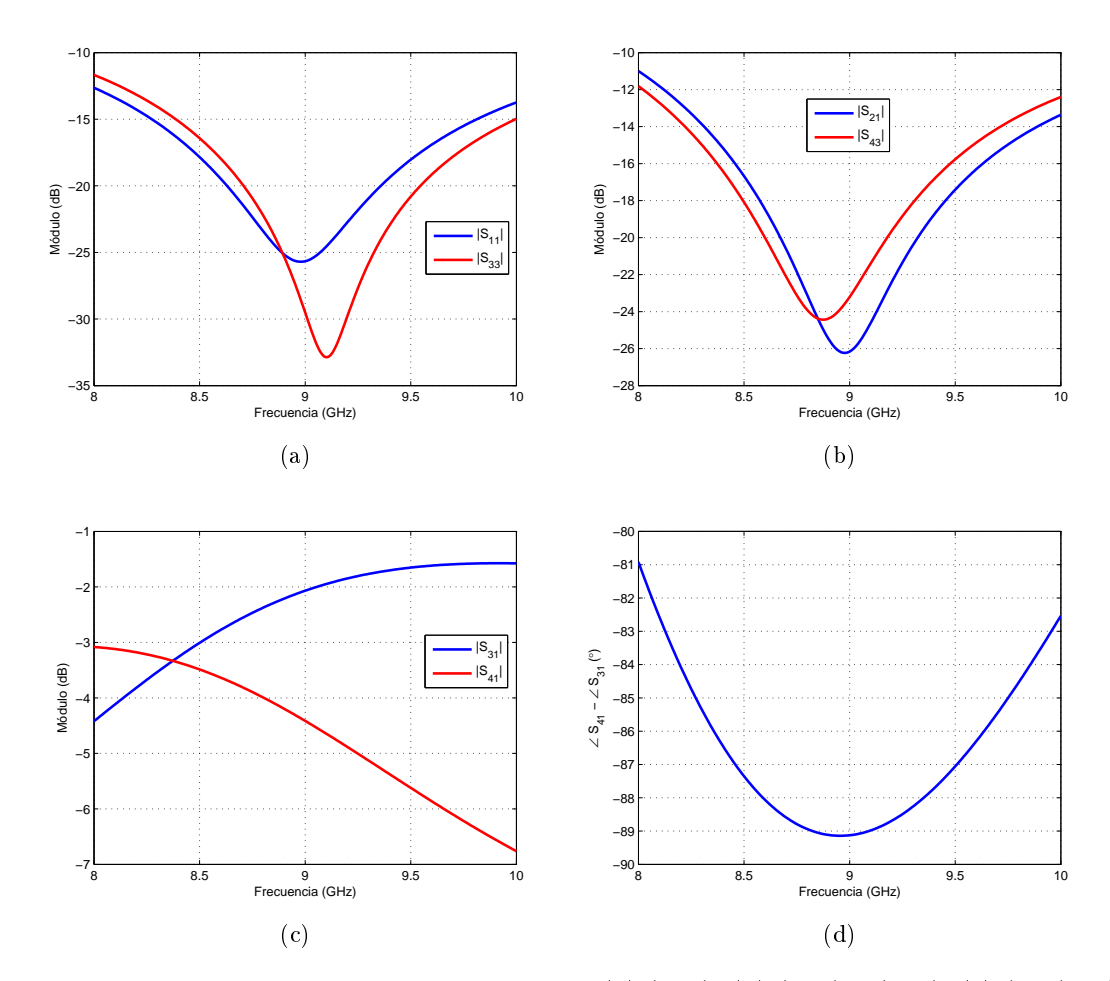

Figura 3.8: Parámetros S del híbrido compacto. (a)  $|S_{11}|$ . (b)  $|S_{21}|$  y  $|S_{43}|$ . (c)  $|S_{31}|$  y  $|S_{41}|$ . (d) Diferencia de fase entre camino acoplado y directo.

Los parámetros S de la simulación se muestran en la Figura [3.8.](#page-27-1) El ancho de banda es muy similar al del caso anterior, pero la división de señal no se encuentra equilibrada a 9 GHz, aunque si se encuentra una diferencia de fases cercana a −90◦ a dicha frecuencia. En este diseño ocurre que es difícil conseguir ambos objetivos simultáneamente a una frecuencia concreta. Como indica la Ecuación [\(2.8\)](#page-17-1), esto produce un efecto sobre la adaptación (en la transmisión los coeficientes de transmisión simplemente se multiplican, sin importar que estén equilibrados o desfasados 90◦ ). Una posible mejora del diseño del híbrido compacto sería establecer una relación de compromiso entre equilibrio entre caminos directo y acoplado y desfase entre los mismos, de forma que esto afectara en la menor medida de lo posible la adaptación.

<span id="page-28-1"></span>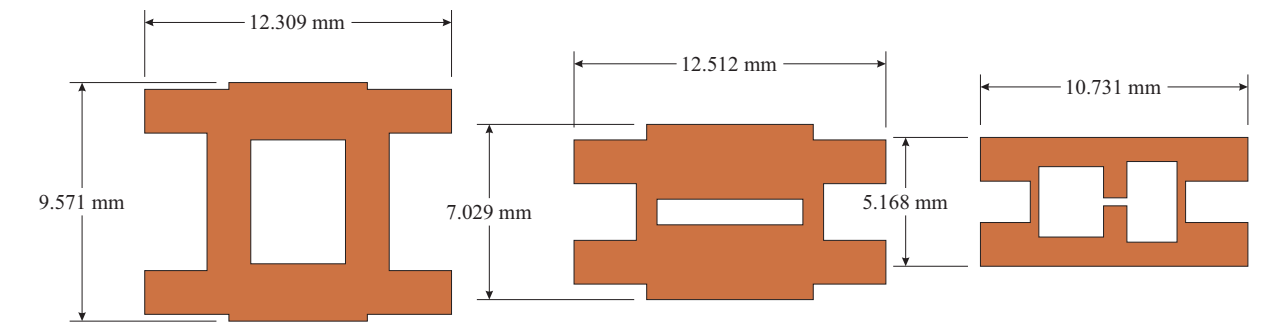

Figura 3.9: Comparación de tamaño de los distintos acopladores híbridos diseñados.

#### <span id="page-28-0"></span>3.3. Diodo varactor

Los diodos varactores son condensadores variables dependientes del voltaje. Su modo de operación depende de la capacidad que existe en la unión p-n cuando el elemento se polariza de forma inversa. Bajo una polarización inversa, existe una región de carga a ambos lados de la unión, cuyo ancho se incrementa a medida que aumenta el potencial de la polarización. De esta forma se obtiene una capacidad que disminuye cuanto mayor sea el valor de polarización inversa. Así, un diodo varactor puede utilizarse como una carga reactiva cuya impedancia se modica mediante una señal de control, con un rango de valores delimitado por la máxima capacidad del diodo (diodo sin polarizar) y su mínima capacidad (máxima polarización inversa posible). Su capacidad se define por la ecuación

$$
C_{var} = \frac{C_{j0}}{\left(1 + \frac{V}{\phi}\right)^{\gamma}} \quad , \tag{3.2}
$$

siendo  $C_{j0}$  la capacidad del diodo sin polarizar,  $\phi$  el potencial de contacto del diodo (depende fundamentalmente del material del diodo, 0.7 V para silicio y 1.3 V para arseniuro de galio),  $\gamma$ el exponente de la pendiente de capacidad (0.5 para diodos de unión abrupta y 1.25 para diodos de unión hiperabrupta) y V la tensión inversa de polarización [\[2\]](#page-83-2).

Lo que se busca en el diodo varactor es una gran variación de impedancia reactiva. La impedancia de una capacidad es

$$
Z_C = \frac{-j}{\omega C} \quad , \tag{3.3}
$$

y como se muestra en la Figura [3.10,](#page-29-0) la mayor variación de dicha impedancia se produce para valores pequeños de capacidad.

<span id="page-29-0"></span>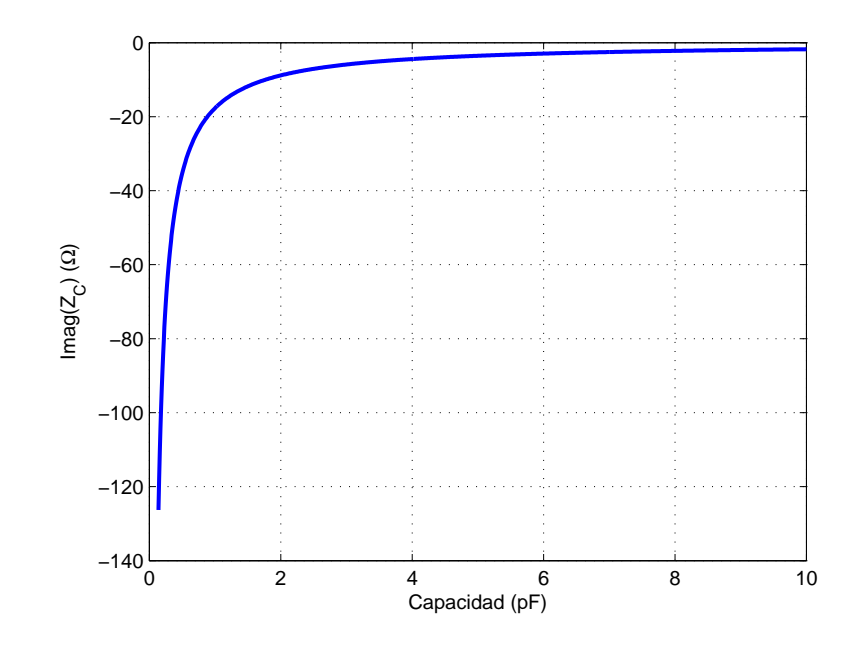

Figura 3.10: Variación de la impedancia para distintas capacidades a 9 GHz.

Por tanto, interesa utilizar un diodo varactor con una capacidad a 0 V pequeña, con una γ alta y  $\phi$  pequeña para que el efecto de la tensión sobre la capacidad sea mayor. Asimismo, a frecuencias bajas la variación de impedancia será mayor, lo que repercute en un mayor rango de control de fase. Por otro lado, la unión p-n tiene cierta resistencia que provocará pérdidas de inserción, siendo también un parámetro que considerar al elegir el diodo adecuado. El circuito equivalente de un diodo varactor polarizado inversamente se muestra en la Figura [3.11.](#page-29-1)

$$
\begin{picture}(180,10) \put(0,0){\line(1,0){10}} \put(15,0){\line(1,0){10}} \put(15,0){\line(
$$

<span id="page-29-1"></span>Figura 3.11: Circuito equivalente de un diodo varactor polarizado inversamente.

<span id="page-29-2"></span>No obstante, cuando un diodo varactor se encapsula, aparecen capacidades e inductancias parásitas debido al encapsulado, resultando en una impedancia equivalente distinta (véase la Figura [3.12\)](#page-29-2).

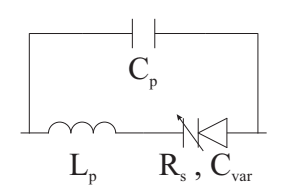

Figura 3.12: Circuito equivalente de un diodo varactor polarizado inversamente con parásitos por encapsulado.

De modo que la impedancia total del diodo encapsulado será

$$
Z_{diodo} = \frac{R_s j - L_p \omega + \frac{1}{C_{var} \omega}}{j - C_p R_s \omega + \frac{C_p j}{C_{var}} - C_p L_p \omega^2 j} \quad . \tag{3.4}
$$

Esto lleva a que tanto la parte real como la parte imaginaria de la impedancia estén afectadas por todos los componentes del modelo. La variación de la capacidad del varactor provocará

una variación en la parte real de la impedancia, y la resistencia y los parásitos influirán en la impedancia reactiva que se puede obtener, incrementando la complejidad del análisis de la carga reactiva.

El coeficiente de reflexión que se obtiene del varactor será

$$
\Gamma = \frac{-2C_{var}L_p\omega^2 + 2C_{var}R_s\omega j + 2}{C_{var}R_s\omega j - C_{var}L_p\omega^2 + C_pZ_0\omega j + C_{var}Z_0\omega j - C_pC_{var}R_sZ_0\omega^2 - C_pC_{var}L_pZ_0\omega^3 j + 1} - 1.
$$
\n(3.5)

A la hora de elegir un encapsulado, habrá que establecer una relación de compromiso entre inductancia parásita y capacidad parásita. La inductancia parásita tiene el efecto positivo de que permite que el diodo pueda realizar una transición de zona inductiva a capacitiva, consiguiendo de este modo un mayor rango de control de fase (tal como se vio en el capítulo 2). Sin embargo, si la inductancia es demasiado grande, su impedancia solapará a la del diodo y la variación relativa será menor. La capacidad parásita hace que la parte resistiva influya en la reactiva y viceversa, modificando el rango de impedancias reactivas y provocando variación en la parte real de la impedancia según el valor de la capacidad del diodo.

Consultando las hojas de características de los fabricantes, es posible obtener toda la información necesaria para obtener un modelo del diodo, aunque no vengan las ecuaciones de variación de la capacidad del diodo incluidas explícitamente. En las hojas de características pueden encontrarse el valor de  $\gamma$ , la capacidad a 4 V, la relación de capacidades entre 4 y 20 V y entre 2 y 20 V, la Q (factor de calidad) del diodo a 4 V y 50 MHz y el valor de los parásitos del encapsulado.

Con la relación de la capacidad a 2 y 20 V puede obtenerse el potencial de contacto,

<span id="page-30-0"></span>
$$
\frac{C_{var}(2 \text{ V})}{C_{var}(20 \text{ V})} = \left(\frac{1+20/\phi}{1+2/\phi}\right)^{\gamma} . \tag{3.6}
$$

Una vez calculado, con la capacidad a 4 V se puede obtener la capacidad a 0 V,

<span id="page-30-1"></span>
$$
C_{var}(4 \text{ V}) = \frac{C_{var}(0 \text{ V})}{(1 + \frac{V}{\phi})^{\gamma}} \quad . \tag{3.7}
$$

Finalmente, con el factor de calidad Q se obtiene la resistencia del diodo, ya que

<span id="page-30-2"></span>
$$
Q(4\text{ V}) = \frac{1}{2\pi f C_{var} R_s} \quad , \tag{3.8}
$$

siendo f habitualmente  $50 \cdot 10^6$  Hz.

Por ejemplo, para el varactor MGV125–25–0805–2 de Aeroflex<sup>®</sup> los datos proporcionados por el fabricante son

$$
C_p = 0.06 \text{ pF}
$$
;  $L_p = 0.4 \text{ nH}$ ;  $C_{var}(4 \text{ V}) = 1.76 \text{ pF}$ ;  
 $Q(4 \text{ V}) = 3000$ ;  $\frac{C_{var}(2 \text{ V})}{C_{var}(20 \text{ V})} = 9.7$ .

Mediante las Ecuaciones [\(3.6\)](#page-30-0), [\(3.7\)](#page-30-1) y [\(3.8\)](#page-30-2) se obtiene

$$
R_s = 0.6029 \Omega
$$
;  $C_{var} = \frac{8.9849}{(1 + \frac{V}{1.4899})^{1.25}}$  pF.

Si se quisiera realizar un desfasador con este diodo y un híbrido 3 dB 90◦ ideal con una impedancia de referencia de 50  $\Omega$  y a una frecuencia de 9 GHz, con este diodo se obtendría el coeficiente de reflexión mostrado en la Figura [3.13,](#page-31-0) proporcionando un rango de control de fase de 108.9 ◦ . El salto a parte inductiva se debe a los parásitos del encapsulado.

<span id="page-31-0"></span>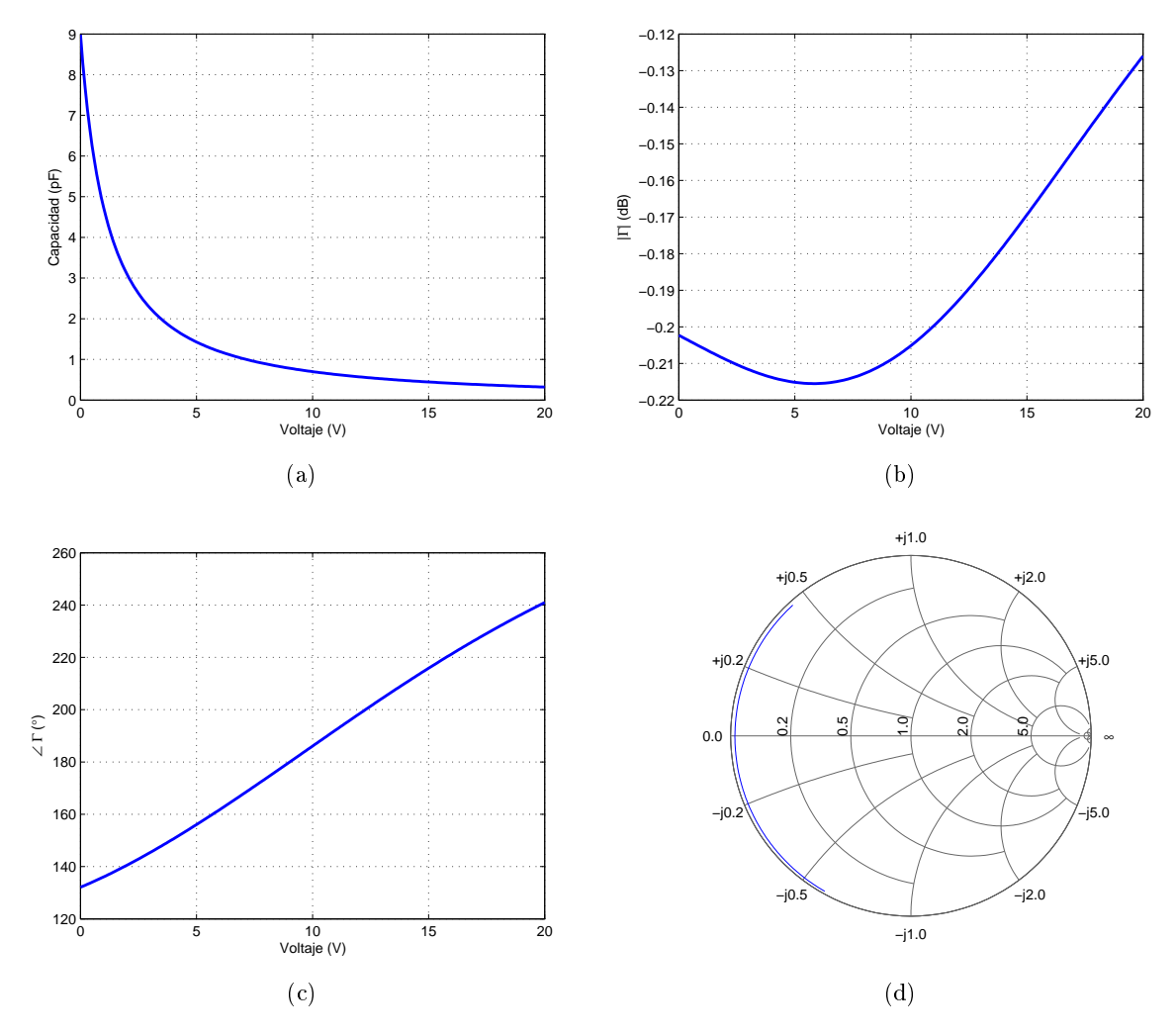

Figura 3.13: Características del varactor MGV125-25-0805-2. (a) Capacidad variable del diodo. (b) Módulo del coeficiente de reflexión. (c) Fase del coeficiente de reflexión. (d) Representación en la Carta de Smith del coeficiente de reflexión.

Para el varactor MV31011–89 de Microsemi® los datos proporcionados por el fabricante son

$$
C_p = 0.15 \text{ pF}
$$
;  $L_p = 0.2 \text{ nH}$ ;  $C_{var}(4 \text{ V}) = 0.5 \text{ pF}$ ;  
 $Q(4 \text{ V}) = 4000$ ;  $\frac{C_{var}(2 \text{ V})}{C_{var}(20 \text{ V})} = 5.5$ .

Mediante las Ecuaciones [\(3.6\)](#page-30-0), [\(3.7\)](#page-30-1) y [\(3.8\)](#page-30-2) se obtiene

$$
R_s = 1.5915 \Omega
$$
;  $C_{var} = \frac{1.1567}{(1 + \frac{V}{4.1834})^{1.25}} \text{pF}$ .

Si se quisiera realizar un desfasador con este diodo y un híbrido 3 dB 90° ideal con una impedancia de referencia de 50  $\Omega$  y a una frecuencia de 9 GHz, con este diodo se obtendría el coeficiente de reflexión mostrado en la Figura [3.14,](#page-32-1) proporcionando un rango de control de fase de 92.3 ◦ .

<span id="page-32-1"></span>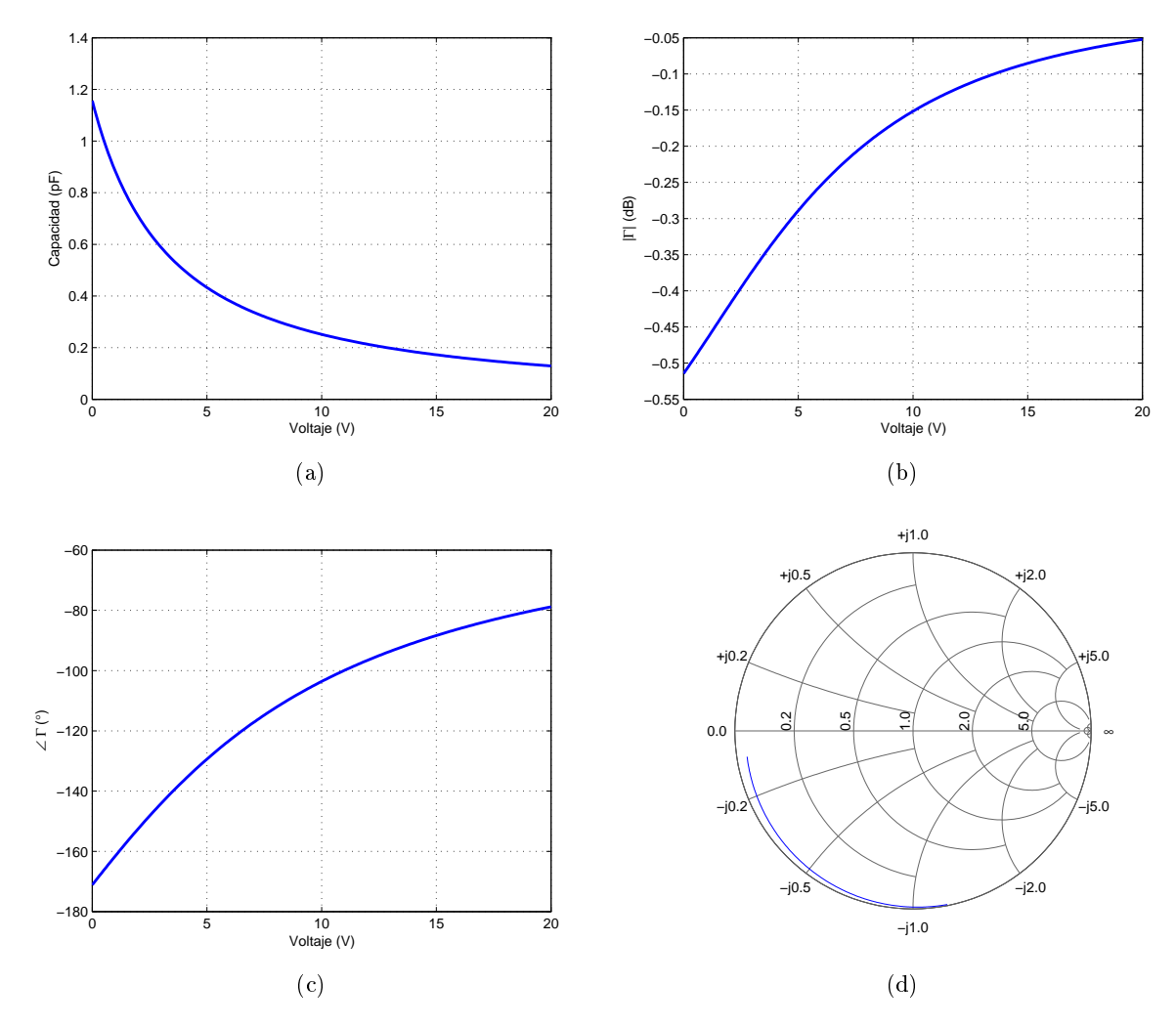

Figura 3.14: Características del varactor MGV31011-89. (a) Capacidad variable del diodo. (b) Módulo del coeficiente de reflexión. (c) Fase del coeficiente de reflexión. (d) Representación en la Carta de Smith del coeficiente de reflexión.

Debido a que el varactor MGV31011-89 tiene una resistencia y capacidad parásita mayores, las pérdidas y variación de las mismas aumentan respecto a las del varactor  $MGV125-25-0805-2$ . Además, su pequeño valor de inductancia parásita impide la transición de impedancia capacitiva a inductiva, reduciendo el rango de control de fase. Este inconveniente podría solventarse fácilmente añadiendo una pequeña inductancia en el circuito, de forma que el punto medio de la variación del coeficiente de reflexión mostrada en la Carta de Smith de la Figura [3.14](#page-32-1) pasara al cortocircuito (punto 0 en la Carta de Smith). No obstante, en principio el varactor MGV125-25-0805-2 ofrece mejores características para realizar un desfasador. Por ello será el diodo que se utilice para analizar los efectos de distintas técnicas y con el que se fabricarán los prototipos de desfasador.

#### <span id="page-32-0"></span>3.4. Técnicas para el aumento del rango de control de fase

Un diodo varactor por sí solo no es capaz de proporcionar en la mayoría de los casos un rango de control de fase de 360°, por lo que habrá que utilizar técnicas adicionales que permitan alcanzarlo.

Las dos técnicas que se van a estudiar serán la introducción de varias cargas reactivas por rama y la introducción de una red de transformación de impedancia, finalizando con una combinación de ambas técnicas.

#### <span id="page-33-0"></span>3.4.1. Varias cargas reactivas por rama

<span id="page-33-1"></span>Tradicionalmente, para aumentar el rango de control de fase proporcionado por el varactor se coloca otro en paralelo separado por una línea de una longitud que se determinará en función de las características del desfasador que se quiera implementar. Tradicionalmente, dicha longitud será de  $\lambda/4$  ( [\[2\]](#page-83-2), [\[3\]](#page-83-3), [\[4\]](#page-83-4), [\[10\]](#page-83-10)). De este modo la carga reactiva consiste en dos diodos varactores y una línea de transmisión.

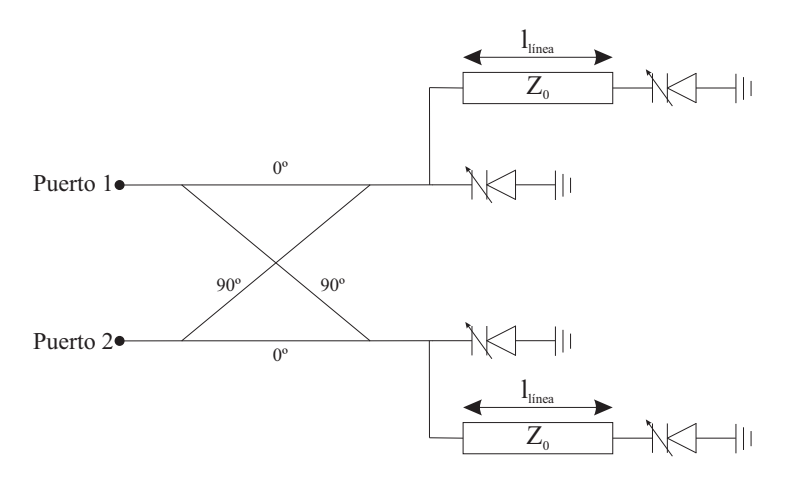

Figura 3.15: Topología del desfasador basado en reflexión con dos cargas reactivas por rama.

Colocando dos diodos varactores en cada puerto del híbrido, separados por una línea de transmisión de longitud  $l_{linea}$ , tal como se muestra en la Figura [3.15](#page-33-1) se tiene una impedancia total tal que

$$
Z_{total} = \frac{Z_0 Z_{diodo} [Z_{diodo} + j Z_0 \tan(\beta l_{linea})]}{[Z_0 + j Z_{diodo} \tan(\beta l_{linea})] \left(Z_{diodo} + \frac{Z_0 [Z_{diodo} + j Z_0 \tan(\beta l_{linea})]}{Z_0 + j Z_{diodo} \tan(\beta l_{linea})}\right)} \quad , \tag{3.9}
$$

siendo  $\beta = \frac{2\pi}{\lambda}$  $\frac{2\pi}{\lambda}$ . De esta forma es fácil analizar cómo las distintas longitudes de línea afectan al rango de control de fase y a las pérdidas de inserción.

<span id="page-34-0"></span>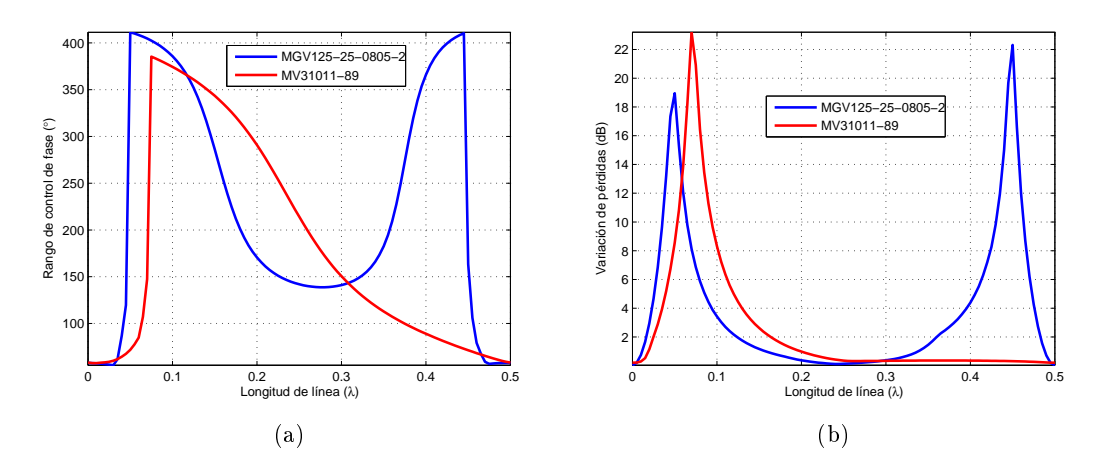

Figura 3.16: Análisis del comportamiento del desfasador para distintas longitudes de línea a 9 GHz. (a) Rango de control de fase. (b) Variación de pérdidas de inserción.

Como se observa en la Figura [3.16,](#page-34-0) con esta técnica puede producirse un gran incremento del rango de fase, existiendo soluciones en las que la variación de pérdidas se mantiene en límites aceptables.

<span id="page-34-1"></span>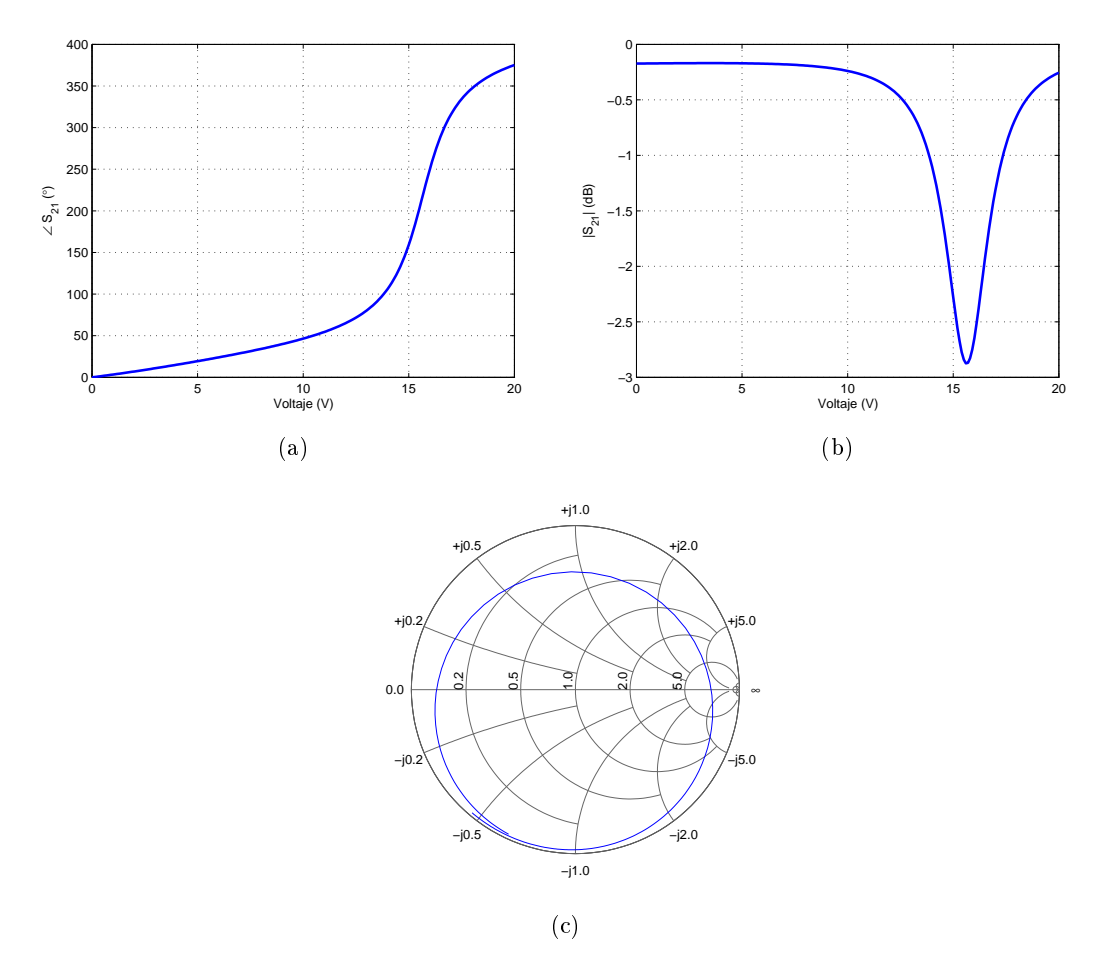

Figura 3.17: Salida del desfasador para una longitud de línea de 0.11λ. (a) Rango de control de fase. (b) Variación de pérdidas de inserción. (c) Representación en Carta de Smith.

Por ejemplo, para el varactor MGV125-25-0805-2, con una longitud de línea de 0.11 $\lambda$  se obtiene un rango de control de fase de 375.2° y una variación de pérdidas de 2.705 dB, tal como se muestra en la Figura [3.17.](#page-34-1) Esto evidencia que el uso tradicional de esta técnica con líneas de longitud  $\lambda/4$  no es la solución óptima. En el caso del varactor MGV125-25-0805-2 proporcionaría únicamente un rango de control de fase de  $141.9^{\circ}$ , una mejora minúscula respecto a los  $108.9^{\circ}$ originales.

El efecto real que produce esta técnica es la introducción de una resonancia. Esto produce que para ciertos valores de capacidad del diodo se produzca una variación mayor tanto de la fase como del módulo de transmisión. La posición y valor de esa resonancia respecto a la tensión de polarización del diodo será lo que dena el rango de control de fase y la variación de pérdidas.

#### <span id="page-35-0"></span>3.4.2. Red de transformación de impedancia

<span id="page-35-1"></span>Otra posibilidad de incrementar el rango de control de fase es el uso de una red de transformación de impedancia colocada a la salida del híbrido y antes del varactor, como la topología mostrada en la Figura [3.18.](#page-35-1)

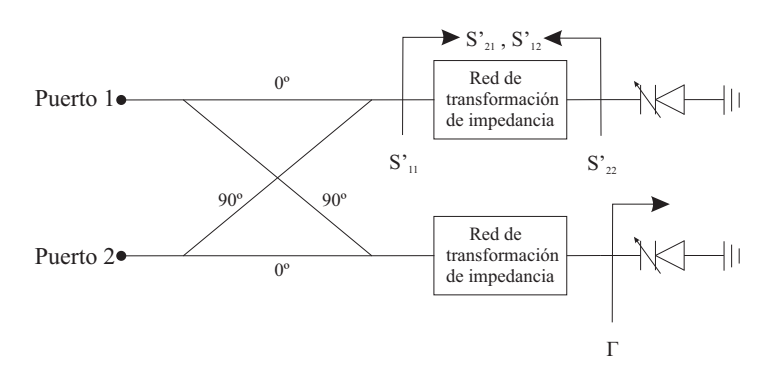

Figura 3.18: Topología del desfasador basado en reflexión con red de transformación de impedancia.

Para analiza el efecto sobre el rango de control de fase, en primer lugar se analizará el conjunto híbrido-transformador de impedancia, definiendo una nueva red de cuatro puertos a la que se conectarán los didos. Posteriormente en función de sus parámetros se calcularán los nuevos desfases.

<span id="page-35-2"></span>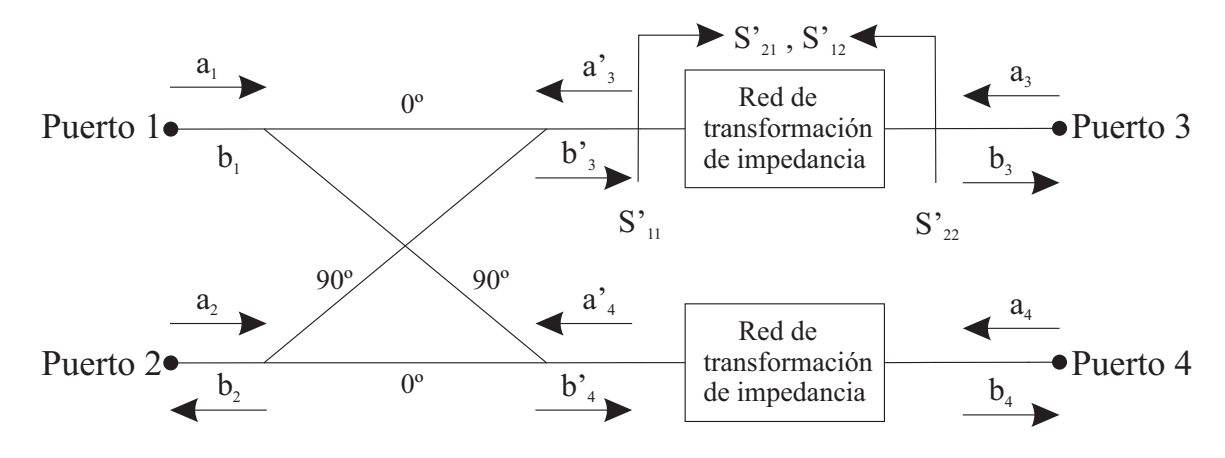

Figura 3.19: Topología del híbrido con red de transformación de impedancia.
Dado un acoplador genérico perfectamente adaptado a una impedancia de referencia  $Z_0$  tal que  $\overline{1}$  $\lambda$ 

$$
(S) = \frac{1}{\sqrt{2}} \begin{pmatrix} 0 & 0 & 1 & j \\ 0 & 0 & j & 1 \\ 1 & j & 0 & 0 \\ j & 1 & 0 & 0 \end{pmatrix} , \qquad (3.10)
$$

y una red de adaptación de impedancias con

$$
(S') = \begin{pmatrix} S'_{11} & S'_{12} \\ S'_{21} & S'_{22} \end{pmatrix} \quad , \tag{3.11}
$$

se tiene que

$$
b_1 = \frac{1}{\sqrt{2}}a'_3 + \frac{j}{\sqrt{2}}a'_4 \quad ; \quad b_2 = \frac{j}{\sqrt{2}}a'_3 + \frac{1}{\sqrt{2}}a'_4 \quad ; \tag{3.12}
$$

$$
b'_3 = \frac{1}{\sqrt{2}}a_1 + \frac{j}{\sqrt{2}}a_2 \quad ; \quad b'_4 = \frac{j}{\sqrt{2}}a_1 + \frac{1}{\sqrt{2}}a_2 \quad ; \tag{3.13}
$$

$$
a'_3 = S'_{11} \cdot b'_3 + S'_{12} \cdot a_3 \quad ; \quad a'_4 = S'_{11} \cdot b'_4 + S'_{12} \cdot a_4 \quad ; \tag{3.14}
$$

$$
b_3 = S'_{21} \cdot b'_3 + S'_{22} \cdot a_3 \quad ; \quad b_4 = S'_{21} \cdot b'_4 + S'_{22} \cdot a_4 \quad . \tag{3.15}
$$

Debido a simetrías y a que la red de transformación de impedancias es recíproca  $(S'_{21} = S'_{12})$ , se cumplirá que  $S_{11} = S_{22}$ ,  $S_{21} = S_{12}$ ,  $S_{43} = S_{34}$ ,  $S_{31} = S_{13} = S_{42} = S_{24}$ ,  $S_{41} = S_{14} = S_{32} = S_{23}$  y  $S_{33} = S_{44}$ .

$$
S_{11} = \frac{b_1}{a_1} \bigg|_{a_2, a_3, a_4 = 0} = \frac{\frac{1}{\sqrt{2}} a_3' + \frac{j}{\sqrt{2}} a_4'}{a_1} = \frac{\frac{1}{\sqrt{2}} S_{11}'(b_3' + jb_4')}{a_1} = \frac{\frac{1}{2} (S_{11}'(a_1 - a_1))}{a_1} = 0 \quad . \tag{3.16}
$$

$$
S_{21} = \frac{b_2}{a_1} \bigg|_{a_2, a_3, a_4 = 0} = \frac{\frac{j}{\sqrt{2}} a_3' + \frac{1}{\sqrt{2}} a_4'}{a_1} = \frac{\frac{1}{\sqrt{2}} S_{11}'(jb_3' + b_4')}{a_1} = \frac{\frac{1}{2} (S_{11}'(a_1 + a_1))}{a_1} = jS_{11}' \quad . \quad (3.17)
$$

$$
S_{43} = \frac{b_4}{a_3} \bigg|_{a_1, a_2, a_4 = 0} = \frac{S'_{21} b'_4}{a_3} = 0 \quad ; \tag{3.18}
$$

$$
S_{31} = \frac{b_3}{a_1} \bigg|_{a_1, a_3, a_4 = 0} = \frac{S'_{21} b'_3}{a_1} = \frac{S'_{21}}{\sqrt{2}} \quad ; \tag{3.19}
$$

$$
S_{41} = \frac{b_4}{a_1} \bigg|_{a_1, a_3, a_4 = 0} = \frac{S'_{21} b'_4}{a_1} = \frac{j S'_{21}}{\sqrt{2}} \quad ; \tag{3.20}
$$

$$
S_{33} = \frac{b_3}{a_3} \bigg|_{a_1, a_2, a_4 = 0} = \frac{S'_{21}b'_3 + S'_{22}a_3}{a_3} = S'_{22} \quad . \tag{3.21}
$$

La matriz  $S$  total será

<span id="page-37-1"></span>
$$
(S_{total}) = \begin{pmatrix} 0 & jS'_{11} & \frac{S'_{21}}{\sqrt{2}} & \frac{jS'_{21}}{\sqrt{2}} \\ jS'_{11} & 0 & \frac{jS'_{21}}{\sqrt{2}} & \frac{S'_{21}}{\sqrt{2}} \\ \frac{S'_{21}}{\sqrt{2}} & \frac{jS'_{21}}{\sqrt{2}} & S'_{22} & 0 \\ \frac{jS'_{21}}{\sqrt{2}} & \frac{S'_{21}}{\sqrt{2}} & 0 & S'_{22} \end{pmatrix}
$$
(3.22)

<span id="page-37-0"></span>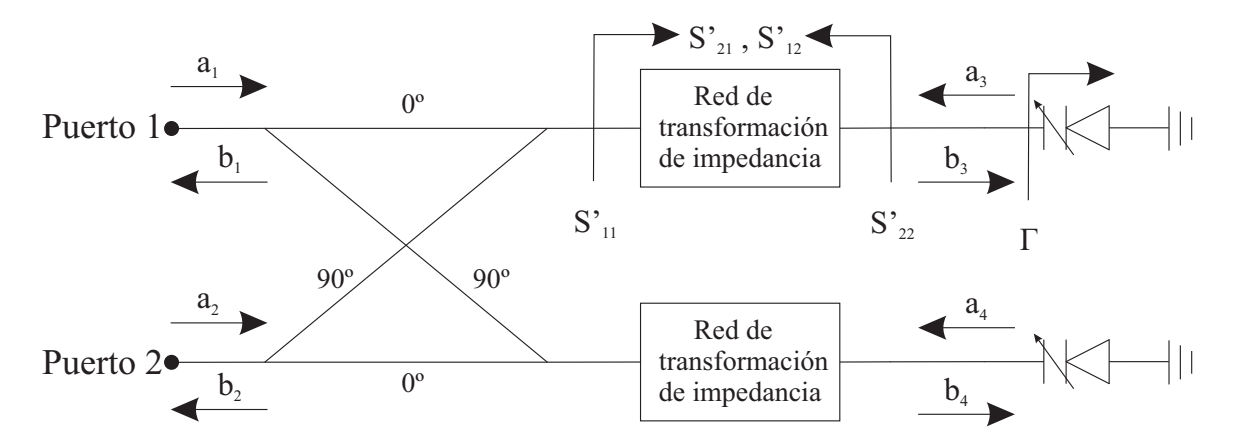

Figura 3.20: Análisis del desfasador con transformación de impedancia.

Realizando el análisis de la Figura [3.20](#page-37-0) y la matriz de la Ecuación [\(3.22\)](#page-37-1) se tiene que

$$
b_1 = jS'_{11} \cdot a_2 + \frac{S'_{21}}{\sqrt{2}}a_3 + \frac{jS'_{21}}{\sqrt{2}}a_4 \quad ; \quad b_2 = jS'_{11} \cdot a_1 + \frac{jS'_{21}}{\sqrt{2}}a_3 + \frac{S'_{21}}{\sqrt{2}} \quad ; \tag{3.23}
$$

$$
b_3 = \frac{S'_{21}}{\sqrt{2}}a_1 + \frac{jS'_{21}}{\sqrt{2}}a_2 + S'_{22}a_3 \quad ; \quad b_4 = \frac{jS'_{21}}{\sqrt{2}}a_1 + \frac{S'_{21}}{\sqrt{2}}a_2 + S'_{22}a_4 \quad ; \tag{3.24}
$$

$$
a_3 = \Gamma \cdot b_3 \quad ; \quad a_4 = \Gamma \cdot b_4 \quad . \tag{3.25}
$$

Resolviendo el sistema para  $b_1,\,b_2,\,b_3$  y  $b_4$  se obtiene

$$
b_3 = \frac{1}{\sqrt{2}} \frac{S'_{21}(a_1 + ja_2)}{1 - S'_{22} \cdot \Gamma} \quad ; \tag{3.26}
$$

$$
b_4 = \frac{1}{\sqrt{2}} \frac{jS'_{21}(ja_1 + a_2)}{1 - S'_{22} \cdot \Gamma} \quad ; \tag{3.27}
$$

$$
b_1 = jS'_{11} \cdot a_2 + \frac{(S'_{21})^2 \cdot \Gamma \cdot ja_2}{1 - S'_{22} \cdot \Gamma} \quad ; \tag{3.28}
$$

$$
b_2 = jS'_{11} \cdot a_2 + \frac{(S'_{21})^2 \cdot \Gamma \cdot ja_1}{1 - S'_{22} \cdot \Gamma} \quad . \tag{3.29}
$$

<span id="page-37-2"></span>Finalmente se tiene que

$$
S_{11} = \frac{b_1}{a_1} \Big|_{a_2=0} = 0 \quad ; \tag{3.30}
$$

$$
S_{21} = \frac{b_2}{a_1} \bigg|_{a_2=0} = jS'_{11} + \frac{(S'_{21})^2 \cdot \Gamma}{1 - S'_{22} \cdot \Gamma} . \tag{3.31}
$$

Para dar la mayor flexibilidad al análisis de la Ecuación [\(3.31\)](#page-37-2) se considerará que la red de transformación de impedancia es una red sin pérdidas recíproca  $(S'_{21} = S'_{12})$ . A partir de ese punto de partida se obtendrá la relación entre cada uno de sus parámetros.

Puesto que se trata de una red sin pérdidas, se tiene que

$$
(S) \cdot (S)^* = (I) \quad , \tag{3.32}
$$

siendo  $(S)^*$  la matriz traspuesta conjugada [\[14\]](#page-84-0). Aplicado a la matriz de la red de transformación de impedancia resulta que

<span id="page-38-0"></span>
$$
\begin{pmatrix} S'_{11} & S'_{21} \ S'_{21} & S'_{22} \end{pmatrix} \cdot \begin{pmatrix} S'_{11} & S'_{21} \ S'_{11} & S'_{21} \end{pmatrix} = \begin{pmatrix} S'_{11}S'_{11} + S'_{21}S'_{21} & S'_{11}S'_{21} + S'_{21}S'_{22} \ S'_{21}S'_{11} + S'_{22}S'_{21} & S'_{21}S'_{21} + S_{22}S'_{22} \end{pmatrix} = \begin{pmatrix} 1 & 0 \ 0 & 1 \end{pmatrix} ; (3.33)
$$

$$
|S'_{21}| = \sqrt{1 - |S'_{11}|^2} = \sqrt{1 - |S'_{22}|^2} \quad . \tag{3.34}
$$

De la Ecuación [\(3.34\)](#page-38-0) se concluye que

<span id="page-38-2"></span><span id="page-38-1"></span>
$$
|S'_{11}| = |S'_{22}| \t\t(3.35)
$$

Analizando otra igualdad de la propiedad de red sin pérdidas

$$
S'_{11}S'_{21} + S'_{21}S'_{22} = 0 \t . \t (3.36)
$$

Suponiendo que tanto  $S'_{21}$  como  $S'_{22}$  tienen una fase arbitraria tal que  $S'_{21} = |S'_{21}|_{\angle \alpha}$ , y  $S'_{22} =$  $|S'_{22}|_{∠\phi}$ , de las Ecuaciones [\(3.35\)](#page-38-1) y [\(3.36\)](#page-38-2) se obtiene que

<span id="page-38-3"></span>
$$
S'_{11} = |S'_{22}|_{\angle (180 - \phi + 2\alpha)}
$$
\n(3.37)

Aplicando las Ecuaciones [\(3.34\)](#page-38-0) y [\(3.37\)](#page-38-3) en [\(3.31\)](#page-37-2)

$$
S_{21} = j|S'_{22}|_{\angle(180-\phi+2\alpha)} + \frac{(1-|S'_{22}|)^2_{\angle 2\alpha} \cdot \Gamma}{1-S'_{22} \cdot \Gamma} \quad . \tag{3.38}
$$

Sacando factor común al fasor de fase de  $S_{21}$ .

$$
S_{21} = jS_{22}^{'*} \cdot 1_{\angle 2\alpha} + \frac{(1 - |S_{22}'|)^2 \cdot \Gamma}{1 - S_{22}' \cdot \Gamma} \quad . \tag{3.39}
$$

La fase de  $S_{21}'$  no afecta al módulo de  $S_{21}$ , solo a la fase. Sin embargo, no afecta al rango de control de fase, ya que solo introduce un offset, como el producido por el híbrido 90°. Por tanto, se podrán analizar las pérdidas y el rango de control de fase para distintos valores de  $S_{22}^{\prime},$  que es la impedancia que ve el diodo.

Para ver cual es el efecto de los distintos parámetros de esta red sobre las características de los desfasadores, se representarán tanto la evolución del desfase total como la variación de amplitud para distintos valores del parámetro  $S'_{22}$ .

<span id="page-39-0"></span>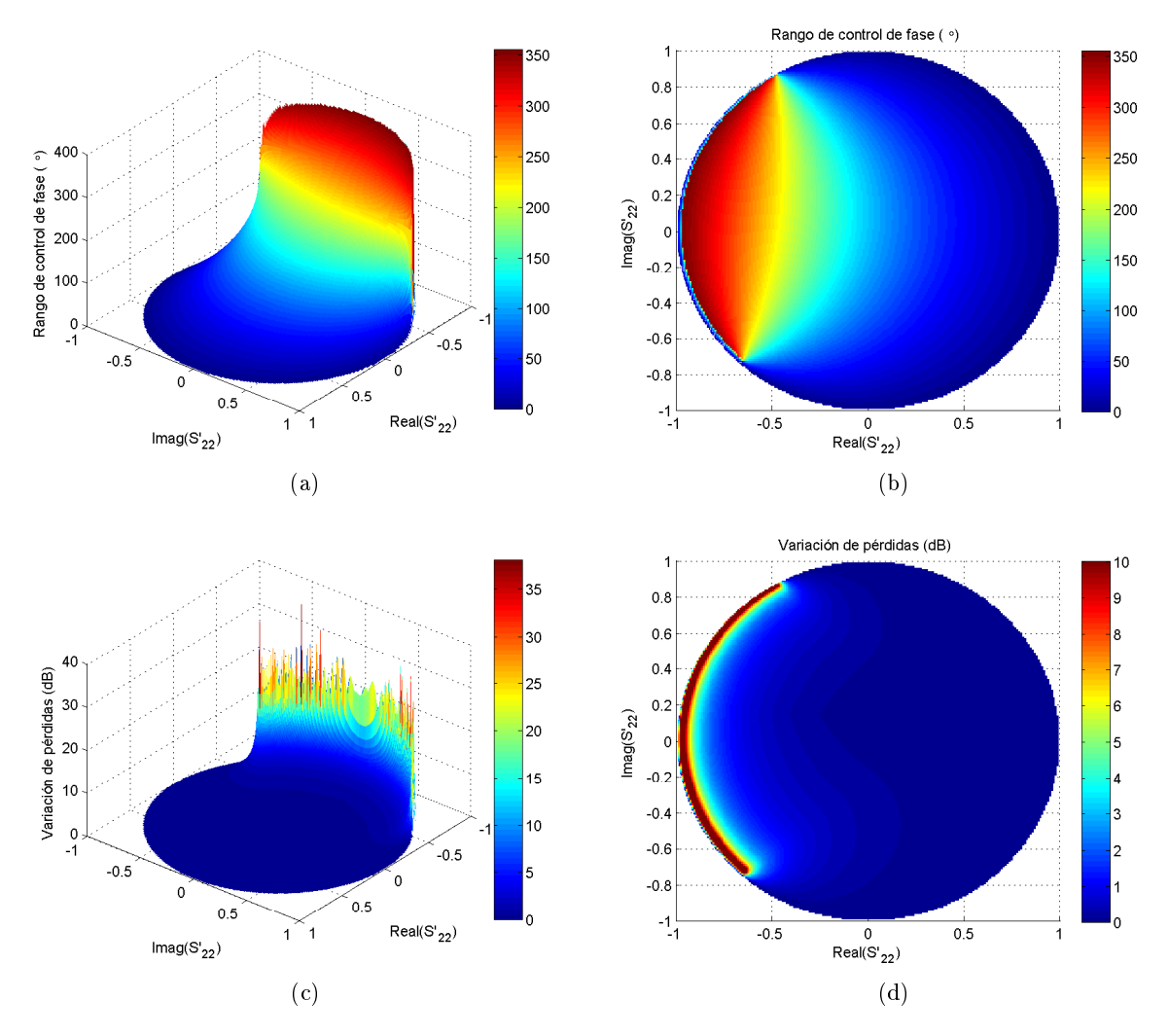

Figura 3.21: Efecto de distintos  $S_{22}^{\prime}$  en el desfasador para el varactor MGV125–25–0805–2 a 9 GHz. (a) Vista 3D del rango de control de fase. (b) Vista cenital del rango de control de fase. (c) Vista 3D de la variación de pérdidas. (d) Vista cenital de la variación de pérdidas.

En la Figura [3.21](#page-39-0) se muestra en el efecto de distintos valores de  $S_{22}^\prime$  en el rango de control de fase y la variación de pérdidas. La fase de  $S_{22}'$  dirige al transformador de impedancias al espacio de soluciones que produce un aumento del rango de control de fase, y el módulo de  $S_{22}^{\prime}$  controla el nivel de ese efecto. A mayor módulo, mayor rango de control de fase posible, pero a medida que éste aumenta, también lo hace la variación de pérdidas, habiendo que establecer un compromiso.

Esta técnica, aunque no llega a proporcionar un rango de control de fase tan elevado como la de varias cargas reactivas, ofrece mayor libertad, posibilitando obtener relaciones de fase lineales y una mejor relación entre rango de control de fase y variación de pérdidas, utilizando tan solo un diodo por rama. Al igual que la técnica anterior, la red de transformación de impedancias introduce una resonancia. La posición de dicha resonancia respecto a la tensión de control estará definida por la fase de  $S_{22}^{\prime},$  y su impacto por el módulo. Generalmente, de todas las soluciones posibles, las más interesantes tendrán una fase parecida, pues provocarán una resonancia cerca del valor central de la tensión de control.

En las Figuras [3.22](#page-40-0) y [3.23](#page-41-0) se muestra la fase y pérdidas para valores de  $S_{22}^\prime$  que, para una variación de pérdidas menor de 2 dB y un rango de fase mayor que 200°, presentan el mayor rango de control de fase y la mayor linealidad posible. En el caso de obtención de mayor rango posible, se consiguen más de 300◦ , triplicando el rango ofrecido por el diodo.

<span id="page-40-0"></span>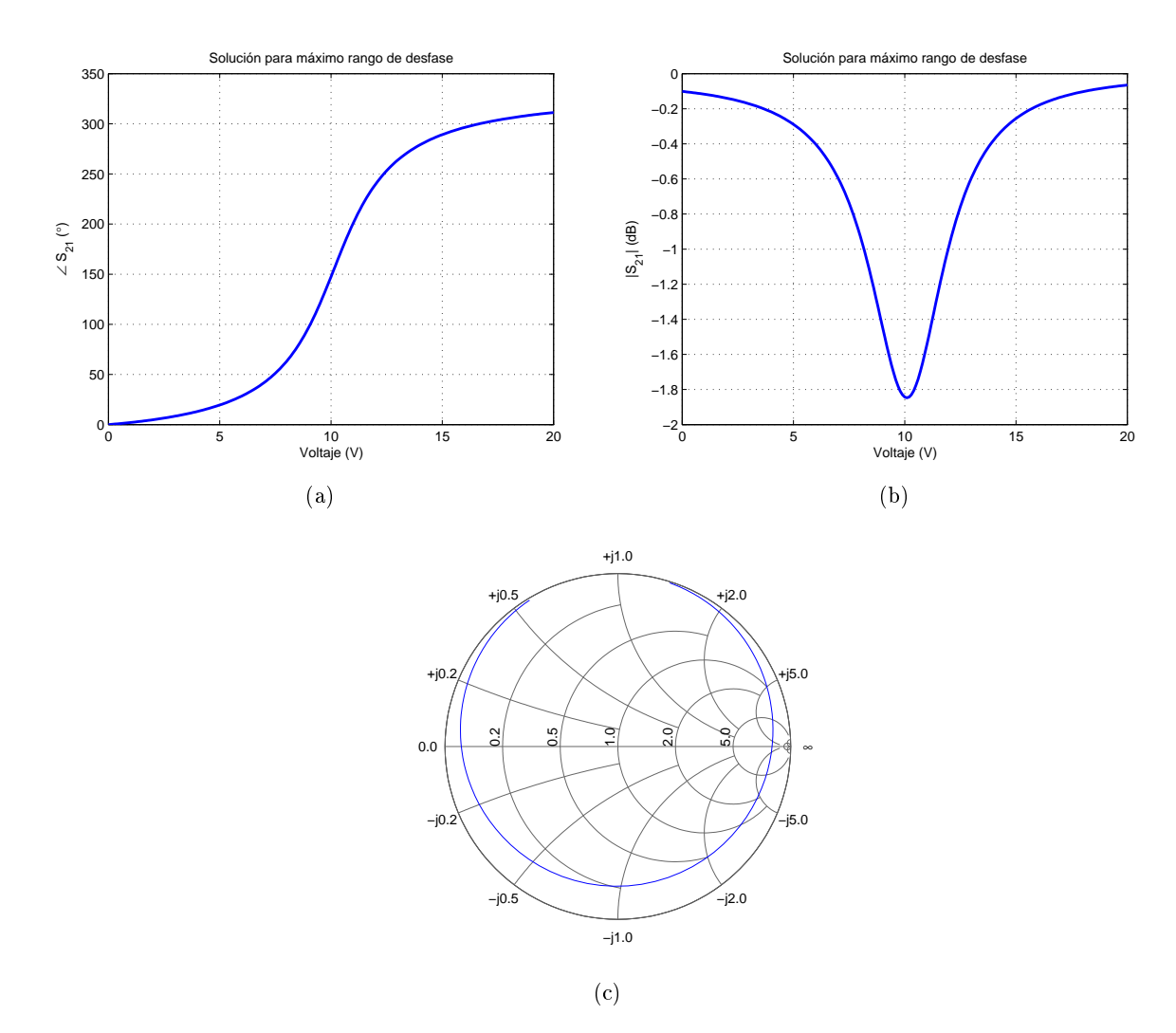

Figura 3.22: Efecto de un  $S_{22}^{\prime}$  de módulo 0.8 y fase 173° en el desfasador para el varactor MGV125-25-0805-2 a 9 GHz, elegido con el objetivo de no tener una variación de pérdidas mayor que 2 dB. (a) Rango de control de fase. (b) Variación de pérdidas de inserción. (c) Representación en Carta de Smith.

<span id="page-41-0"></span>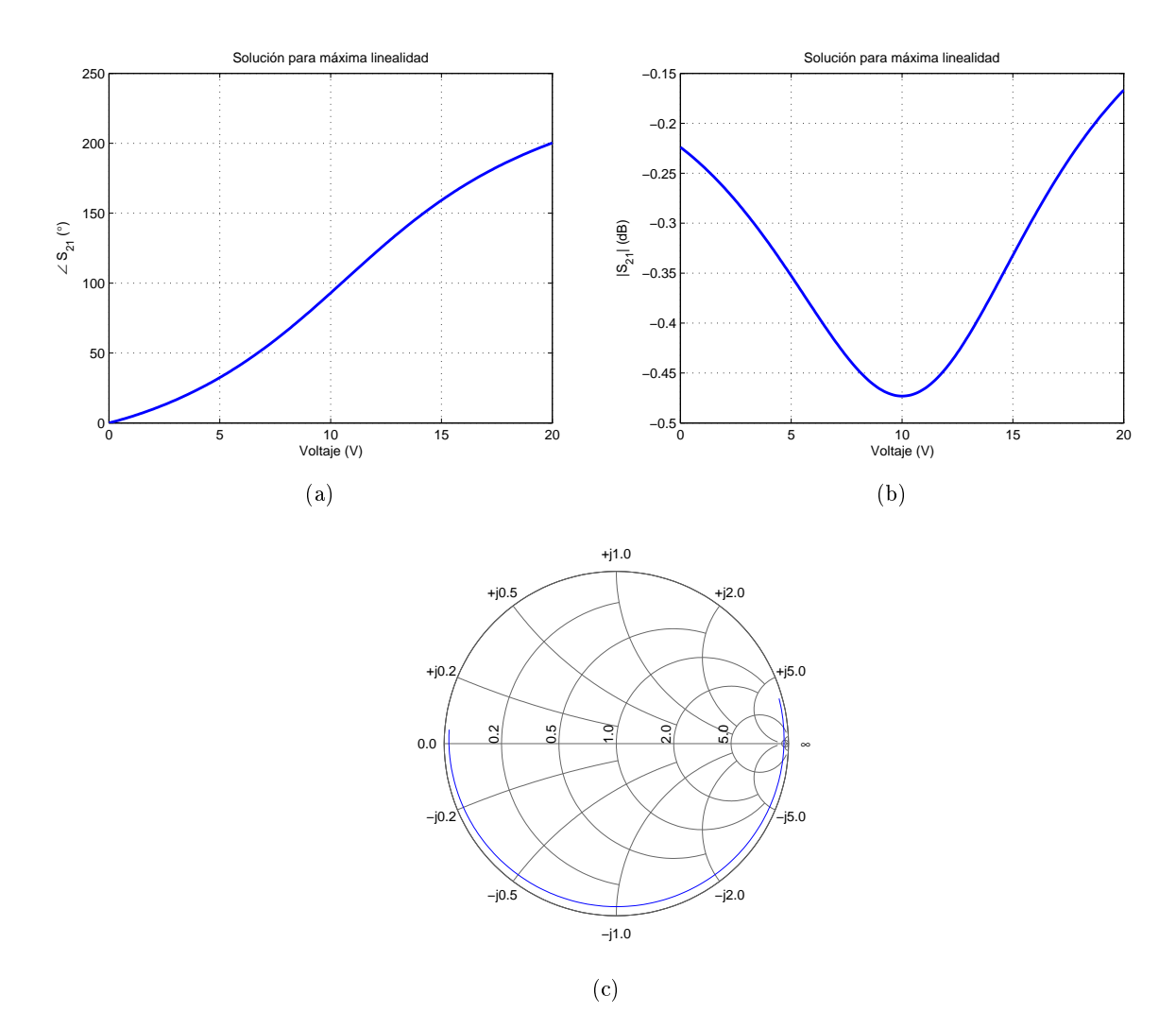

Figura 3.23: Efecto de un  $S_{22}^{\prime}$  de módulo 0.4 y fase  $168^{\circ}$  en el desfasador para el varactor MGV125-25-0805-2 a 9 GHz, elegido con el objetivo de no tener un rango de control de fase menor que 200◦ . (a) Rango de control de fase. (b) Variación de pérdidas de inserción. (c) Representación en Carta de Smith.

Para implementar la red de adaptación de impedancia, bastará con usar una combinación de impedancias que produzca el coeficiente de reflexión deseado. En monolítico pueden utilizarse capacidades e inductancias dispuestas de distinta manera, como se muestra en la Figura [3.24.](#page-42-0) En microstrip se pueden usar stubs y líneas de transmisión.

<span id="page-42-0"></span>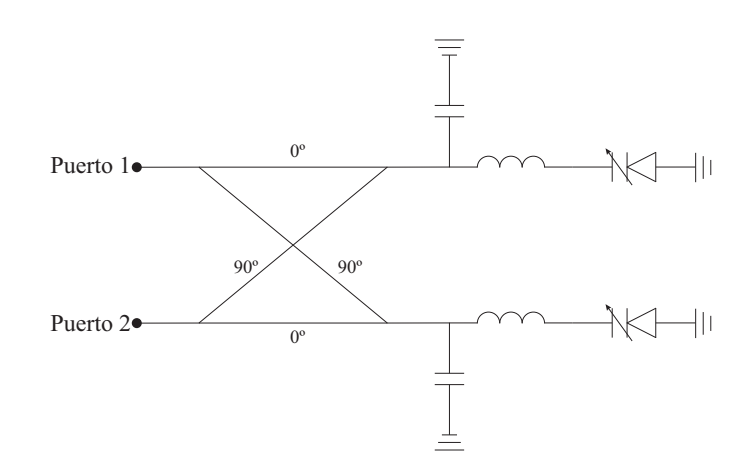

Figura 3.24: Posible implementación de la red de transformación de impedancia.

#### 3.4.3. Combinación de técnicas

Combinando las dos técnicas anteriores se pueden obtener los beneficios de ambas: el amplio control de rango de fase de varias cargas reactivas y la posibilidad de aumentar la linealidad del control de fase y disminuir la variación de pérdidas proporcionada por el transformador de impedancia. Para ello se coloca como carga reactiva la red de transformación de impedancia seguida por los dos varactores colocados en paralelo y separados por una línea de transmisión, tal como se muestra en la Figura [3.25.](#page-42-1)

<span id="page-42-1"></span>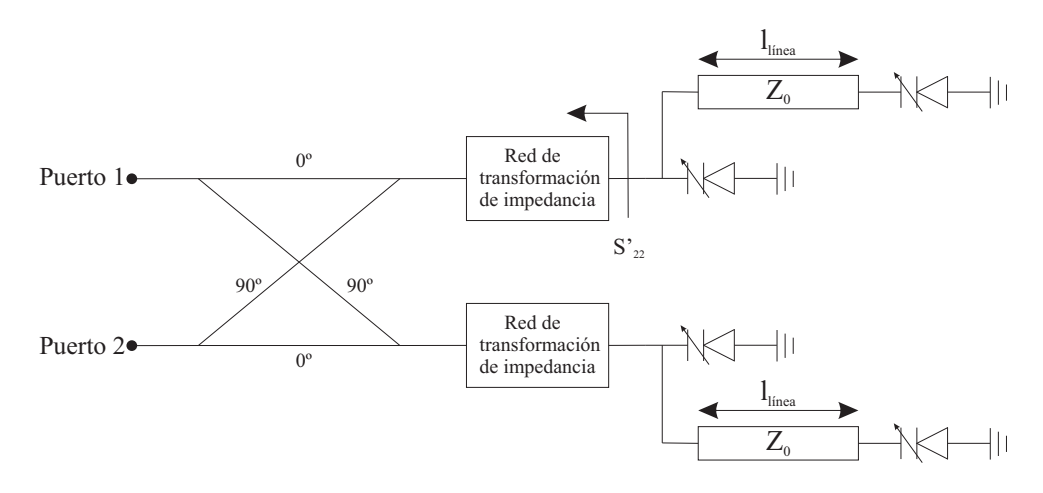

Figura 3.25: Topología de desfasador combinando las dos técnicas de aumento del rango de control de fase.

El rango de control de fase que se obtendrá vendrá dado por una combinación del módulo y la fase de  $S_{22}'$  y la longitud de la línea de transmisión. Como se vio en la Figura [3.21,](#page-39-0) la fase de  $S_{22}'$  situaba a la red de adaptación cerca de soluciones de aumento de rango de fase, y su módulo incrementaba el efecto. Por otro lado, la longitud de la línea de transmisión efectúa un cambio en la impedancia de la carga reactiva. Para simplicar la visualización de la relación entre todas las variables, y puesto que la fase de  $S_{22}'$  tiene un mayor efecto que el módulo en cuanto a encontrar soluciones de gran control de fase, se mostrarán los rangos de control de fase y variación de pérdidas para distintas fases de  $S_{22}^\prime$  y longitudes de línea, realizando incrementos discretos en el módulo de  $S'_{22}$ .

<span id="page-43-0"></span>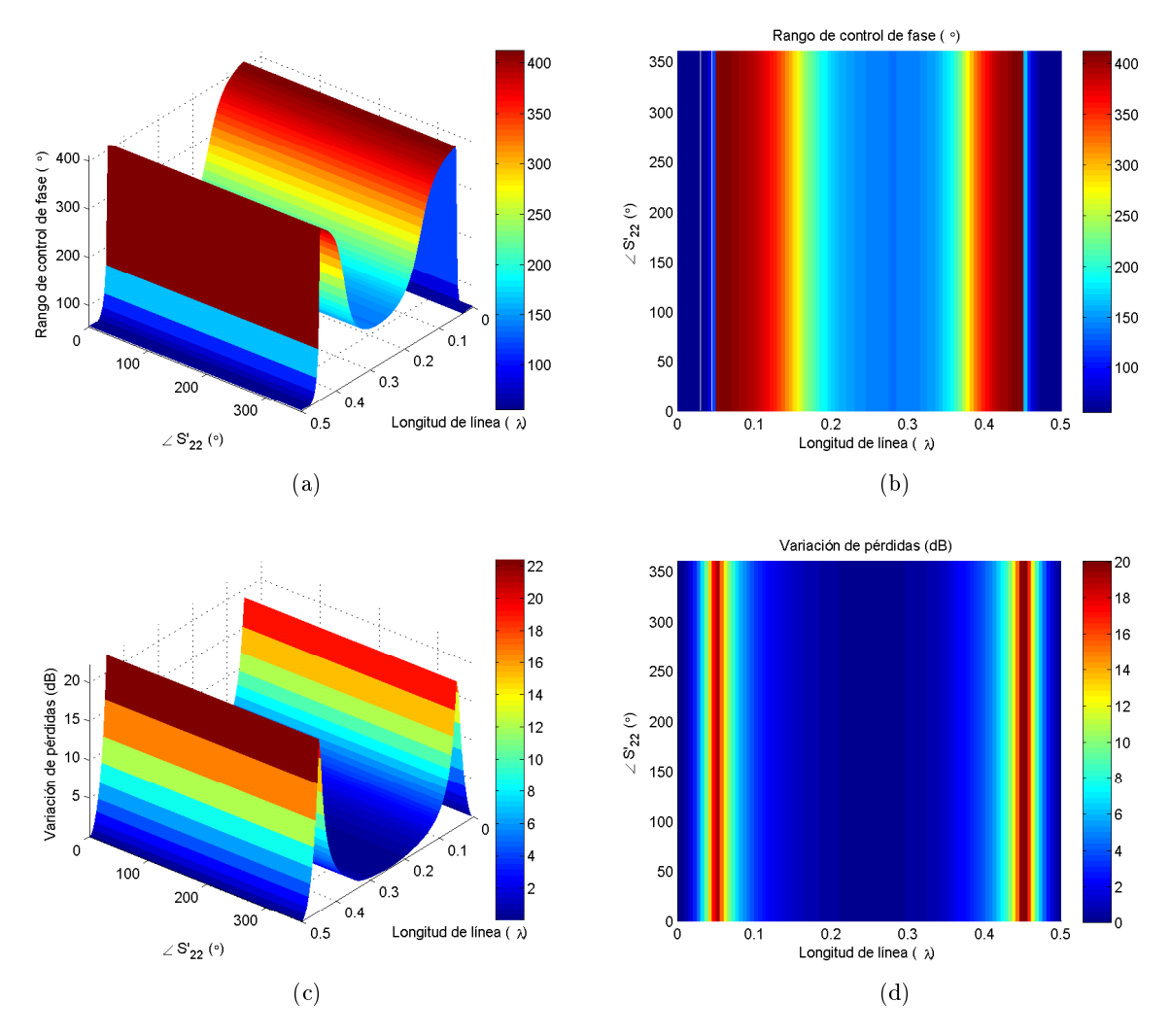

Figura 3.26: Efecto de distintas longitudes de línea y fases  $S_{22}'$  para un  $|S_{22}'|=0$  en el desfasador para el varactor MGV125-25-0805-2 a 9 GHz. (a) Vista 3D del rango de control de fase. (b) Vista cenital del rango de control de fase. (c) Vista 3D de la variación de pérdidas. (d) Vista cenital de la variación de pérdidas.

En la Figura [3.26](#page-43-0) se muestra la combinación de las dos técnicas para un módulo de  $S_{22}^\prime$  igual a 0. Esto signica que no se está aplicando la red de adaptación de impedancias, pero será útil como referencia para ver lo que ocurre al aumentar el módulo.

<span id="page-44-0"></span>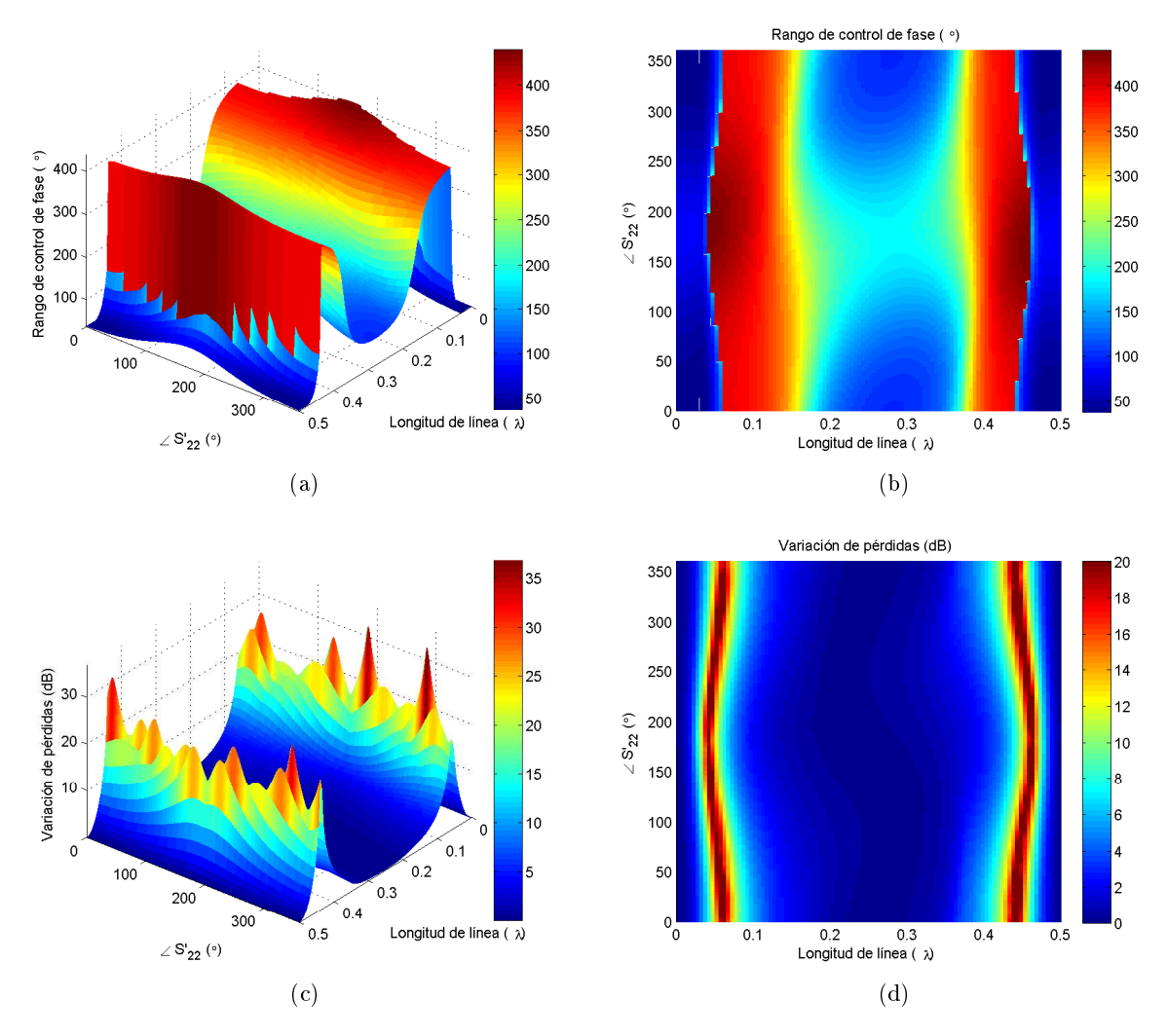

Figura 3.27: Efecto de distintas longitudes de línea y fases de  $S'_{22}$  para un  $|S'_{22}| = 0.2$  en el desfasador para el varactor MGV125-25-0805-2 a 9 GHz. (a) Vista 3D del rango de control de fase. (b) Vista cenital del rango de control de fase. (c) Vista 3D de la variación de pérdidas. (d) Vista cenital de la variación de pérdidas.

En la Figura [3.27](#page-44-0) se muestra como al aumentar el módulo se produce una distorsión en la relación fase-longitud de línea que produce el mayor rango de desfase, permitiendo la expansión de soluciones que aumentan el rango de control de fase.

<span id="page-45-0"></span>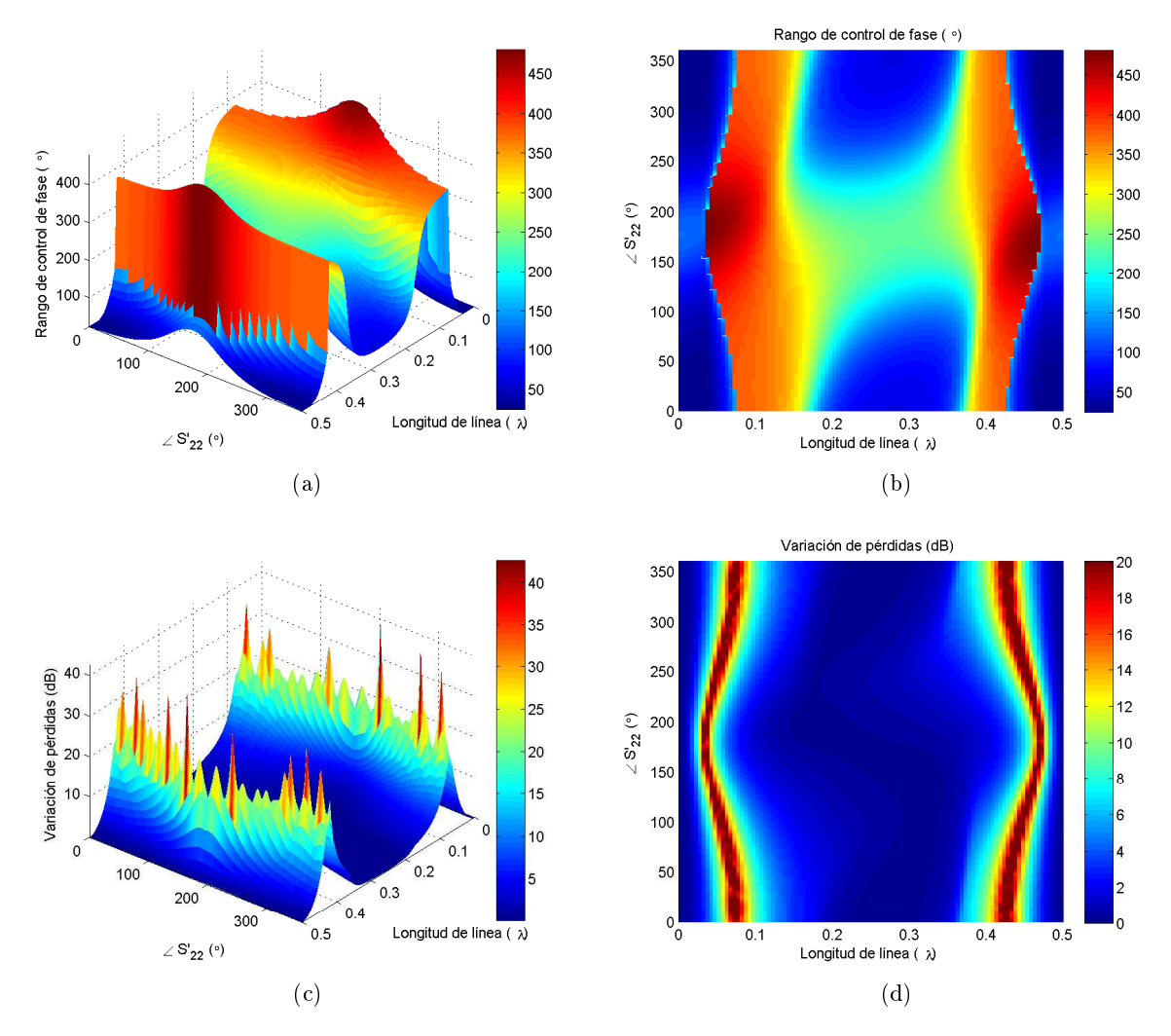

Figura 3.28: Efecto de distintas longitudes de línea y fases de  $S'_{22}$  para un  $|S'_{22}| = 0.4$  en el desfasador para el varactor MGV125-25-0805-2 a 9 GHz. (a) Vista 3D del rango de control de fase. (b) Vista cenital del rango de control de fase. (c) Vista 3D de la variación de pérdidas. (d) Vista cenital de la variación de pérdidas.

En la Figura [3.28](#page-45-0) se muestra como la distorsión sigue aumentando, permitiendo un rango de control de fase superior a 450◦ .

<span id="page-46-0"></span>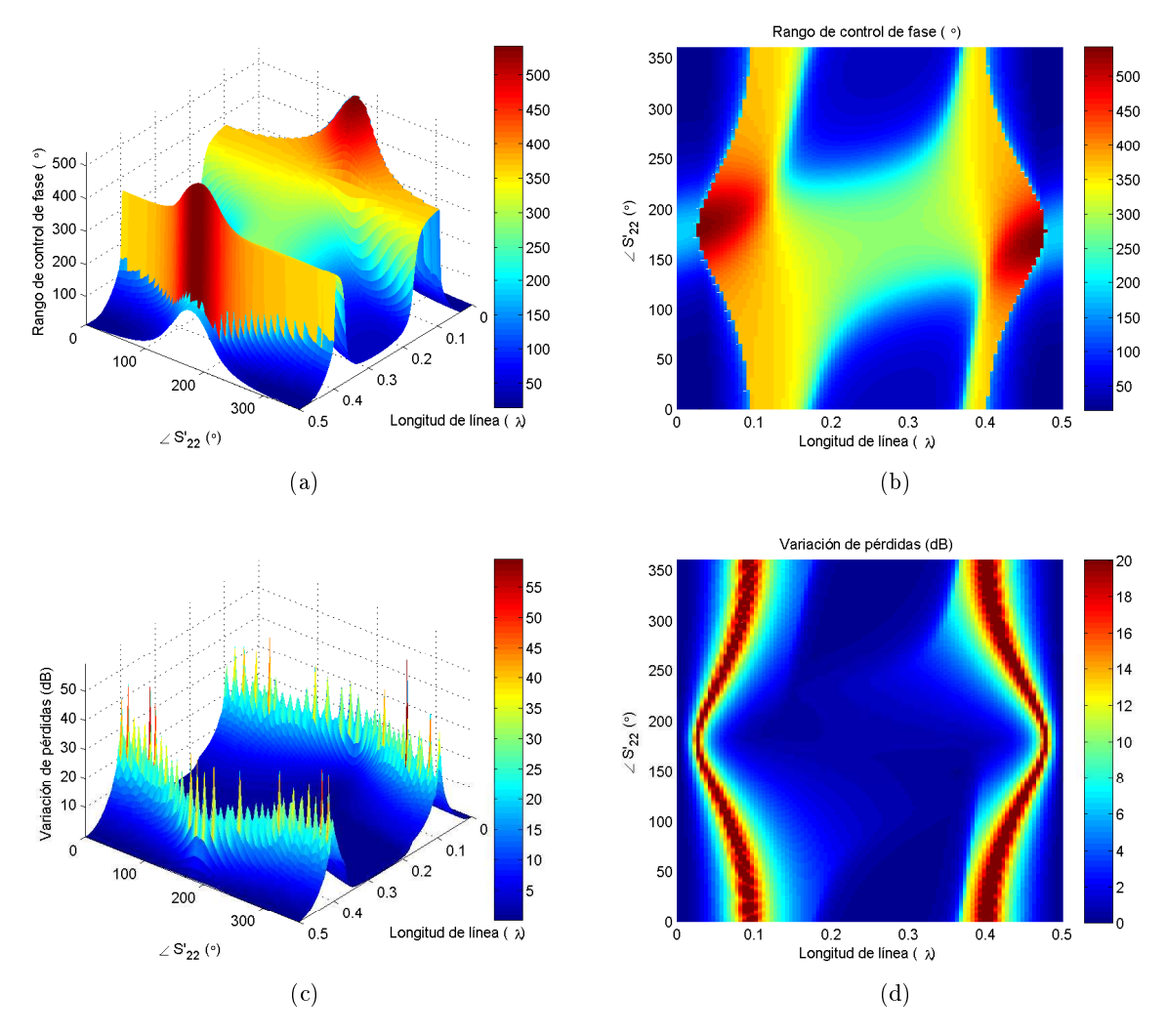

Figura 3.29: Efecto de distintas longitudes de línea y fases de  $S'_{22}$  para un  $|S'_{22}| = 0.6$  en el desfasador para el varactor MGV125-25-0805-2 a 9 GHz. (a) Vista 3D del rango de control de fase. (b) Vista cenital del rango de control de fase. (c) Vista 3D de la variación de pérdidas. (d) Vista cenital de la variación de pérdidas.

En la Figura [3.29](#page-46-0) se observa como continua aumentando tanto el máximo control de fase posible como la máxima variación de pérdidas.

<span id="page-47-0"></span>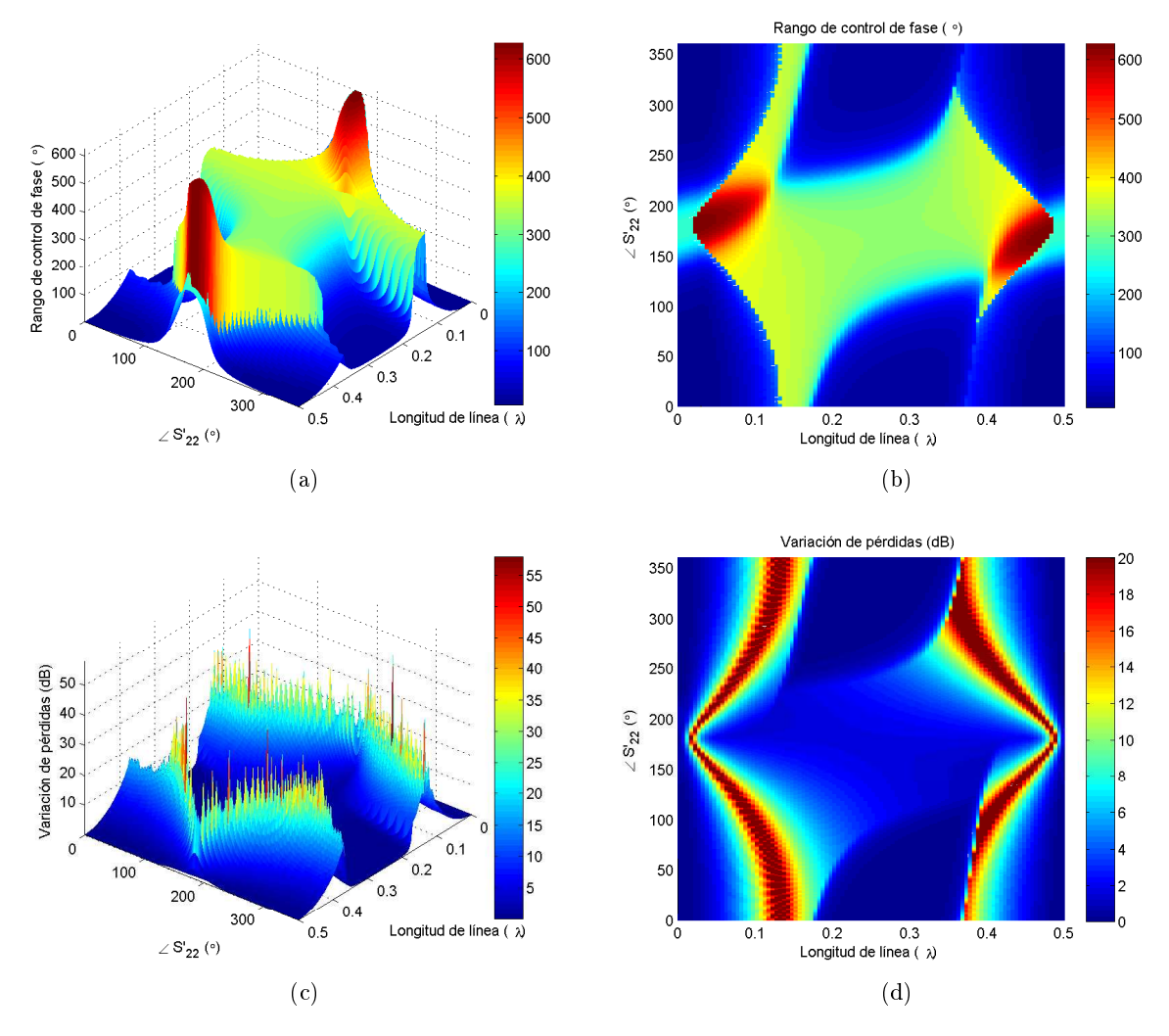

Figura 3.30: Efecto de distintas longitudes de línea y fases de  $S'_{22}$  para un  $|S'_{22}| = 0.8$  en el desfasador para el varactor MGV125-25-0805-2 a 9 GHz. (a) Vista 3D del rango de control de fase. (b) Vista cenital del rango de control de fase. (c) Vista 3D de la variación de pérdidas. (d) Vista cenital de la variación de pérdidas.

En la Figura [3.30](#page-47-0) el máximo rango de control de fase supera los 600°, estando las soluciones solapadas con zonas que producen gran variación de pérdidas. No obstante existe una pequeña zona en la que existe un rango de desfase cercano a los 600◦ con baja variación de pérdidas.

En resumen, a medida que aumenta el módulo de  $S_{22}^{\prime}$  el espacio de soluciones se va deformando. Las combinaciones que proporcionan mayor rango de control de fase se van concentrando entorno a unas fases concretas y ofrecen un rango mayor. La variación de pérdidas sufre un efecto parecido pero a menor escala. De esta forma se consiguen soluciones con altos rangos de control de fase manteniendo una variación de pérdidas baja.

En las Figuras [3.22](#page-40-0) y [3.23](#page-41-0) se muestra la fase y pérdidas para valores de  $S_{22}'$  y de longitud de línea que, para una variación de pérdidas menor de 2 dB y un rango de fase mayor que  $360^{\circ}$ , presentan el mayor rango de control de fase y la mayor linealidad posible.

<span id="page-48-0"></span>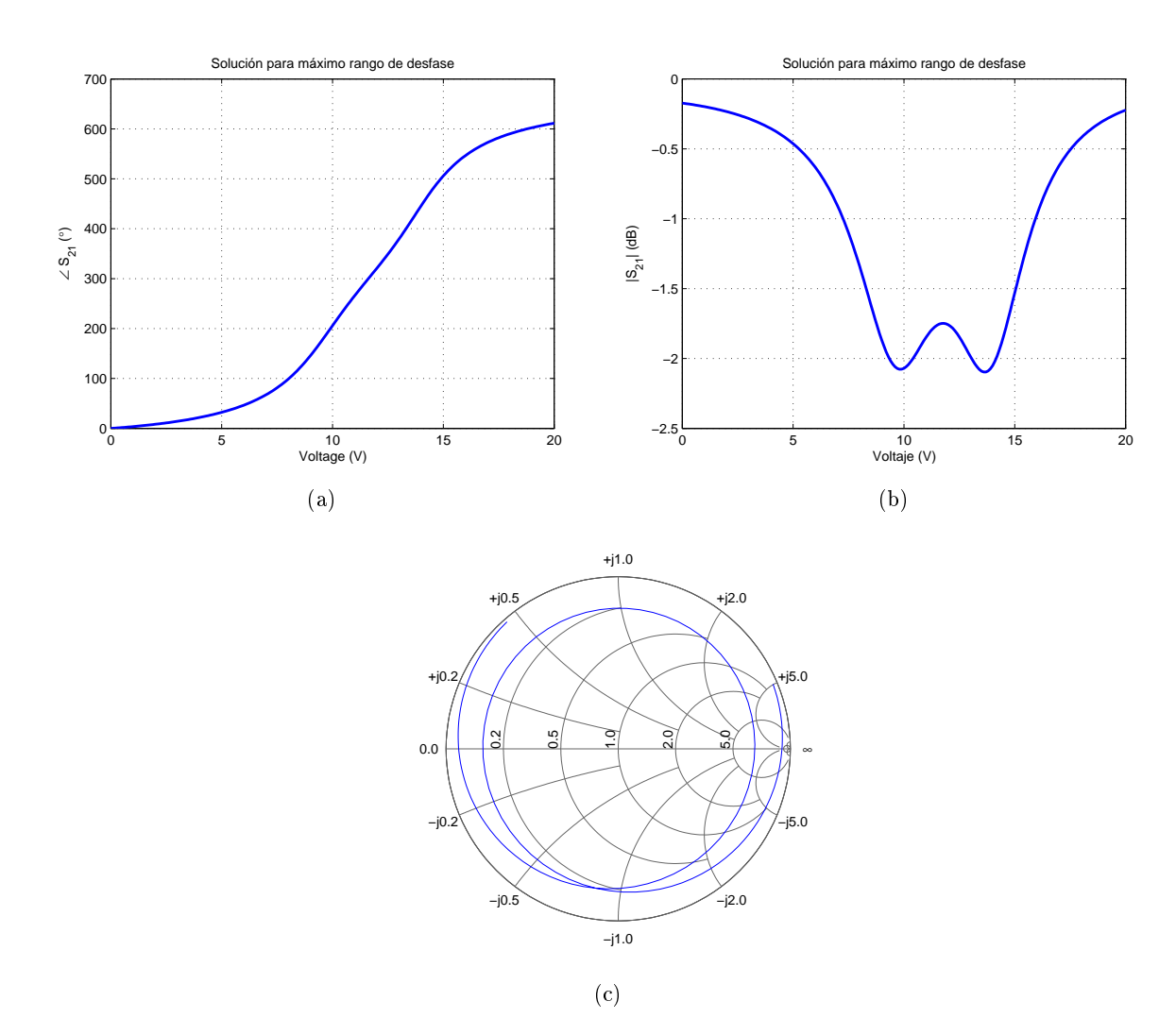

Figura 3.31: Efecto de un  $S'_{22}$  de módulo 0.8 y fase 181° y una línea de longitud 0.05 $\lambda$  en el desfasador para el varactor MGV125–25–0805–2 a 9 GHz, elegido con el objetivo de no tener una variación de pérdidas mayor que 2 dB. (a) Rango de control de fase. (b) Variación de pérdidas de inserción. (c) Representación en Carta de Smith.

<span id="page-49-0"></span>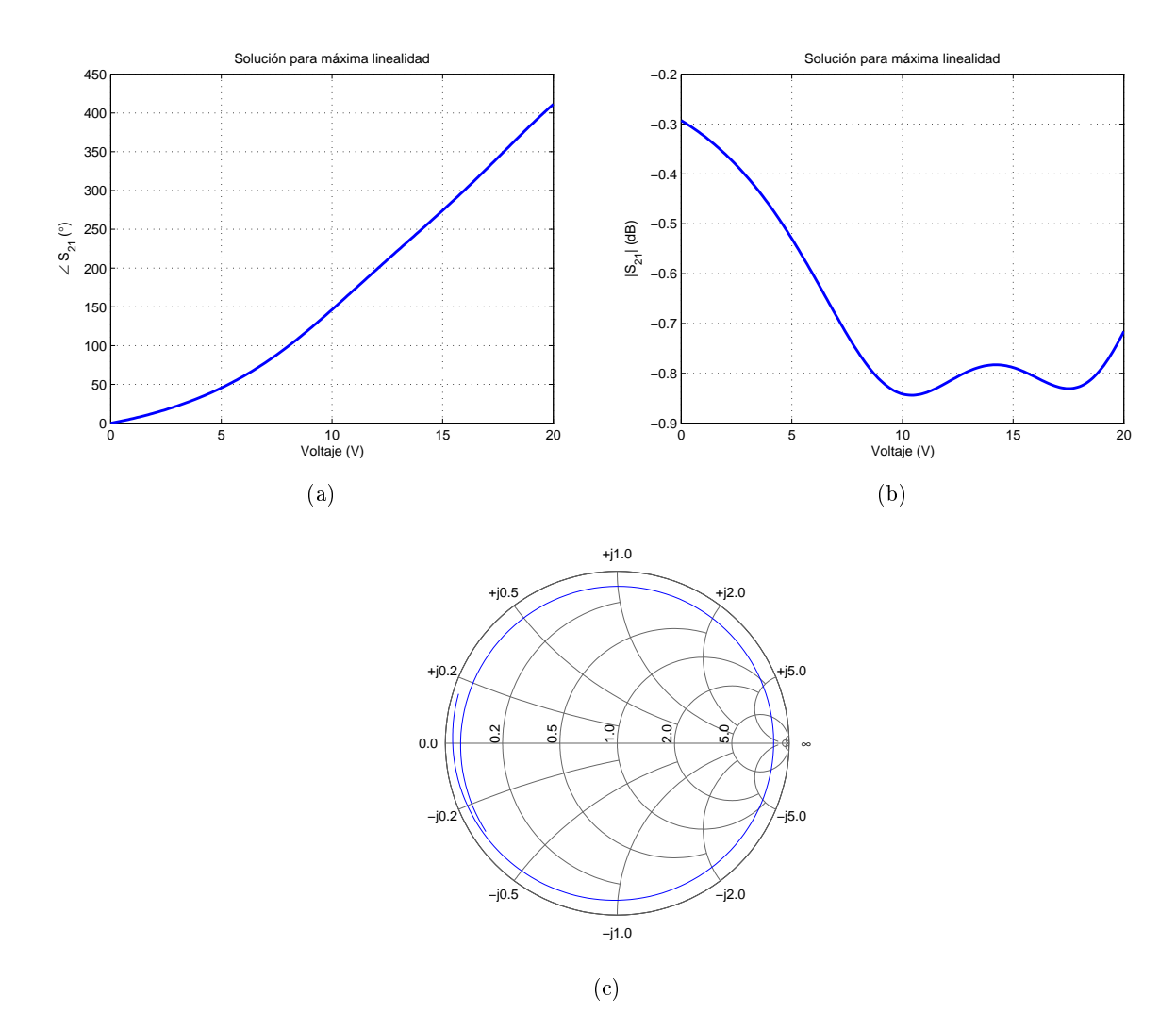

Figura 3.32: Efecto de un  $S'_{22}$  de módulo 0.6 y fase  $185^{\circ}$  y una línea de longitud 0.105 $\lambda$  en el desfasador para el varactor MGV125-25-0805-2 a 9 GHz, elegido con el objetivo de no tener un rango de control de fase menor que 360°. (a) Rango de control de fase. (b) Variación de pérdidas de inserción. (c) Representación en Carta de Smith.

Como se observa en las Figuras [3.31](#page-48-0) y [3.32,](#page-49-0) se introducen dos resonancias, que en la posición adecuada producen un gran incremento del rango de control de fase sin tener que repercutir necesariamente en una gran variación de pérdidas.

#### 3.4.4. Conclusiones

El diodo varactor no produce un rango de control de fase suficiente, pero mediante las distintas técnicas propuestas puede aumentarse hasta alcanzar los 360°.

Con el uso de dos varactores por rama, se puede producir un gran aumento del rango de desfase introduciendo una resonancia, pero esto produce una zona en la que se produce el mayor rango de desfase, y por tanto un relación no lineal entre la tensión de control y el desfase.

Con la red de adaptación de impedancia, hay más libertad a la hora de elegir dónde se introduce la resonancia y el nivel de su efecto. Así se puede conseguir que la relación entre tensión de control y desfase producido sea lineal. Sin embargo, no proporciona un rango de desfase tan grande como la técnica de dos varactores por rama.

Finalmente, utilizando las dos técnicas, es posible aunar lo mejor de las dos técnicas, un amplio rango de desfase (mucho mayor del que pueda ofrecer cualquiera de las dos técnicas por separado) y la linealización de la relación tensión de control-desfase.

## Capítulo 4

# Resultados experimentales

## 4.1. Introducción

Una vez realizado el análisis de la topología de desfasador basado en reflexión, escogido el elemento a usar como carga reactiva y estudiadas las distintas técnicas para aumentar el rango de control de fase, se procederá al diseño y fabricación de un prototipo que permita obtener el mayor rango de control de fase posible manteniendo una variación de pérdidas baja. Para ello habrá que tener en consideración los elementos que conformarán el desfasador, tales como la red de polarización del diodo, el acoplador híbrido, el diodo varactor y los planos de masa. Finalmente se realizarán medidas de los prototipos fabricados y se compararán con los resultados esperados.

Todos los circuitos presentados se fabricaron en el sustrato Arlon 25 N de 30 mil, y se usaron los diodos MGV125–25–0805–2. Para las simulaciones se usó ADS<sup>®</sup>.

### 4.2. Modelado de componentes

Para tener simulaciones fiables es necesario realizar un correcto modelado de los componentes que se van a usar como cargas reactivas. Así pues, se tendrá que realizar un modelado de los planos de masa que se fabricarán y una caracterización del diodo que se usará a las frecuencias de trabajo.

#### 4.2.1. Planos de masa

Un plano de masa ideal no produce ningún efecto sobre la carga reactiva. Sin embargo en un plano de masa real aparecen efectos parásitos que producirán un cambio en la impedancia del diodo. Este cambio de impedancia provocará a su vez un cambio en las soluciones de las técnicas de aumento del rango de control de fase. Por tanto resulta indispensable obtener un modelo del plano de masa para conocer su efecto, tanto sobre la impedancia del diodo como en el conjunto de soluciones que se usarán para aumentar su rango de control de fase.

El acceso a plano de masa en microstrip se realiza mediante via holes. Estos pueden modelarse por una inductancia y una resistencia en serie. Aunque la resistencia solo produce un aumento en las pérdidas de inserción, la inductancia modifica la impedancia reactiva, pudiendo incluso enmascarar la variación de impedancia del diodo si su valor fuera muy alto.

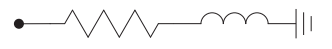

Figura 4.1: Circuito del modelo de plano de masa.

Aunque algunos determinados valores de inductancia pueden aumentar el rango de control de fase obtenido por un varactor, interesa realizar un plano de masa con la menor inductancia posible para así mantener grados de libertad a la hora de diseñar el desfasador, puesto que el mismo efecto puede conseguirse con las técnicas de aumento del rango de control de fase. Por ello, es recomendable hallar la forma de utilizar un plano de masa que tenga la menor inductancia y resistencia posible. Esto es posible modelando planos de masa a partir de la medida de una unión T con uno de sus extremos conectados a un plano de masa (véase Figura [4.2\)](#page-52-0), tal como se documenta en [\[15\]](#page-84-1).

<span id="page-52-0"></span>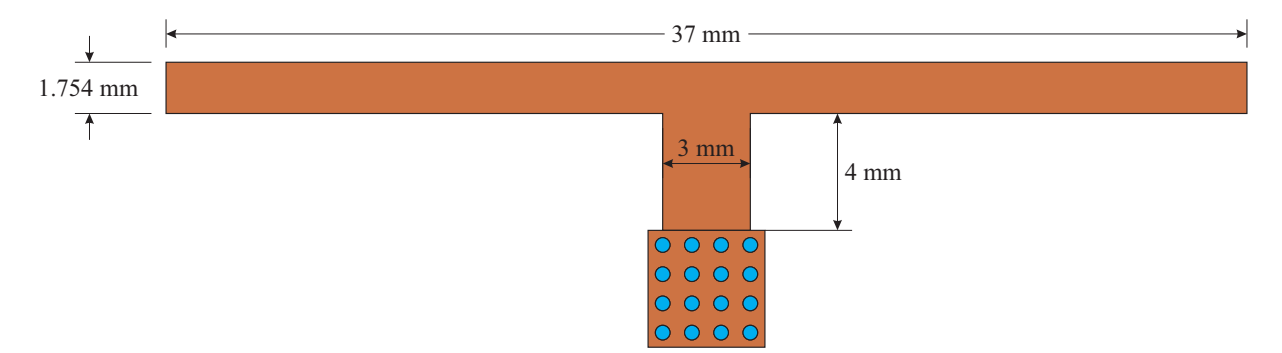

Figura 4.2: Layout del circuito de medida y modelado de planos de masa para sustrato Arlon 25N.

<span id="page-52-1"></span>Así pues, se modelaran planos de masa con distinto número y disposición de via holes, aunque manteniendo un diámetro de 0.5 mm.

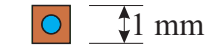

Figura 4.3: Plano de masa con un via hole.

Para el plano de masa de la Figura [4.3,](#page-52-1) el modelo equivalente resultante es de una resistencia de 8 Ω y una inductancia de 0.444 nH. La comparación entre los parámetros S del modelo y de las medidas realizadas se muestra en la Figura [4.4.](#page-52-2)

<span id="page-52-2"></span>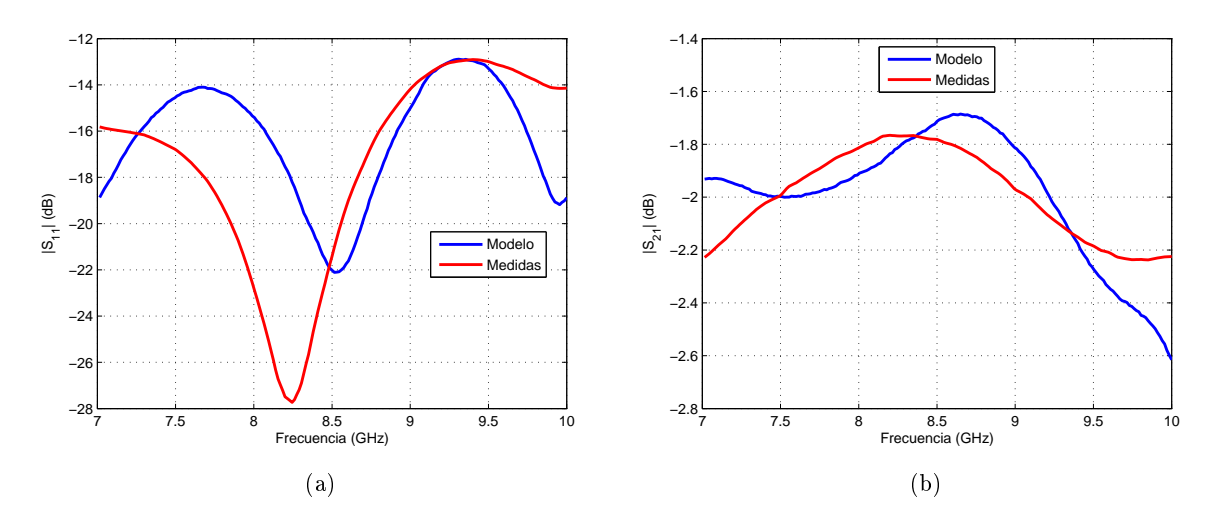

Figura 4.4: Comparación entre medidas y modelo del plano de masa con un via hole. (a)  $|S_{11}|$ . (b)  $|S_{21}|$ .

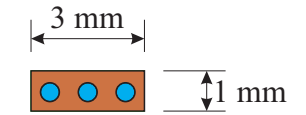

Figura 4.5: Plano de masa con 3 via holes.

<span id="page-53-0"></span>Para el plano de masa de la Figura [4.5,](#page-53-0) el modelo equivalente resultante es de una resistencia de 3.5  $\Omega$  y una inductancia de 0.3 nH. La comparación entre los parámetros S del modelo y de las medidas realizadas se muestra en la Figura [4.6.](#page-53-1)

<span id="page-53-1"></span>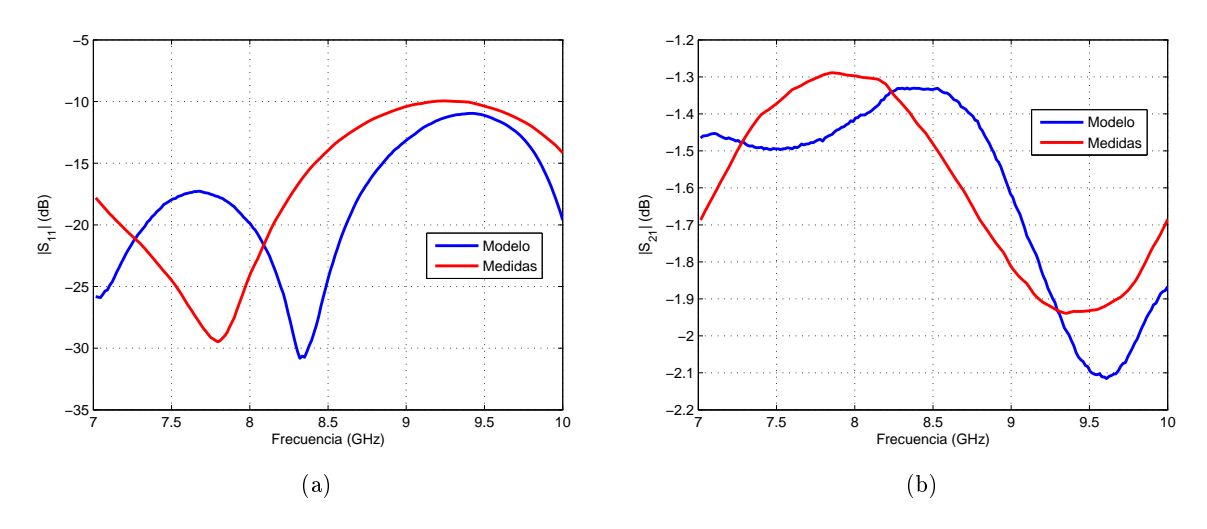

<span id="page-53-2"></span>Figura 4.6: Comparación entre medidas y modelo del plano de masa con 3 via holes. (a)  $|S_{11}|$ . (b)  $|S_{21}|$ .

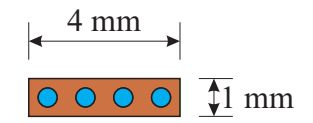

Figura 4.7: Plano de masa con 4 via holes.

Para el plano de masa de la Figura [4.7,](#page-53-2) el modelo equivalente resultante es de una resistencia de 4.55  $\Omega$  y una inductancia de 0.292 nH. La comparación entre los parámetros S del modelo y de las medidas realizadas se muestra en la Figura [4.8.](#page-54-0)

<span id="page-54-0"></span>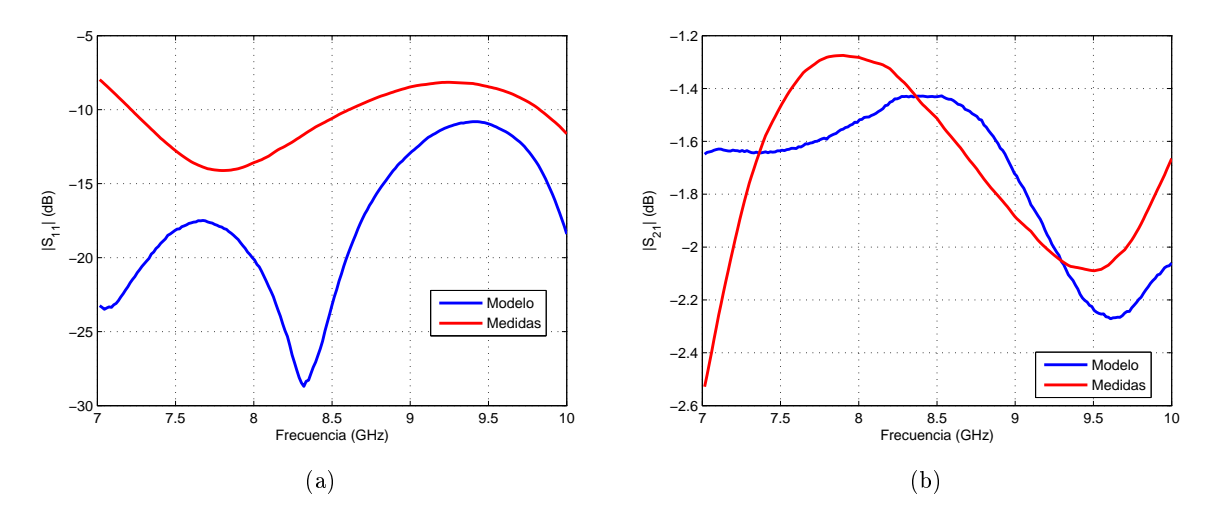

<span id="page-54-1"></span>Figura 4.8: Comparación entre medidas y modelo del plano de masa con 4 via holes. (a)  $|S_{11}|$ . (b)  $|S_{21}|$ .

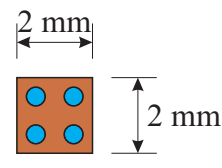

Figura 4.9: Plano de masa con  $2 \times 2$  *via holes.* 

Para el plano de masa de la Figura [4.9,](#page-54-1) el modelo equivalente resultante es de una resistencia de 0.896 Ω y una inductancia de 0.32 nH. La comparación entre los parámetros S del modelo y de las medidas realizadas se muestra en la Figura [4.10.](#page-54-2)

<span id="page-54-2"></span>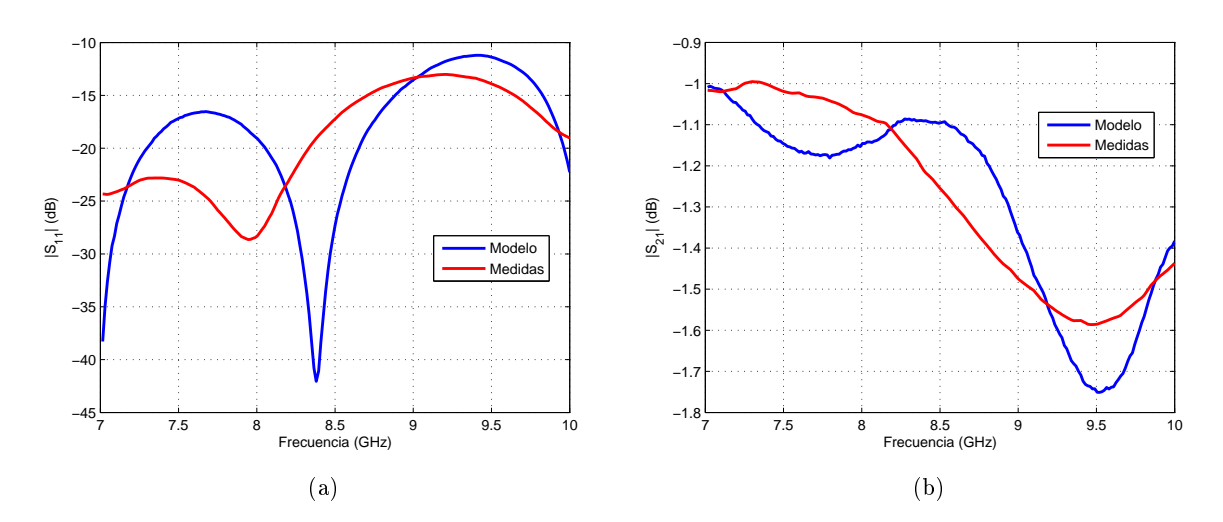

Figura 4.10: Comparación entre medidas y modelo del plano de masa con  $2 \times 2$  *via holes.* (a)  $|S_{11}|$ . (b)  $|S_{21}|$ .

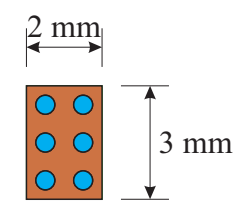

Figura 4.11: Plano de masa con  $2 \times 3$  via holes.

<span id="page-55-0"></span>Para el plano de masa de la Figura [4.11,](#page-55-0) el modelo equivalente resultante es de una resistencia de 0.827 Ω y una inductancia de 0.341 nH. La comparación entre los parámetros S del modelo y de las medidas realizadas se muestra en la Figura [4.12.](#page-55-1)

<span id="page-55-1"></span>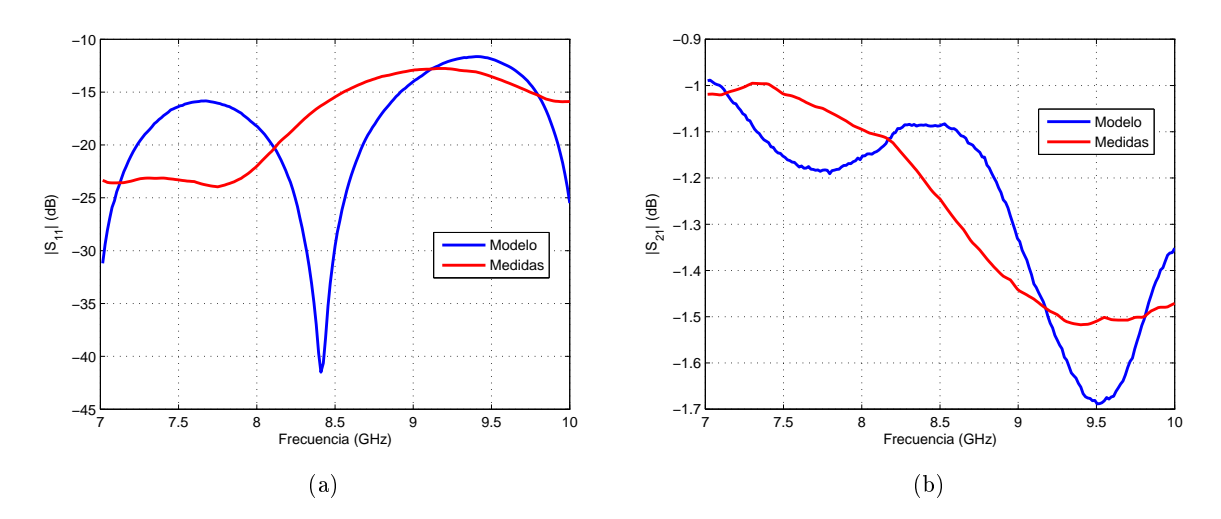

<span id="page-55-2"></span>Figura 4.12: Comparación entre medidas y modelo del plano de masa con  $2 \times 3$  via holes. (a)  $|S_{11}|$ . (b)  $|S_{21}|$ .

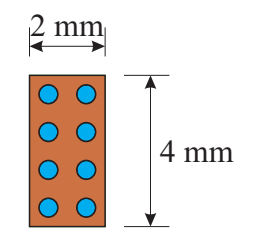

Figura 4.13: Plano de masa con  $2 \times 4$  *via holes.* 

Para el plano de masa de la Figura [4.13,](#page-55-2) el modelo equivalente resultante es de una resistencia de 0.78  $\Omega$  y una inductancia de 0.276 nH. La comparación entre los parámetros S del modelo y de las medidas realizadas se muestra en la Figura [4.14.](#page-56-0)

<span id="page-56-0"></span>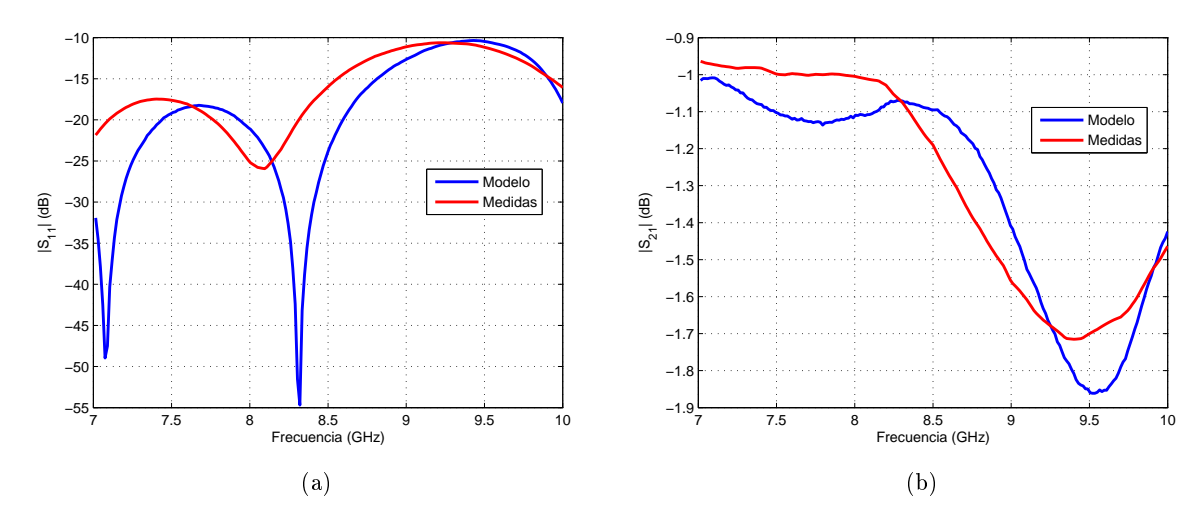

<span id="page-56-1"></span>Figura 4.14: Comparación entre medidas y modelo del plano de masa con  $2 \times 3$  via holes. (a)  $|S_{11}|$ . (b)  $|S_{21}|$ .

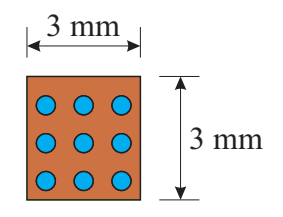

Figura 4.15: Plano de masa con  $3 \times 3$  via holes.

Para el plano de masa de la Figura [4.15,](#page-56-1) el modelo equivalente resultante es de una resistencia de 1.6 Ω y una inductancia de 0.2 nH. La comparación entre los parámetros S del modelo y de las medidas realizadas se muestra en la Figura [4.16.](#page-56-2)

<span id="page-56-2"></span>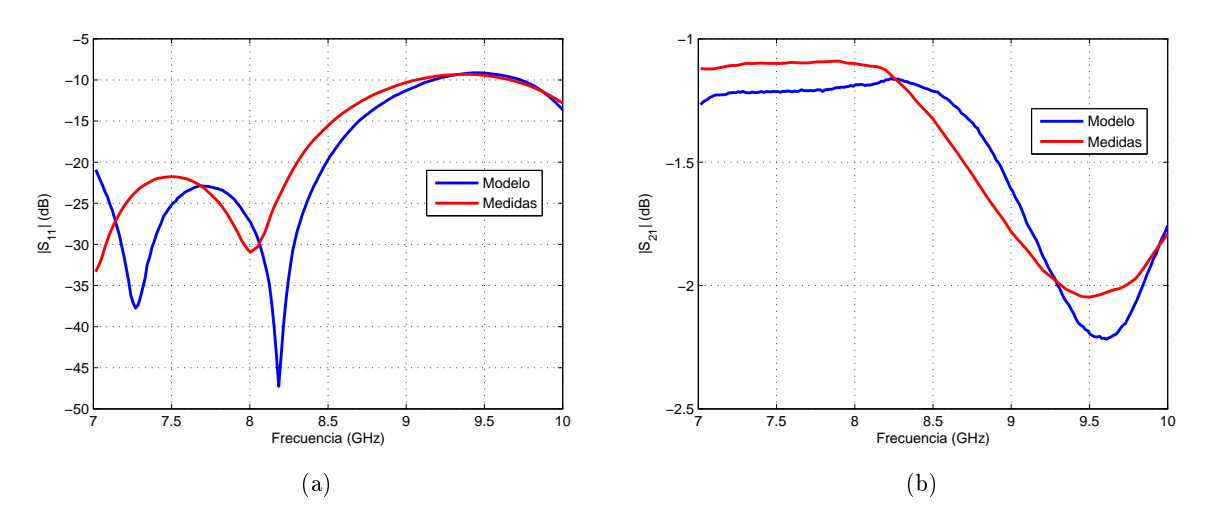

Figura 4.16: Comparación entre medidas y modelo del plano de masa con  $3 \times 3$  via holes. (a)  $|S_{11}|$ . (b)  $|S_{21}|$ .

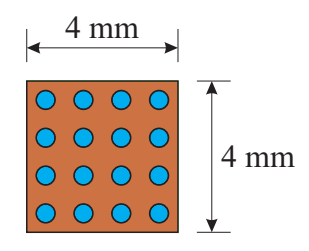

Figura 4.17: Plano de masa con  $4 \times 4$  via holes.

<span id="page-57-0"></span>Para el plano de masa de la Figura [4.17,](#page-57-0) el modelo equivalente resultante es de una resistencia de 0.435  $\Omega$  y una inductancia de 0.175 nH. La comparación entre los parámetros S del modelo y de las medidas realizadas se muestra en la Figura [4.18.](#page-57-1)

<span id="page-57-1"></span>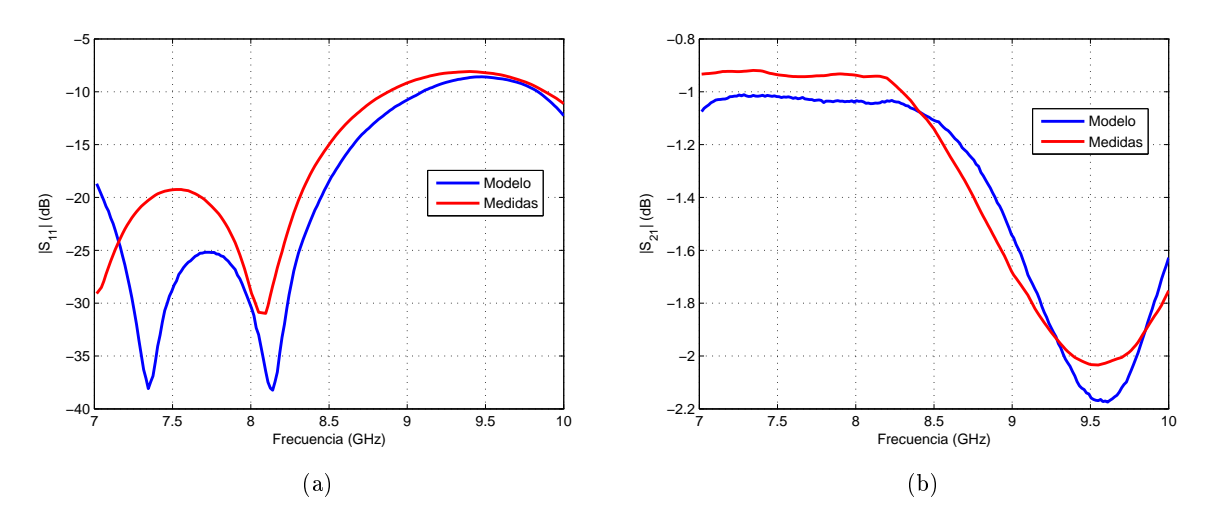

Figura 4.18: Comparación entre medidas y modelo del plano de masa con  $4 \times 4$  *via holes.* (a)  $|S_{11}|$ . (b)  $|S_{21}|$ .

<span id="page-57-2"></span>

| Número de <i>via holes</i> |                     |                  |               | $2 \times 2$          | $2\times 3$           | $2 \times 4$        | $3 \times 3$    | 4 ×             |
|----------------------------|---------------------|------------------|---------------|-----------------------|-----------------------|---------------------|-----------------|-----------------|
| Resistencia                | 8Ω                  | $3.5\ \Omega$    | $4.55 \Omega$ | $0.896\ \Omega$       | $0.827$ $\Omega$      | $0.78\ \Omega$      | $1.6~\Omega$    | $0.435\ \Omega$ |
| Inductancia                | $0.444~\mathrm{nH}$ | $0.3 \text{ nH}$ | $0.292$ nH    | $0.32$ nH $\parallel$ | $0.341\; \mathrm{nH}$ | $0.276~\mathrm{nH}$ | $0.2\text{ nH}$ | $0.175$ nH      |

Tabla 4.1: Resumen de inductancias y resistencias de los distintos planos de masa.

Analizando la Tabla [4.1](#page-57-2) se puede comprobar como al añadir via holes en una dimensión disminuye la resistencia, mientras que añadirlos en la otra disminuye la inductancia, aunque en algunas ocasiones mejorar un parámetro empeora el otro. También resulta evidente que cuanto mayor sea el número de via holes, menor será en general su resistencia e inductancia, y más se ajustará el modelo a las medidas. Sea como fuere, habrá que utilizar un plano de masa con una resistencia e inductancia que no resulten contraproducentes para el uso del diodo varactor como carga reactiva.

#### 4.2.2. Caracterización del varactor MGV125-25-0805-2

Los datos de las hojas de características de los diodos están obtenidos a frecuencias que no son necesariamente las de trabajo, siendo obtenidos típicamente a 1 GHz. Por ello es necesario realizar un modelo propio a la frecuencia de trabajo utilizando un circuito debidamente caracterizado, siguiendo el proceso descrito en [\[15\]](#page-84-1). El circuito equivalente será igual al usado para los datos del fabricante, pero con distintos valores de parásitos, resistencia y capacidad variable.

Siguiendo el proceso, para el varactor MGV-25-0805-2 se obtiene una capacidad parásita de 0.7 fF, una inductancia parásita de 1.27 nH, una resistencia de 2.7  $\Omega$  y una capacidad variable mostrada en la Tabla [4.2.](#page-58-0)

<span id="page-58-0"></span>

| Voltaje $(V)$    |         |       |       |       |       |       |                          | −     |       |       | 10    |
|------------------|---------|-------|-------|-------|-------|-------|--------------------------|-------|-------|-------|-------|
| Capacidad $(pF)$ | $100\,$ | 47.74 | 5.6   | 2.93  | 1.97  | 1.49  | 1.2                      | 0.993 | 0.859 | 0.753 | 0.675 |
| Voltaje $(V)$    |         | 12    | 13    |       | 15    | 16    | $\overline{\phantom{a}}$ | 18    |       | 20    |       |
| Capacidad $(pF)$ | 0.606   | 0.556 | 0.512 | 0.479 | 0.449 | 0.425 | 0.404                    | 0.387 | 0.372 | 0.359 |       |

Tabla 4.2: Capacidades obtenidas en la caracterización del varactor MGV125-25-0805-2.

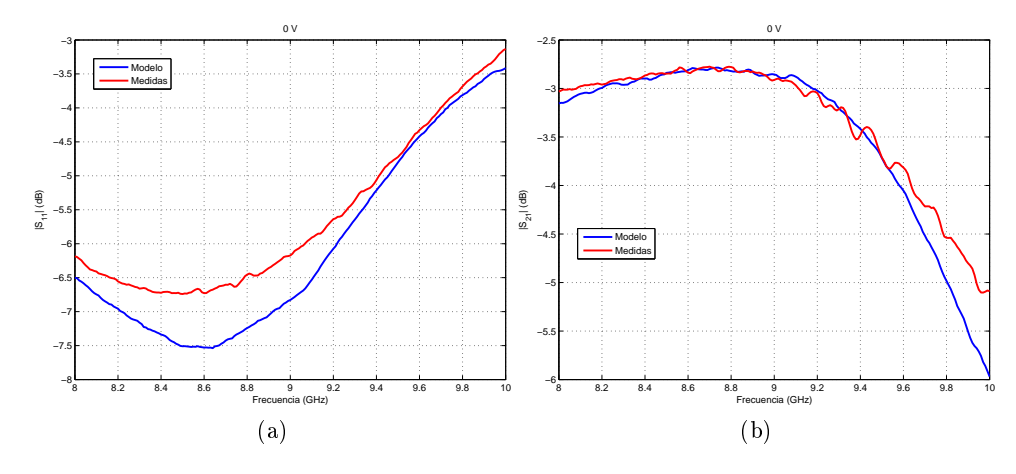

Figura 4.19: Comparación entre medidas y modelo del varactor con polarización inversa de 0 V. (a)  $|S_{11}|$ . (b)  $|S_{21}|$ .

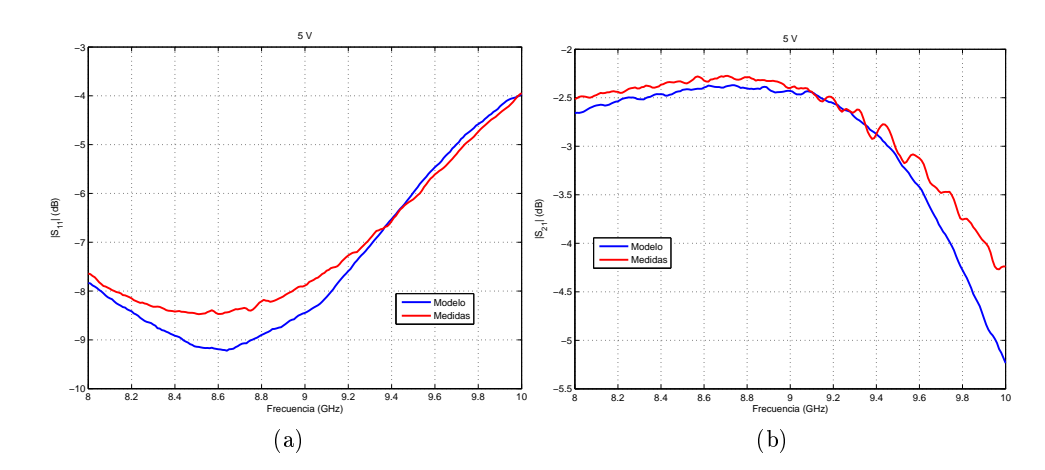

Figura 4.20: Comparación entre medidas y modelo del varactor con polarización inversa de 5 V. (a)  $|S_{11}|$ . (b)  $|S_{21}|$ .

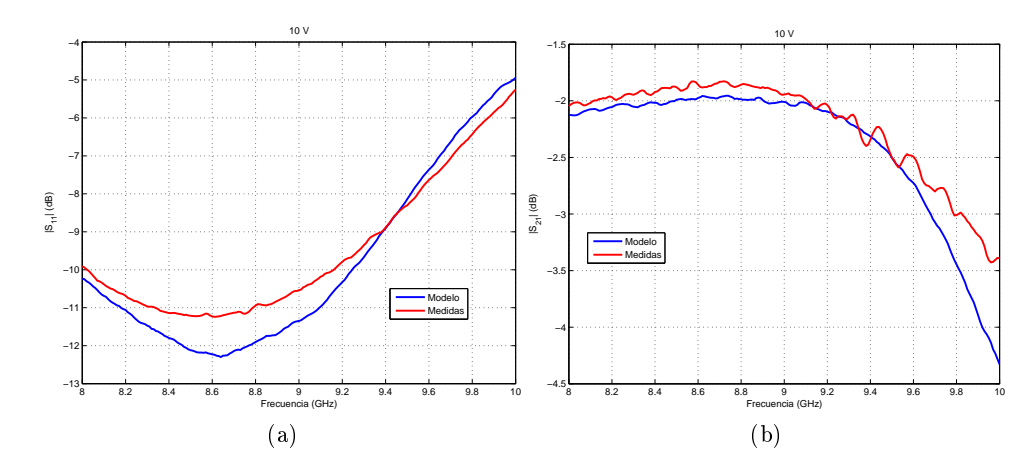

Figura 4.21: Comparación entre medidas y modelo del varactor con polarización inversa de 10 V. (a)  $|S_{11}|$ . (b)  $|S_{21}|$ .

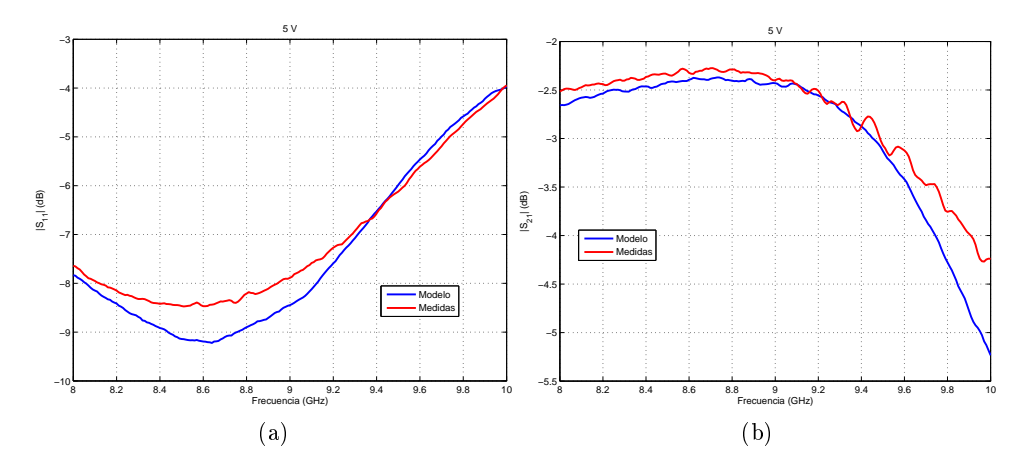

Figura 4.22: Comparación entre medidas y modelo del varactor con polarización inversa de 15 V. (a)  $|S_{11}|$ . (b)  $|S_{21}|$ .

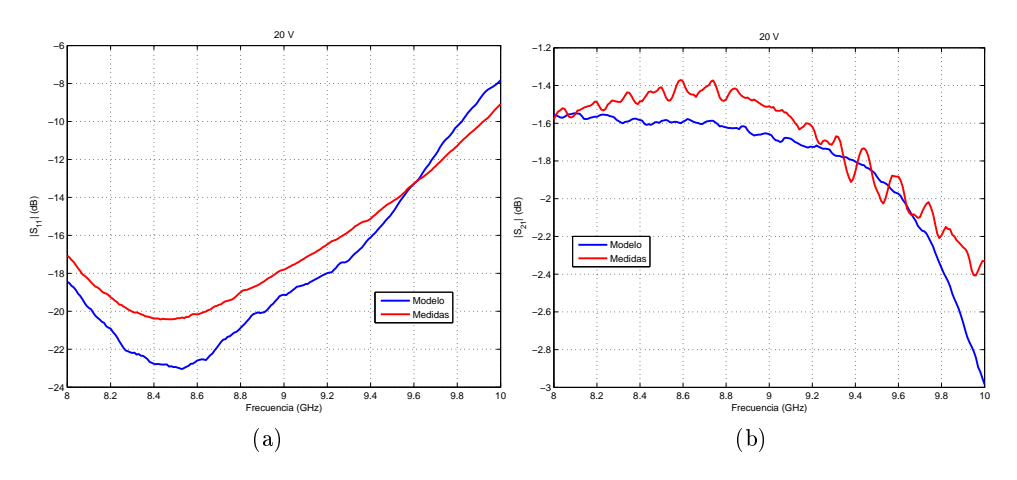

Figura 4.23: Comparación entre medidas y modelo del varactor con polarización inversa de 20 V. (a)  $|S_{11}|$ . (b)  $|S_{21}|$ .

<span id="page-60-0"></span>Las capacidades obtenidas son parecidas a las de la hoja de características del varactor, como se muestra en la Figura [4.24.](#page-60-0) Se empieza a producir cierta divergencia por debajo de 4 V debido a que para tensiones bajas predomina el efecto de los parásitos (la impedancia de la capacidad es menor), que sí son considerablemente diferentes a los dados por el fabricante.

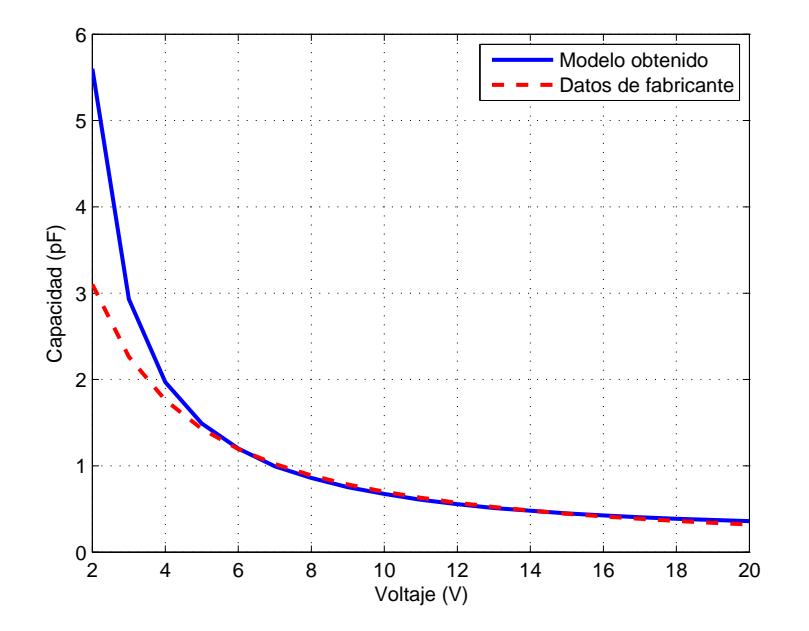

Figura 4.24: Comparación entre las capacidades obtenidas en el modelo y las de la hoja de características del varactor MGV125-25-0805-2.

Para facilitar el análisis del modelo obtenido, la variación de capacidad puede aproximarse matemáticamente por una ecuación semejante a la de [\(3.2\)](#page-28-0). En este caso, se aproximará por

$$
C_{var} \text{ (pF)} = \frac{13.28}{V^{1.437}} + 0.1809 \quad . \tag{4.1}
$$

El resultado apenas se desvía de lo obtenido (véase Figura [4.25\)](#page-61-0).

<span id="page-61-0"></span>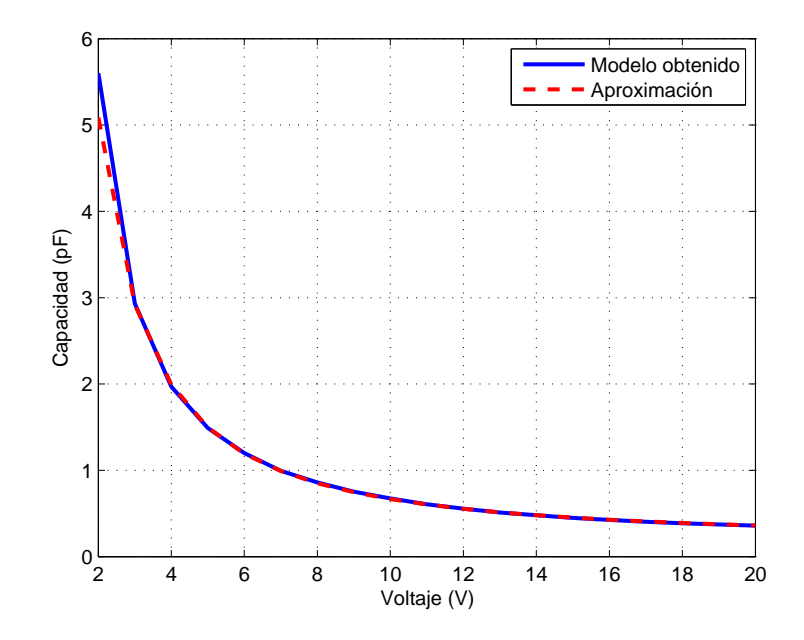

Figura 4.25: Comparación entre capacidades de modelo y aproximación matemática para el varactor MGV125-25-0805-2.

## 4.2.3. Rangos de control de fase con el varactor y plano de masa caracterizados

Con tanto el varactor como los planos de masa debidamente modelados, se puede comprobar como el efecto de los parásitos afecta tanto al rango de control de fase como a las pérdidas y su variación, como se evidencia comparando las Figuras [3.13](#page-31-0) y [4.26.](#page-62-0) El rango de control de fase ha disminuido a 50.8°.

<span id="page-62-0"></span>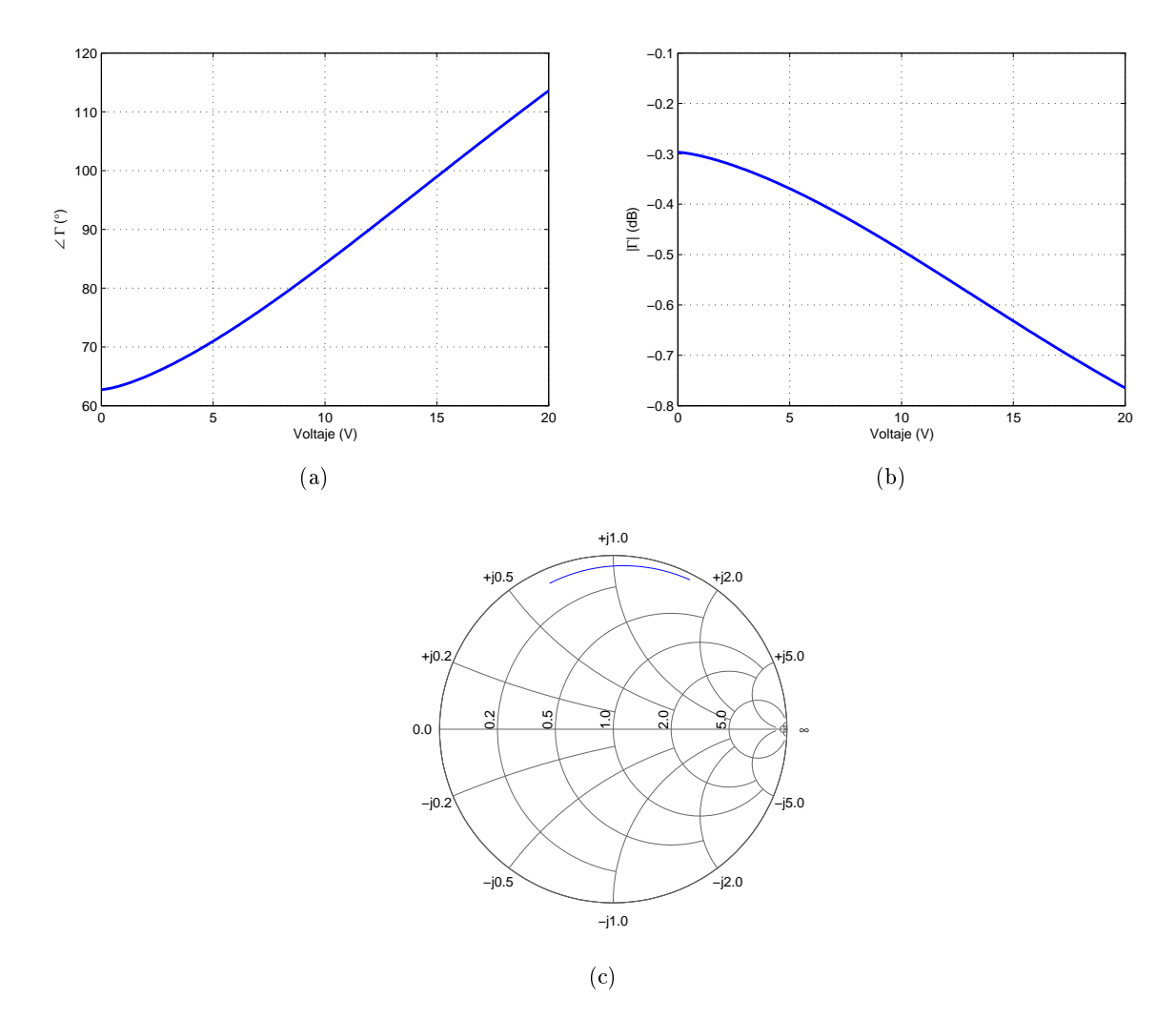

Figura 4.26: Coeficiente de reflexión del varactor MGV125-25-0805-2 y plano de masa caracterizados. (a) Rango de control de fase. (b) Variación de pérdidas de inserción. (c) Representación en Carta de Smith.

Esto se apreciará también en las soluciones que se pueden obtener mediante las técnicas de aumento del rango de control de fase. El máximo rango de control de fase ha disminuido casi a la mitad y se encuentra cerca de zonas de alta variación de pérdidas.

<span id="page-63-0"></span>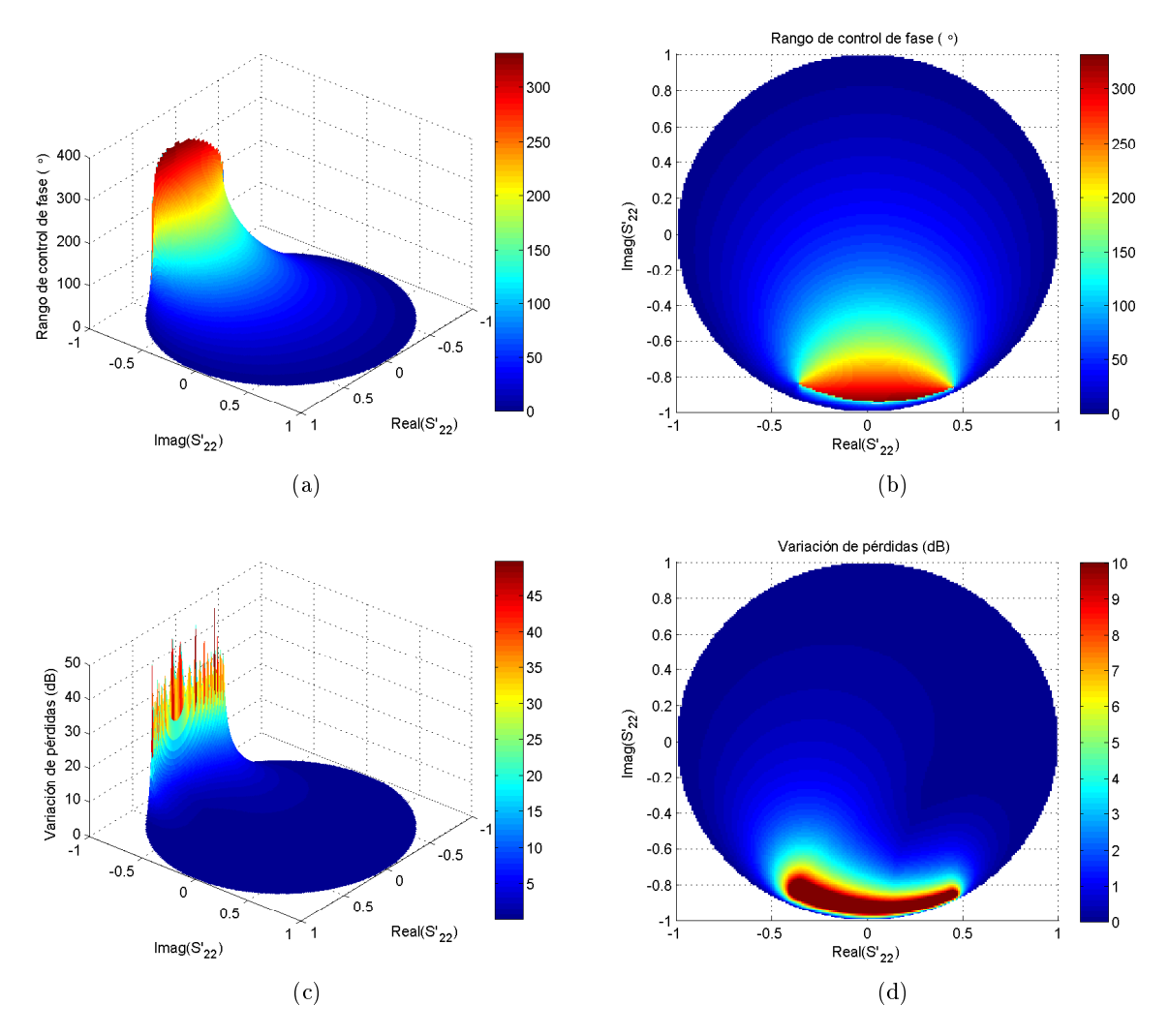

Figura 4.27: Efecto de distintos  $S_{22}^{\prime}$  en el desfasador para el varactor MGV125–25–0805–2 y plano de masa caracterizados a 9 GHz. (a) Vista 3D del rango de control de fase. (b) Vista cenital del rango de control de fase. (c) Vista 3D de la variación de pérdidas. (d) Vista cenital de la variación de pérdidas.

<span id="page-64-0"></span>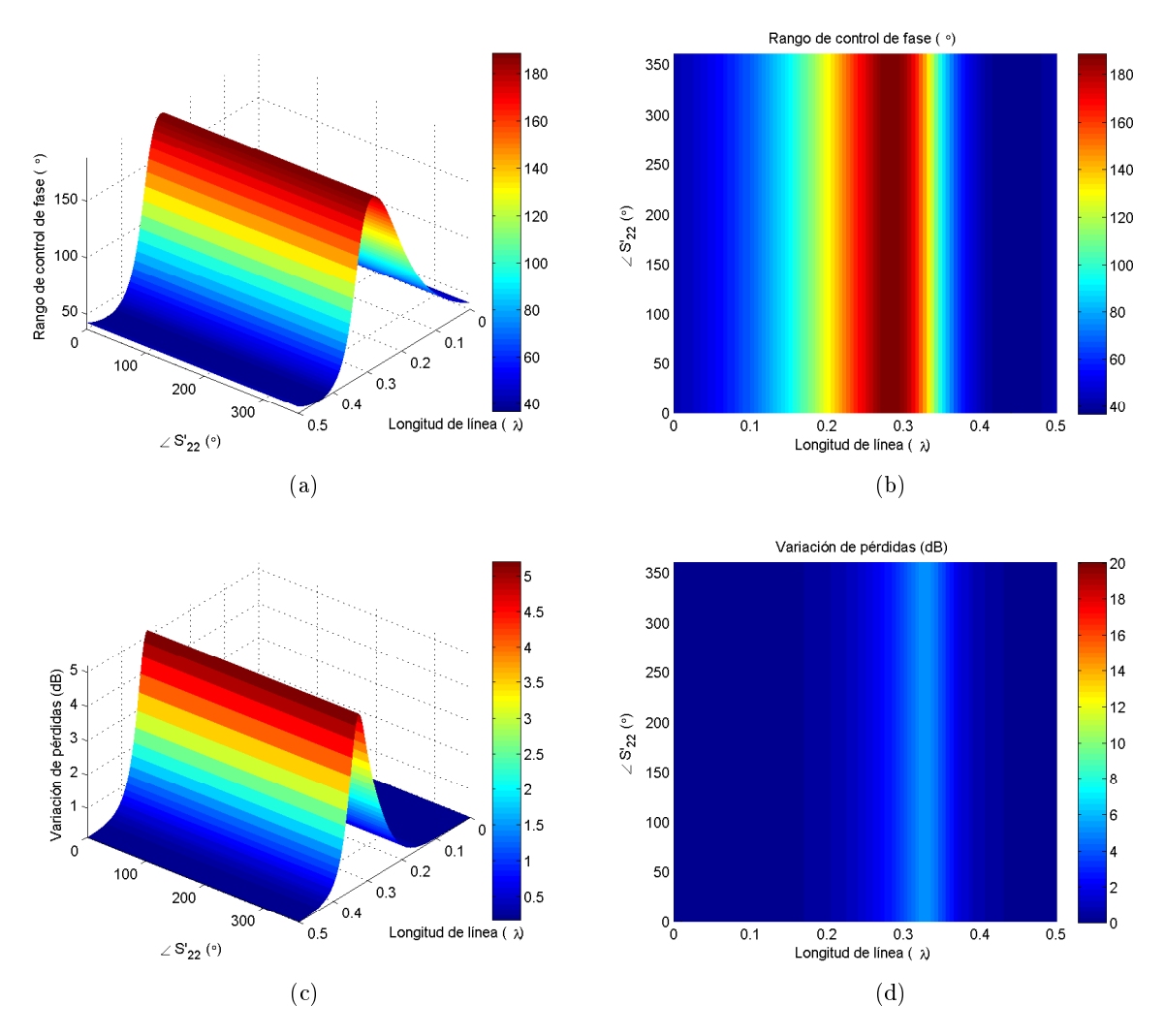

Figura 4.28: Efecto de distintas longitudes de línea y fases de  $S_{22}'$  para un  $|S_{22}'| = 0$  en el desfasador para el varactor MGV125-25-0805-2 y plano de masa caracterizados a 9 GHz. (a) Vista 3D del rango de control de fase. (b) Vista cenital del rango de control de fase. (c) Vista 3D de la variación de pérdidas. (d) Vista cenital de la variación de pérdidas.

<span id="page-65-0"></span>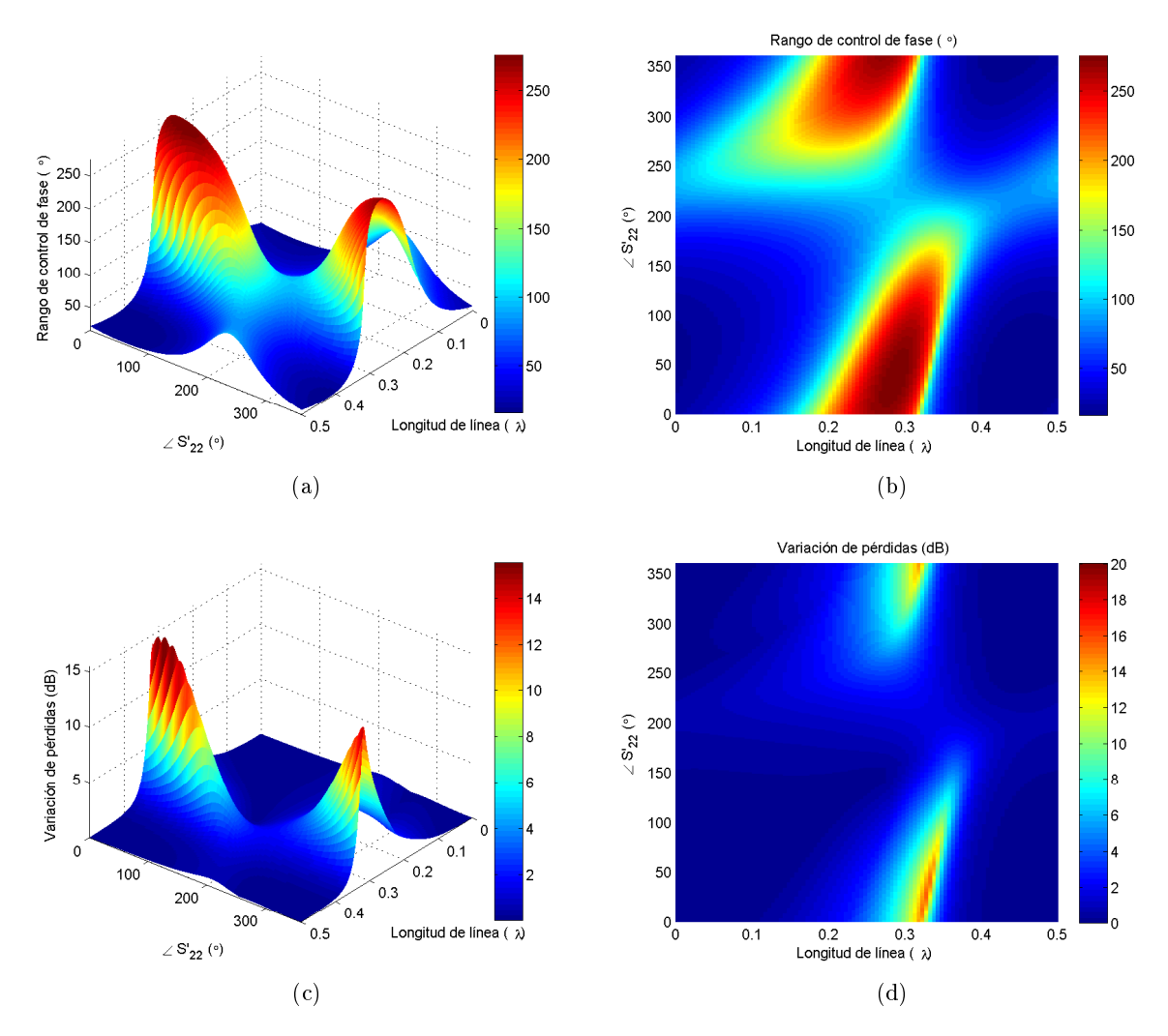

Figura 4.29: Efecto de distintas longitudes de línea y fases de  $S_{22}'$  para un  $|S_{22}'| = 0.4$  en el desfasador para el varactor MGV125-25-0805-2 y plano de masa caracterizados a 9 GHz. (a) Vista 3D del rango de control de fase. (b) Vista cenital del rango de control de fase. (c) Vista 3D de la variación de pérdidas. (d) Vista cenital de la variación de pérdidas.

<span id="page-66-0"></span>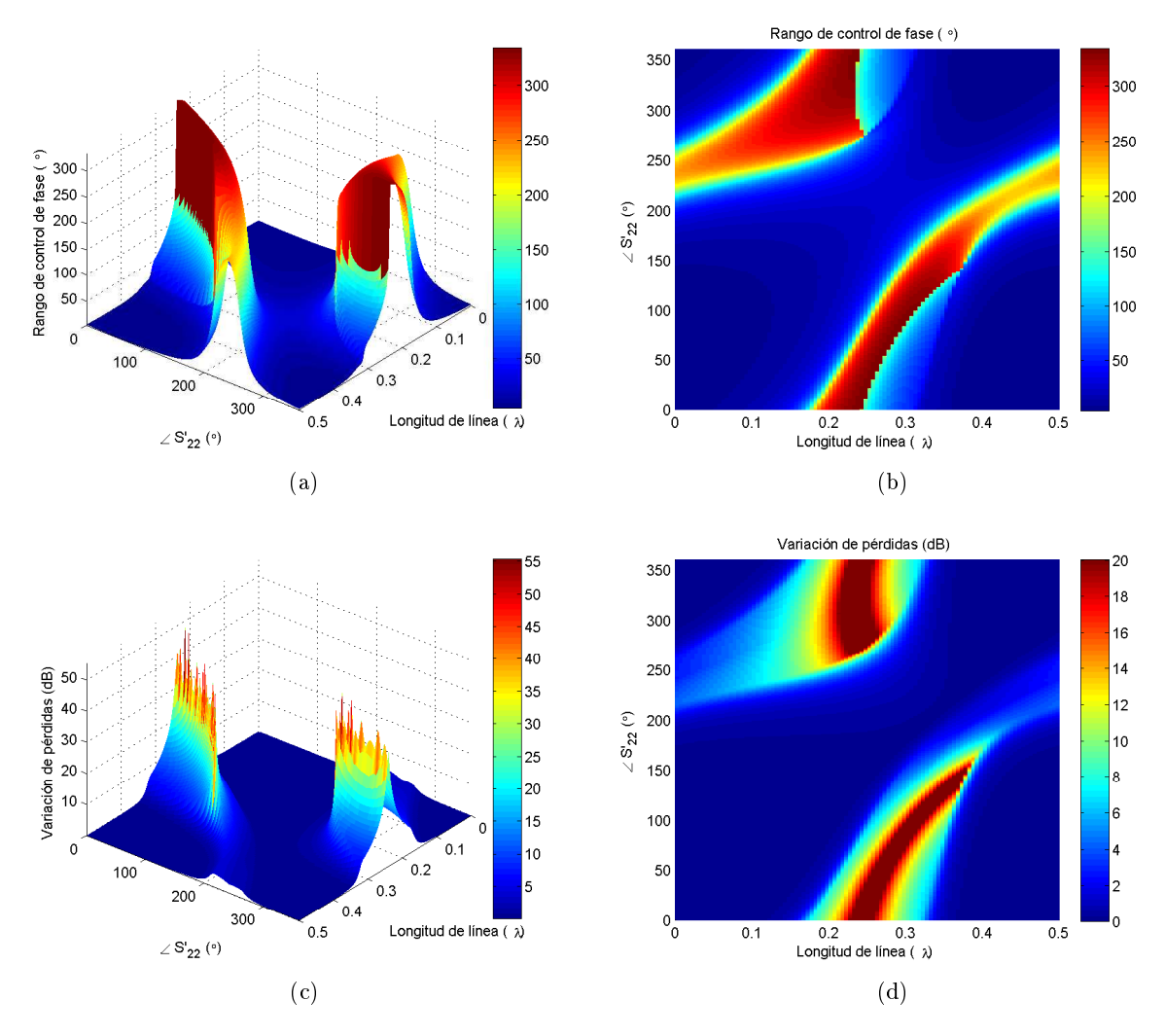

Figura 4.30: Efecto de distintas longitudes de línea y fases de  $S'_{22}$  para un  $|S'_{22}| = 0.8$  en el desfasador para el varactor MGV125-25-0805-2 y plano de masa caracterizados a 9 GHz. (a) Vista 3D del rango de control de fase. (b) Vista cenital del rango de control de fase. (c) Vista 3D de la variación de pérdidas. (d) Vista cenital de la variación de pérdidas.

En las Figuras [4.27,](#page-63-0) [4.28,](#page-64-0) [4.29](#page-65-0) y [4.30](#page-66-0) se muestra como las mejores soluciones se han desplazado y su conjunto se ha reducido, ofreciendo además menor rango de control de fase y mayor variación de pérdidas. El varactor que parecía prometedor a tenor de las hojas de características ha resultado ofrecer unos resultados decientes, probablemente debido al encapsulado. Sería por tanto recomendable encontrar y caracterizar un varactor que se comportara mejor a la frecuencia de trabajo, sabiendo que los datos del fabricante no ofrecen una garantía de resultados.

## 4.3. Acoplador híbrido con alimentación

Para variar la capacidad del varactor, éste debe ser polarizado inversamente. Por tanto hay que incluir un circuito de polarización que afecte en la menor medida de lo posible al funcionamiento del desfasador.

Utilizando una línea  $\lambda/4$  de alta impedancia acabada en cortocircuito, se consigue un circuito abierto a la frecuencia de trabajo, pudiendo implementar dicho cortocircuito mediante un stub radial. De este modo a ese circuito abierto se conecta el pad de alimentación, y el circuito de polarización queda completo. Así se ha diseñado el circuito de polarización de la Figura [4.31.](#page-67-0)

<span id="page-67-0"></span>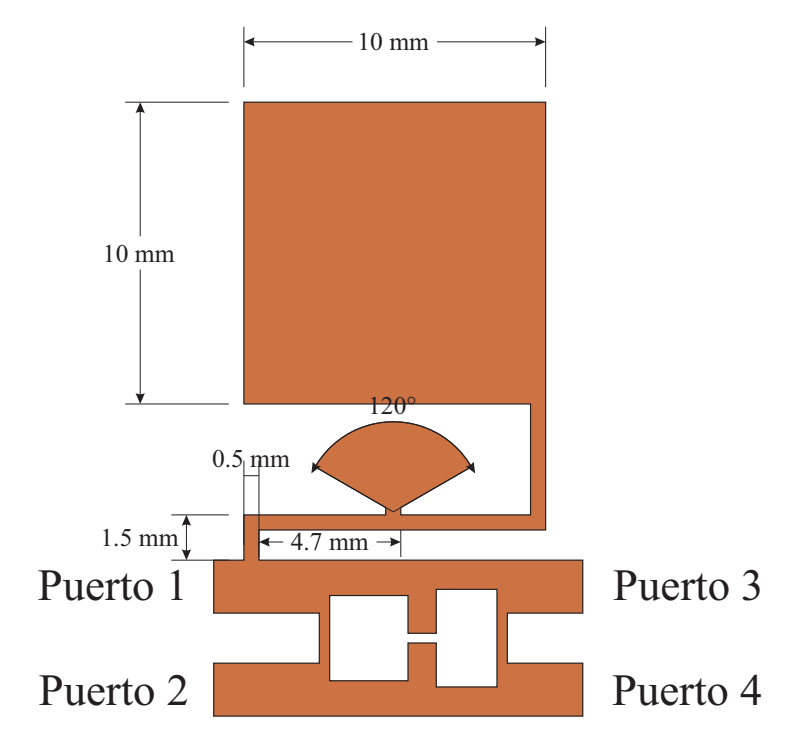

Figura 4.31: Layout del híbrido compacto con circuito de polarización.

<span id="page-67-1"></span>Conectando el circuito de alimentación al híbrido compacto, se tratará de ver el efecto que produce. Para ello se ha diseñado y medido el circuito de la Figura [4.32.](#page-67-1) Una consideración que ha habido que tener en cuenta es que la anchura del híbrido es tan pequeña que para poder colocar los conectores ha sido necesario estirar y doblar las líneas de los puertos.

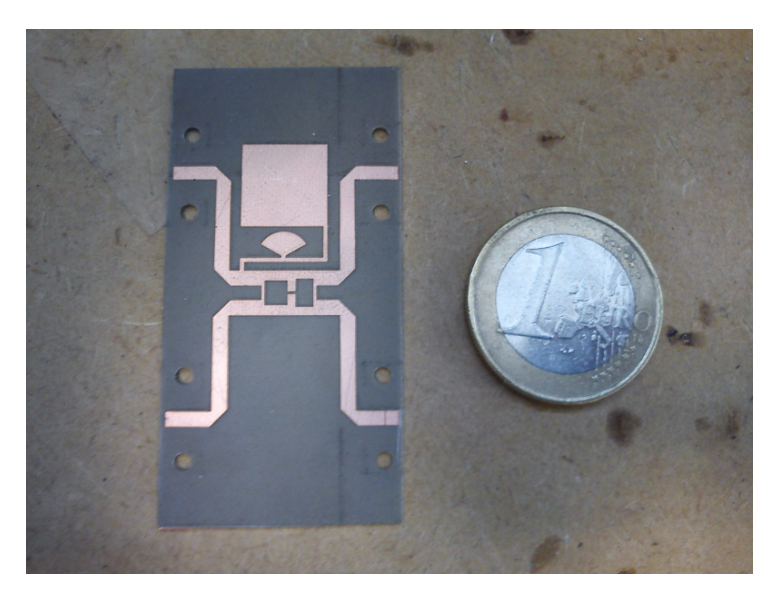

Figura 4.32: Circuito fresado de híbrido compacto con polarización.

<span id="page-68-0"></span>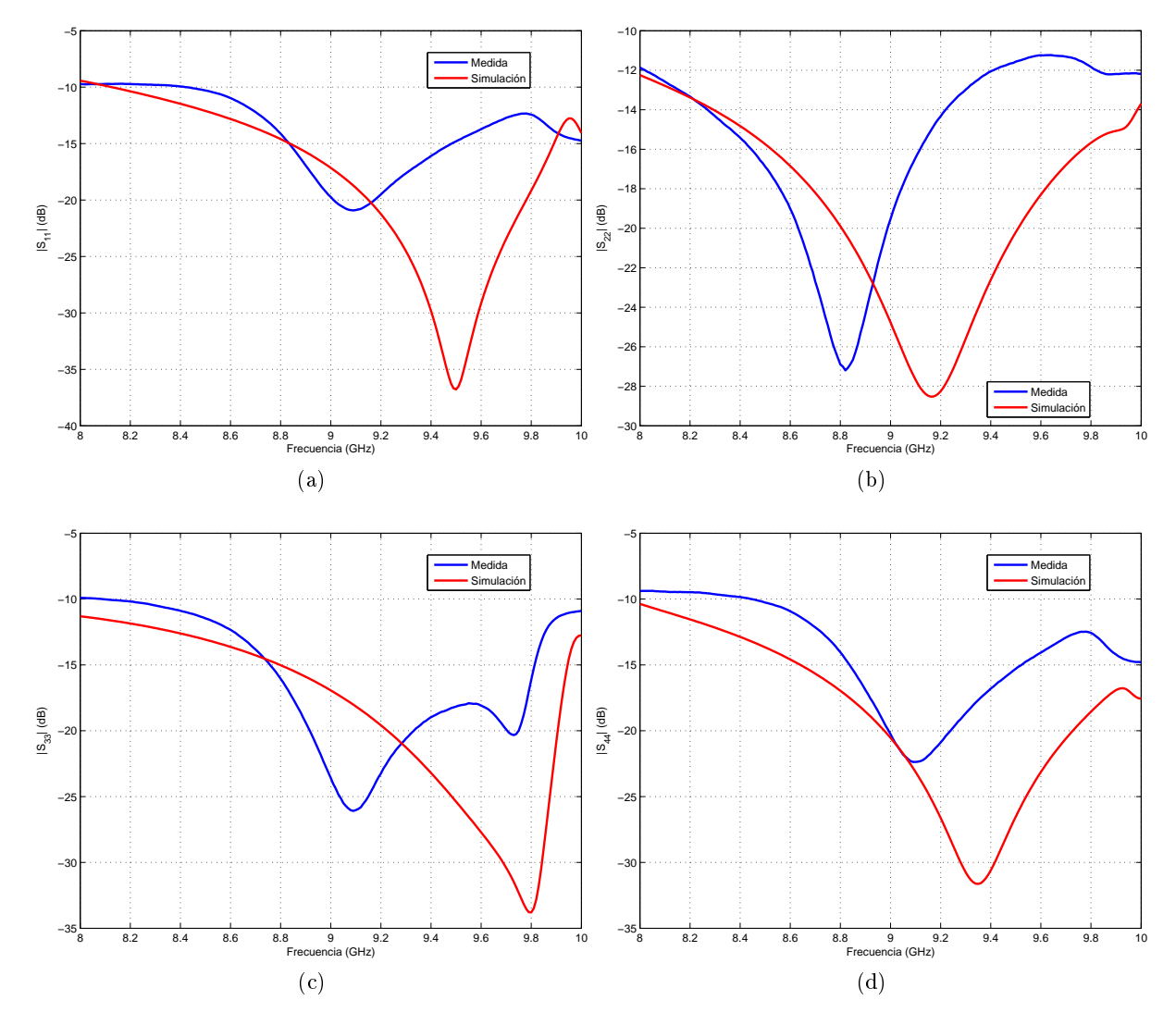

Figura 4.33: Adaptación del híbrido compacto con circuito de polarización. (a)  $|S_{11}|$ . (b)  $|S_{22}|$ . (c)  $|S_{33}|$ . (d)  $|S_{44}|$ .

Como se observa en la Figura [4.33,](#page-68-0) se ha producido un ligero desplazamiento en la adaptación. En simulación se ve ese desplazamiento más claro en el  $|S_{11}|$  y el  $|S_{33}|$ , que son los puertos que más cerca tienen el circuito de polarización. En las medidas la adaptación es diferente debido a los conectores.

<span id="page-69-0"></span>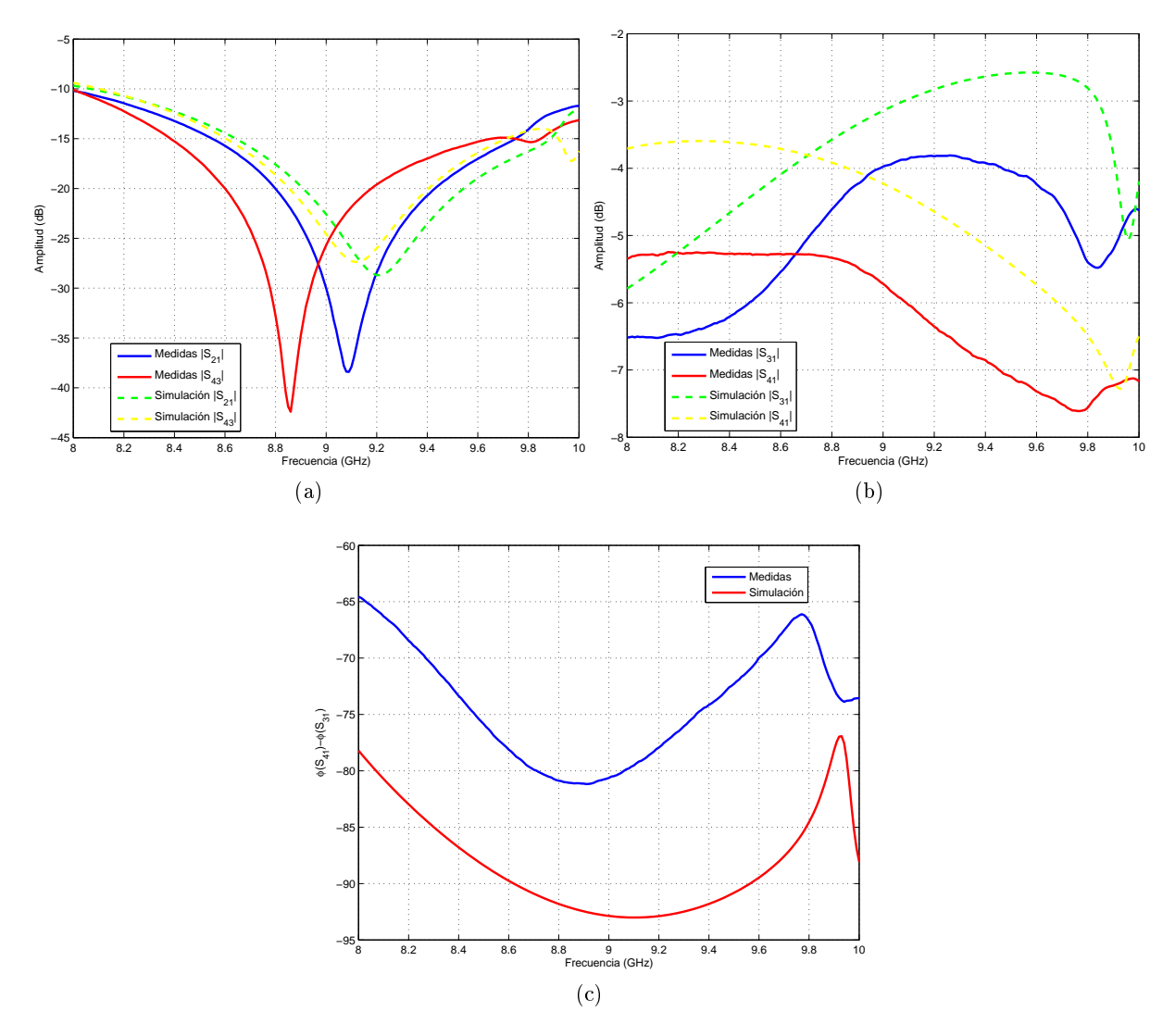

Figura 4.34: Adaptación, transmisión y diferencia de fase entre caminos del híbrido compacto con circuito de polarización. (a)  $|S_{21}|$  y  $|S_{43}|$ . (b)  $|S_{31}|$  y  $|S_{41}|$ . (c) Diferencia de fase entre camino acoplado y directo.

En la Figura [4.34](#page-69-0) se muestran el resto de parámetros del hibrido. El aislamiento entre puertos también ha recibido un desplazamiento en frecuencia, pero poco signicativo, tanto en simulaciones como en medidas. El punto equilibrado se ha movido de aproximadamente 8.4 GHz (ver Figura [3.8\)](#page-27-0) a 8.7, una mejora inesperada. Las diferencias de pérdidas entre medidas y simulaciones se deben únicamente a los conectores, ya que cada uno introduce pérdidas de 0.75 dB. La diferencia de fase está modificada, por exceso en simulación y por defecto en medidas, variando de forma muy parecida en frecuencia.

En general, el funcionamiento del híbrido es razonable, pero llama la atención que existe diferencia de adaptación entre los puertos 3 y 4. Esto hace que la impedancia que vea cada diodo sea distinta, y puede afectar ligeramente a la red de transformación de impedancias, de forma que cada rama tenga una transformación ligeramente distinta. Si la diferencia entre ramas fuera muy grande, redundaría en un aumento de las pérdidas y una disminución del rango de control de fase.

## 4.4. Desfasadores

Una vez caracterizado el varactor, modelados los planos de masa y realizado el diseño del híbrido y el circuito de polarización, solo resta conjuntar todos los elementos en un desfasador, poniendo en práctica las distintas técnicas de aumento del rango de control de fase estudiadas.

#### 4.4.1. Desfasador simple

En primer lugar se medirá el desfasador mostrado en la Figura [4.35,](#page-70-0) consistente únicamente en el híbrido compacto, circuito de polarización y un diodo varactor por rama.

<span id="page-70-0"></span>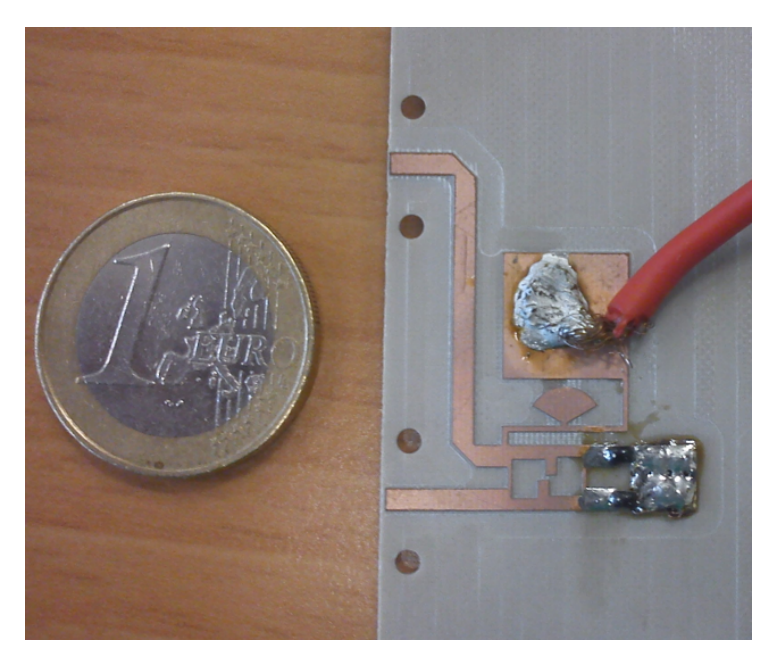

Figura 4.35: Desfasador fabricado sin usar técnicas de aumento de rango de control de fase.

En la Figura [4.36](#page-71-0) se muestra el rango de control de fase y la variación de pérdidas a distintas frecuencias, mostrando una buena concordancia entre simulaciones y medidas. El mayor rango de fase se encuentra a 8.8 GHz con  $67.8^\circ,$  mientras que a  $9\,$  GHz se obtienen  $62^\circ.$  Esto es lógico pues el híbrido todavía funciona correctamente a esa frecuencia, y cuanto más se baje de frecuencia mayor rango de fase puede otorgar el varactor. De todas formas, el rango que se está obteniendo a 9 GHz es mayor del que se supone que da el varactor (50.8 ◦ ). Esto es debido a que la adaptación del híbrido en las cargas no es perfecta, y está realizando una especie de transformación de impedancias, ofreciendo una  $S_{22}^\prime$  que otorga un pequeño incremento del rango de fase.

En la Figura [4.37](#page-71-1) se muestran los parámetros S del desfasador a 9 GHz. La diferencia de pérdidas entre simulaciones y medidas se debe de nuevo principalmente a los conectores, que también producen discrepancias en la adaptación. La variación del rango de fase, no obstante, es similar. La adaptación en el segundo puerto es peor que en el primero debido al circuito de polarización.

<span id="page-71-0"></span>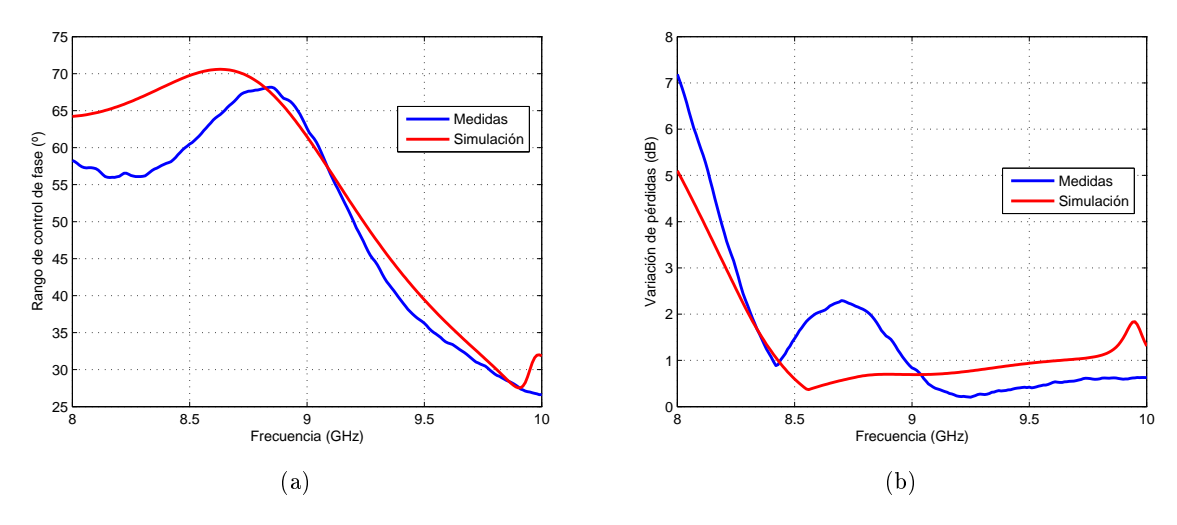

Figura 4.36: Rango de fase y variación de pérdidas del desfasador simple.

<span id="page-71-1"></span>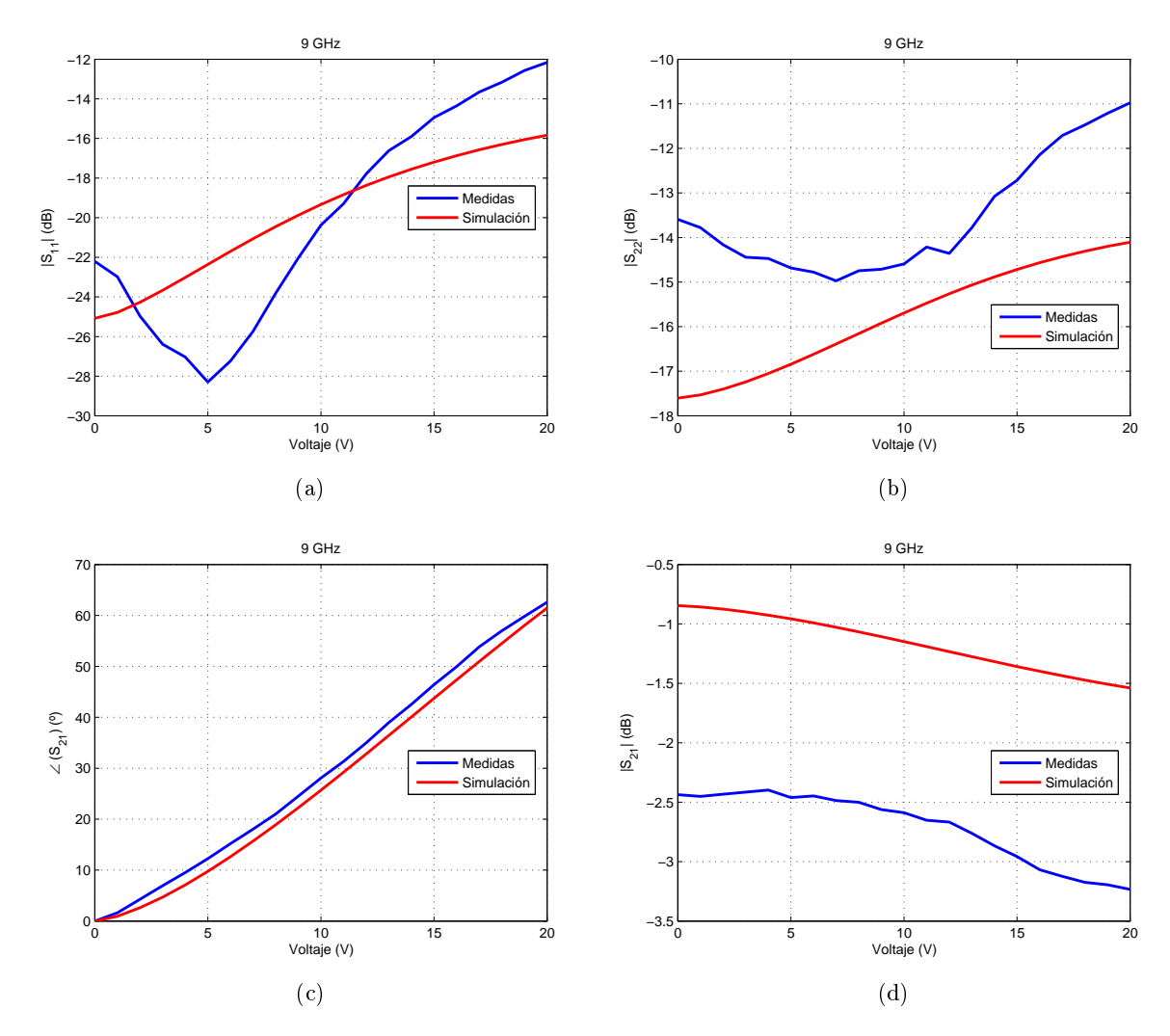

Figura 4.37: Parámetros S del desfasador simple a 9 GHz. (a)  $|S_{11}|$ . (b)  $|S_{22}|$ . (c) ∠S<sub>21</sub>. (d)  $|S_{21}|$ .
#### 4.4.2. Desfasador con dos varactores por rama

<span id="page-72-0"></span>Para evaluar la efectividad de conectar varias cargas reactivas por rama, se fabrica el circuito de la Figura [4.38.](#page-72-0) Entre los dos diodos varactores de cada rama hay una línea de transmisión de 5.5 mm  $(0.27\lambda)$ .

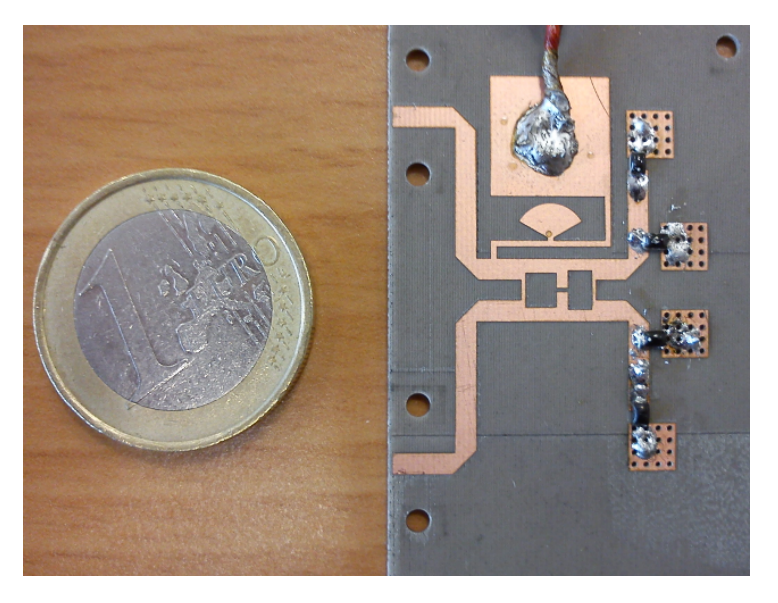

Figura 4.38: Desfasador fabricado usando dos varactores por rama.

Como se ve en la Figura [4.39,](#page-72-1) hay cierta discrepancia entre medidas y simulaciones. Teniendo en cuenta que se usa una línea de longitud 0.27λ, y observando la Figura [4.28,](#page-64-0) el rango de desfase obtenido debería estar entre 160 y 180◦ , acercándose más a las medidas que la simulación realizada en ADS®. Esto significa que las simulaciones de ADS® pueden no ser muy fiables para los desfasadores que usen varios varactores por rama.

<span id="page-72-1"></span>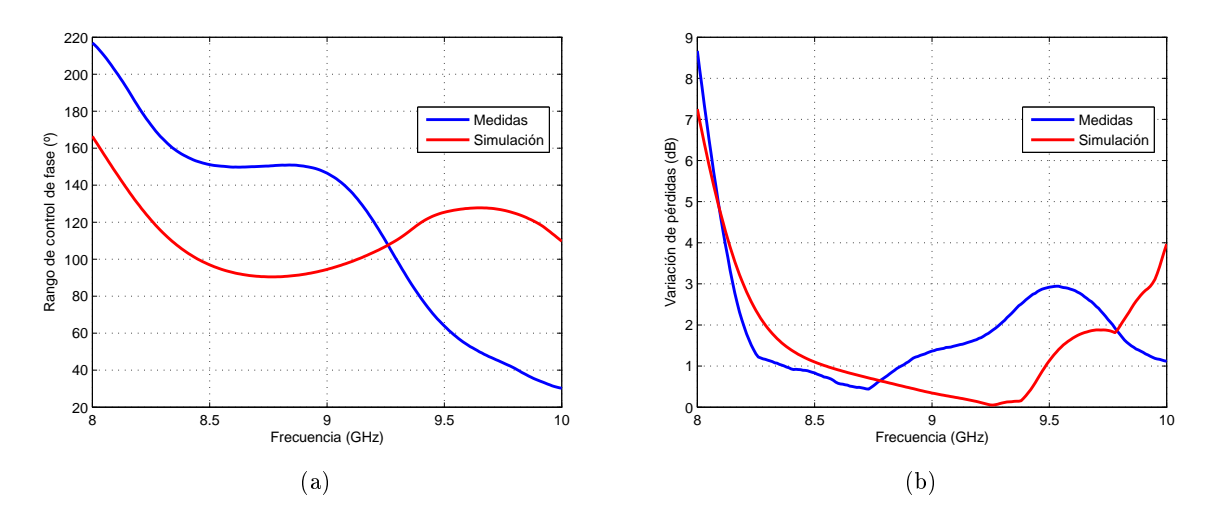

Figura 4.39: Rango de fase y variación de pérdidas del desfasador con dos varactores por rama.

En la Figura [4.40](#page-73-0) se muestran los parámetros S del desfasador a 9 GHz. Se consigue un rango de desfase de 146.5°, obteniendo más del triple de lo que ofrece el varactor por sí solo, y manteniendo una variación de pérdidas por debajo de 2 dB. Los dos puertos están bien adaptados, existiendo diferencias entre ambos debido a la asimetría introducida por la red de polarización.

<span id="page-73-0"></span>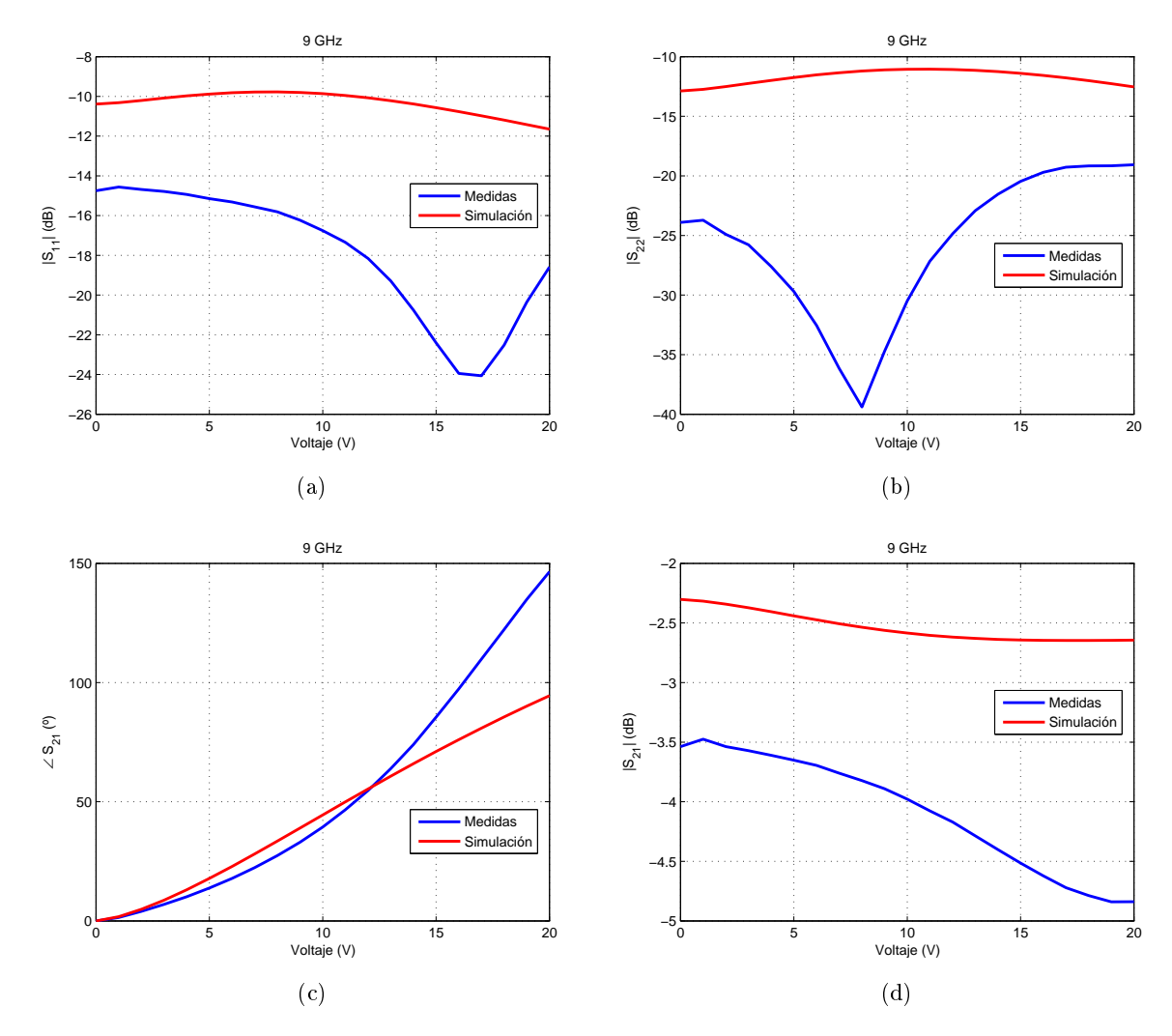

Figura 4.40: Parámetros S del desfasador con dos varactores por rama a 9 GHz. (a)  $|S_{11}|$ . (b)  $|S_{22}|$ . (c)  $\angle S_{21}$ . (d)  $|S_{21}|$ .

### 4.4.3. Desfasador con transformador de impedancia

Usando tecnología microstrip, el transformador de impedancia puede implementarse mediante stubs y líneas de transmisión. Para implementar un  $S_{22}^{\prime}$  de módulo 0.7 y fase  $272^{\circ}$  se usa un stub de 0.65 mm de ancho por 4.25 de largo conectado a una línea de transmisión de 8.35 mm. El desfasador fabricado se muestra en la Figura [4.41.](#page-74-0)

<span id="page-74-0"></span>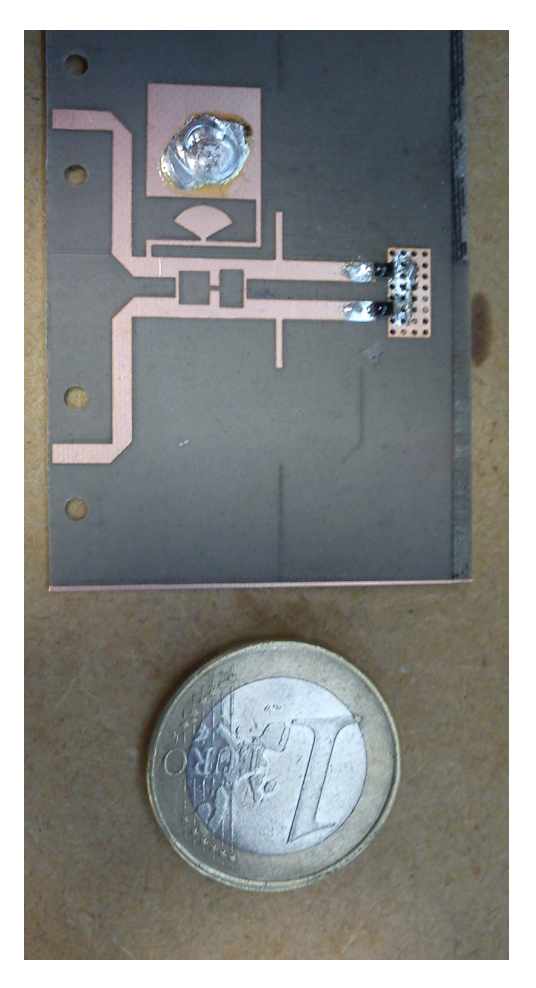

Figura 4.41: Desfasador fabricado usando red de transformación de impedancia.

En la Figura [4.42](#page-74-1) se muestra como ha habido un desplazamiento en frecuencia. La transformación producida por el stub debe haberse desviado ligeramente, produciendo un punto de adaptación distinto que ofrece un rango de control de fase óptimo a 8.65 GHz, de 240◦ , mientras que a 9 GHz es de tan solo 140◦ .

<span id="page-74-1"></span>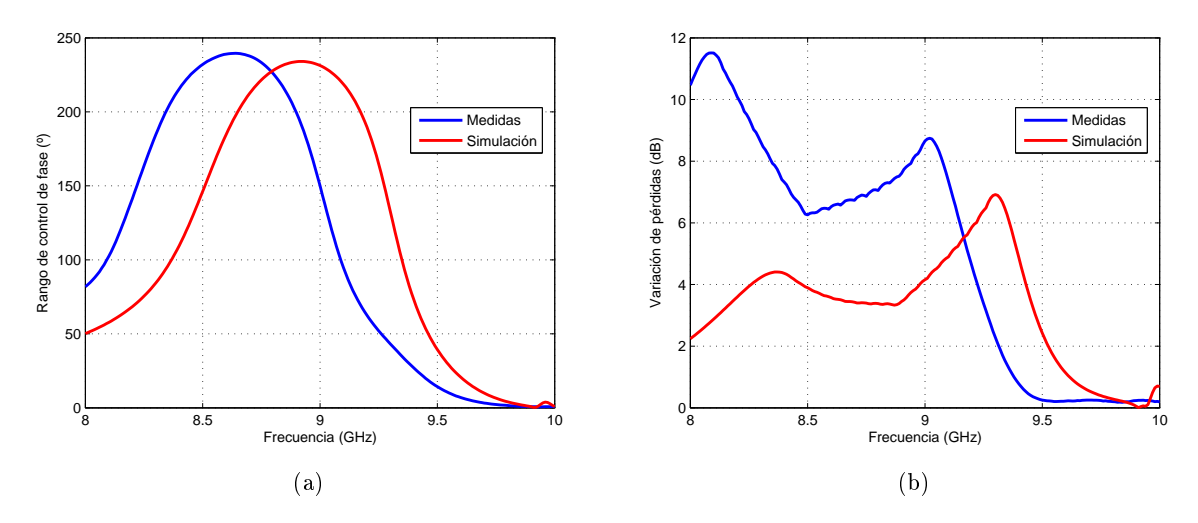

Figura 4.42: Rango de fase y variación de pérdidas del desfasador con transformador de impedancia.

Comparando la simulación a 9 GHz con las medidas a 8.65 GHz, se comprueba como efectivamente la resonancia que se debía introducir en la primera frecuencia se ha introducido en la segunda, como se muestra en la Figura [4.43.](#page-75-0) La variación de pérdidas ha aumentando de 3 a 7 dB. Esto puede ser debido a varios motivos: la tolerancia de los varactores, la diferencia de adaptación en cada rama por culpa del híbrido o el desplazamiento hacia un punto de adaptación en el que aumenta la variación de fase (véase la Figura [4.27\)](#page-63-0). La desadaptación a la entrada y la salida se debe en gran parte a la falta de equilibrio del híbrido y un desfase entre caminos distinto a 90◦ .

<span id="page-75-0"></span>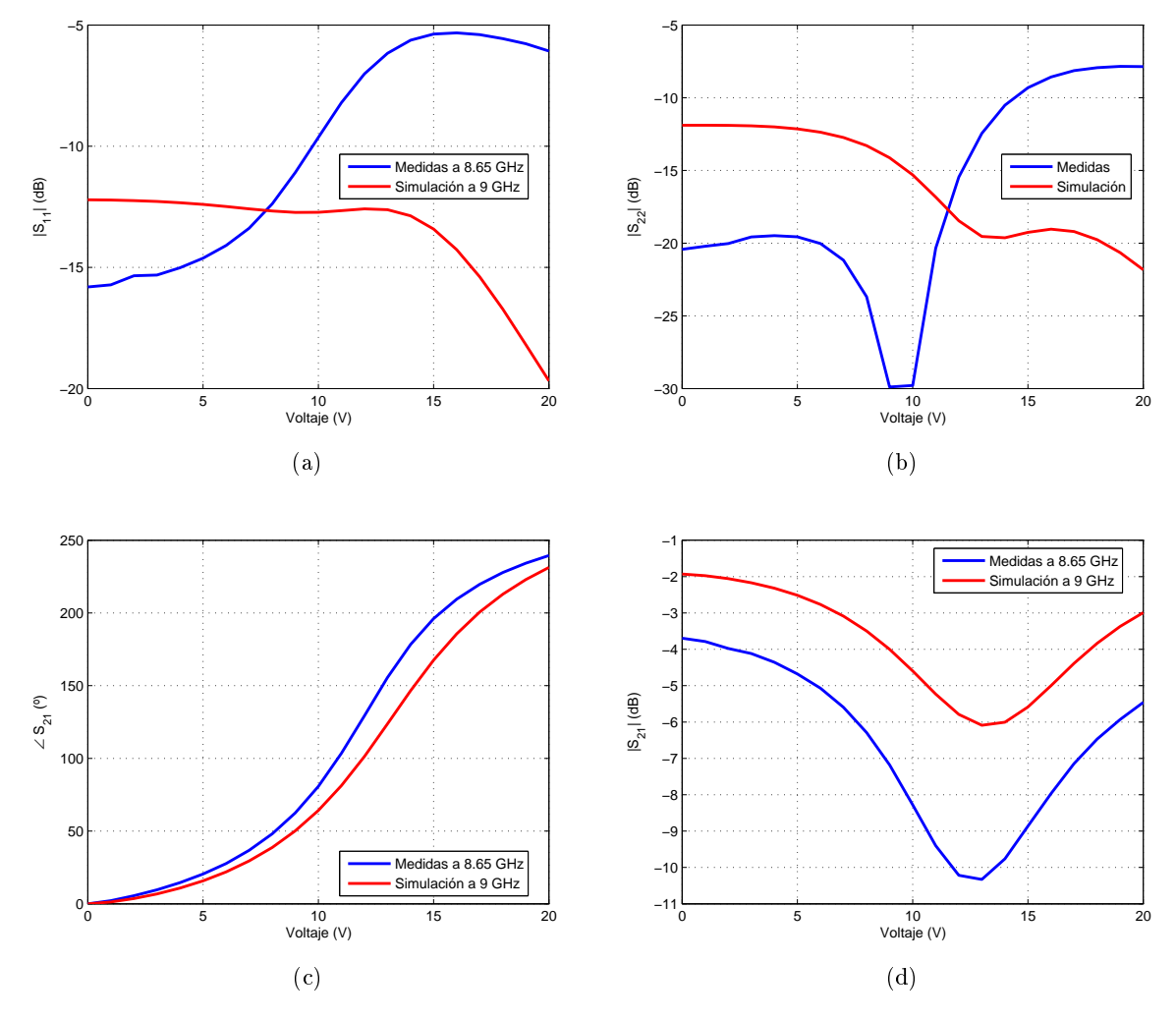

Figura 4.43: Parámetros S del desfasador con transformador de impedancia, simulados a 9 GHz y medidos a 8.65 GHz. (a)  $|S_{11}|$ . (b)  $|S_{22}|$ . (c)  $\angle S_{21}$ . (d)  $|S_{21}|$ .

### 4.4.4. Desfasador combinando transformador de impedancia y dos varactores por rama

Finalmente se combinan las dos técnicas de aumento del rango de control de fase: transformador de impedancia y dos varactores por rama. Se decide usar una separación entre diodos de  $4.8\;\mathrm{mm}\; (0.2375\lambda)$  y un  $S'_{22}$  de  $0.8$  de módulo y  $265^{\circ}$  de fase, implementado con un stub de  $1.754$ mm de ancho y 3.3 mm de largo. El desfasador fabricado se muestra en la Figura [4.44.](#page-76-0)

<span id="page-76-0"></span>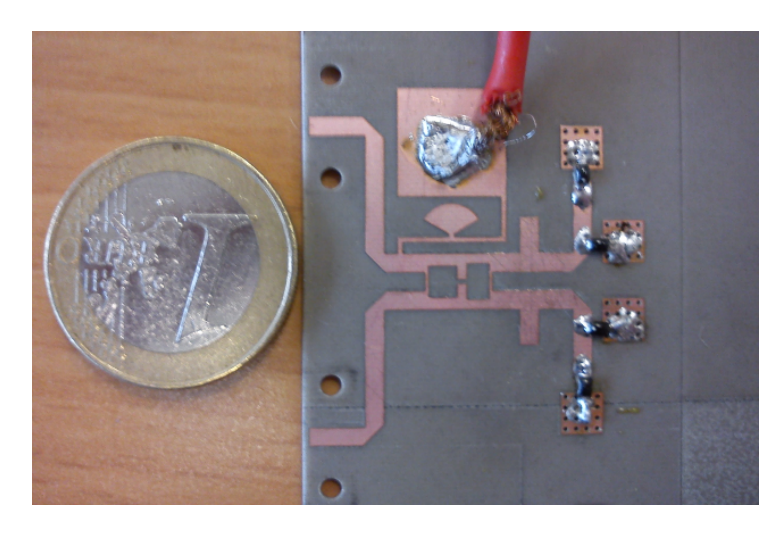

Figura 4.44: Desfasador fabricado usando una combinación de red de transformación de impedancia y dos varactores por rama.

La comparación entre datos medidos y simulados se encuentra en la Figura [4.45.](#page-76-1) La poca concordancia entre los datos hace suponer que el punto de adaptación que debería producir el stub se ha trasladado, y como se muestra en la Figura [4.30,](#page-66-0) un pequeño desplazamiento puede producir un gran aumento de las pérdidas. Aunque en las medida se consiguen rangos de control de fase de más de 300◦ , estos vienen junto a una variación de pérdidas de más de 20 dB.

<span id="page-76-1"></span>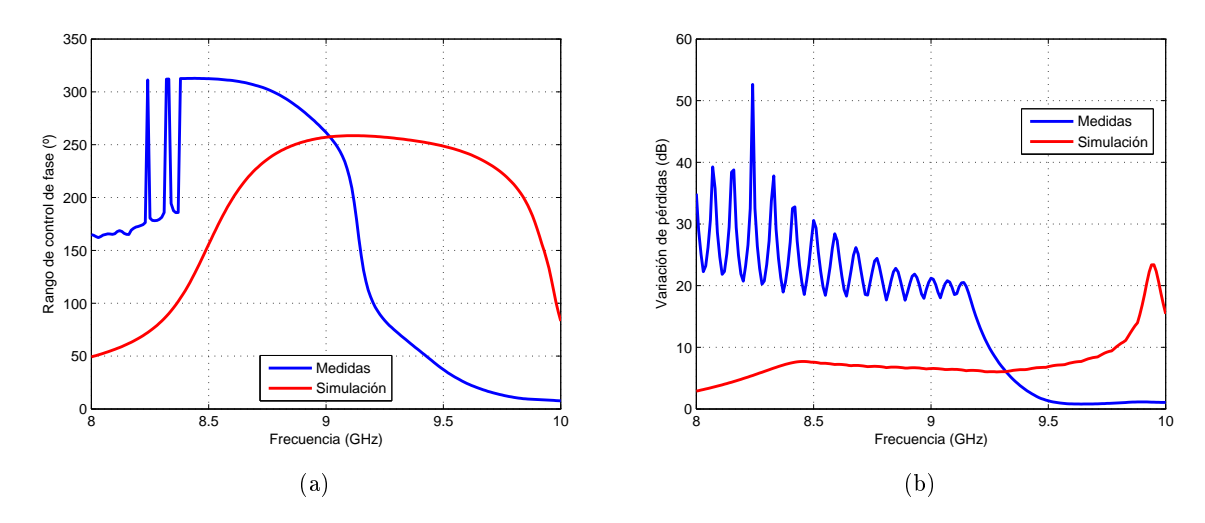

Figura 4.45: Rango de fase y variación de pérdidas del desfasador combinando transformación de impedancia y dos varactores por rama.

En la Figura [4.46](#page-77-0) se muestra a 9 GHz la discrepancias entre resultados simulados y medidos. La resonancia, en vez de encontrarse en la tensión de control central, se encuentra cerca del final.

<span id="page-77-0"></span>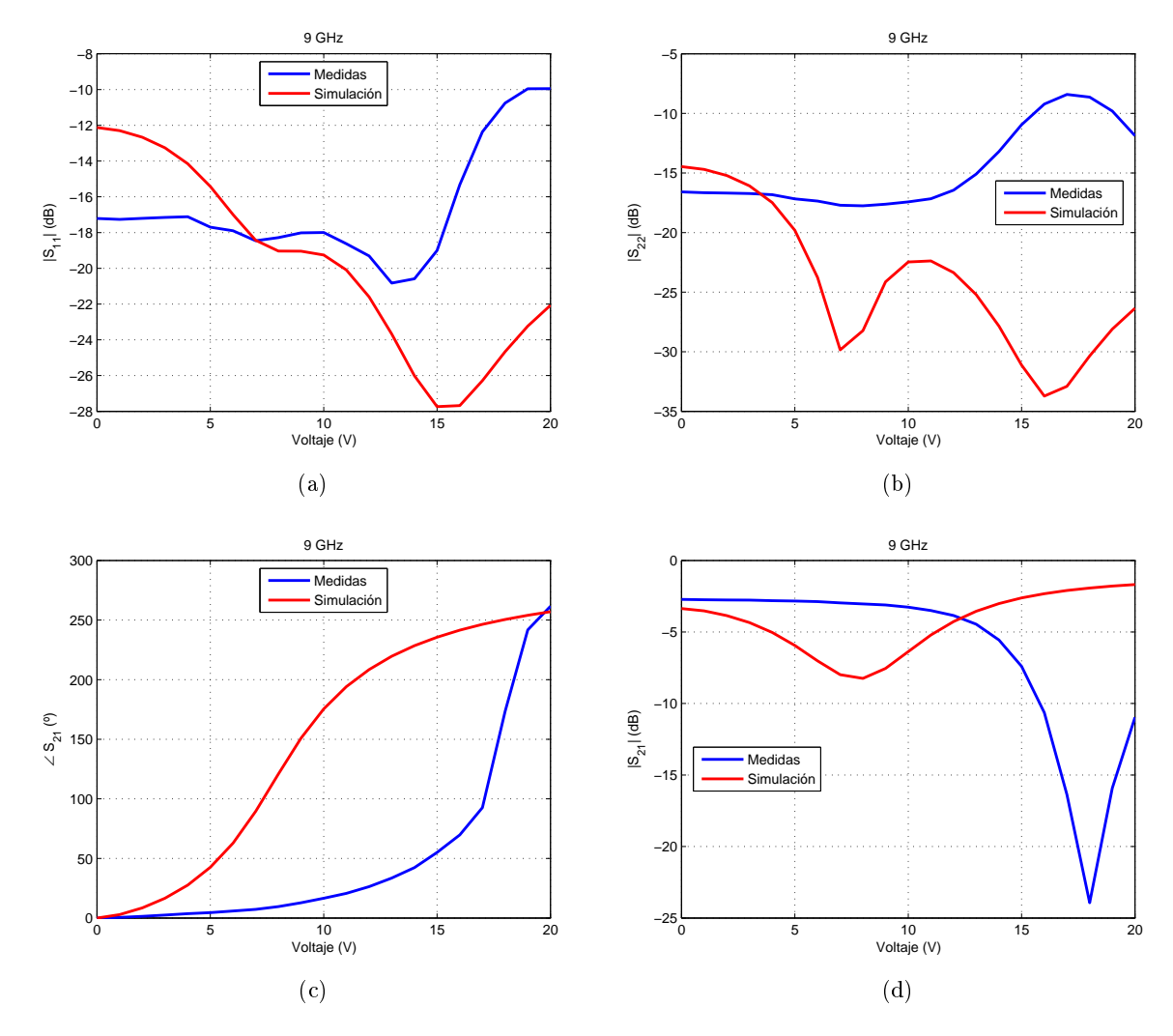

Figura 4.46: Parámetros S del desfasador combinando transformación de impedancia y dos varactores por rama a 9 GHz. (a)  $|S_{11}|$ . (b)  $|S_{22}|$ . (c)  $\angle S_{21}$ . (d)  $|S_{21}|$ .

Con el fin de ajustar la posición de resonancia y así llegar a la solución que se pretendía obtener, se realizaron ajustes en la longitud y anchura de los stubs, obteniendo los datos de la Figura [4.47.](#page-78-0) Las medidas ya se asemejan a las simulaciones, aunque sigue habiendo diferencias, debido a, como se había indicado, que el simulador no se comporta correctamente para simular la estructura con varios diodos por rama.

Las medidas a 9 GHz se muestran en la Figura [4.48.](#page-78-1) Se consigue un rango de 257◦ con una variación de pérdidas de menos de 7 dB, manteniéndose la adaptación en los dos puertos. Esta es la solución de las encontradas que ofrece el mayor rango de desfase para una variación de pérdidas razonable.

<span id="page-78-0"></span>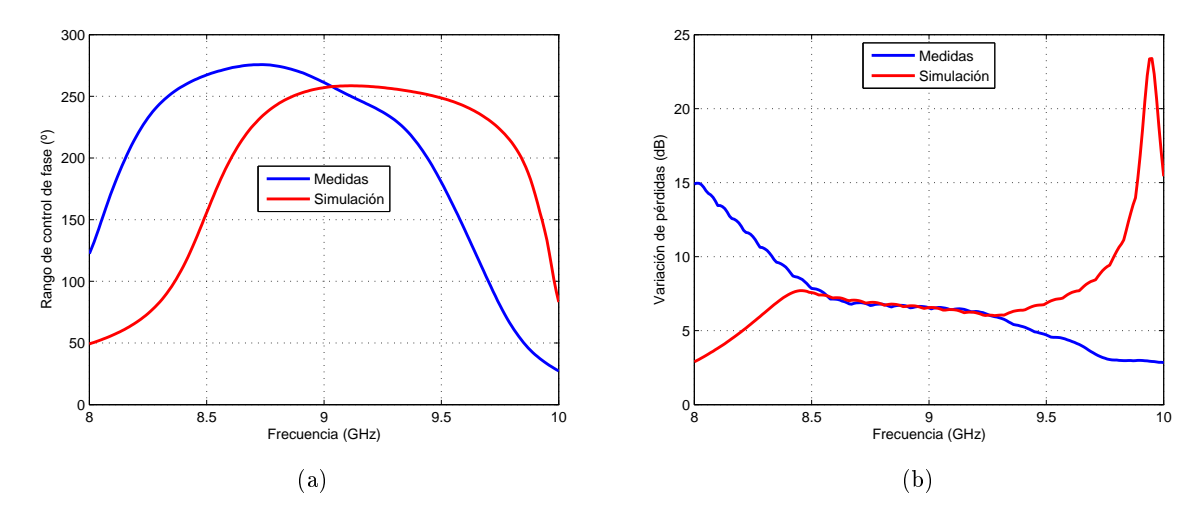

Figura 4.47: Rango de fase y variación de pérdidas del desfasador combinando transformación de impedancia y dos varactores por rama realizando ajustes en los stubs.

<span id="page-78-1"></span>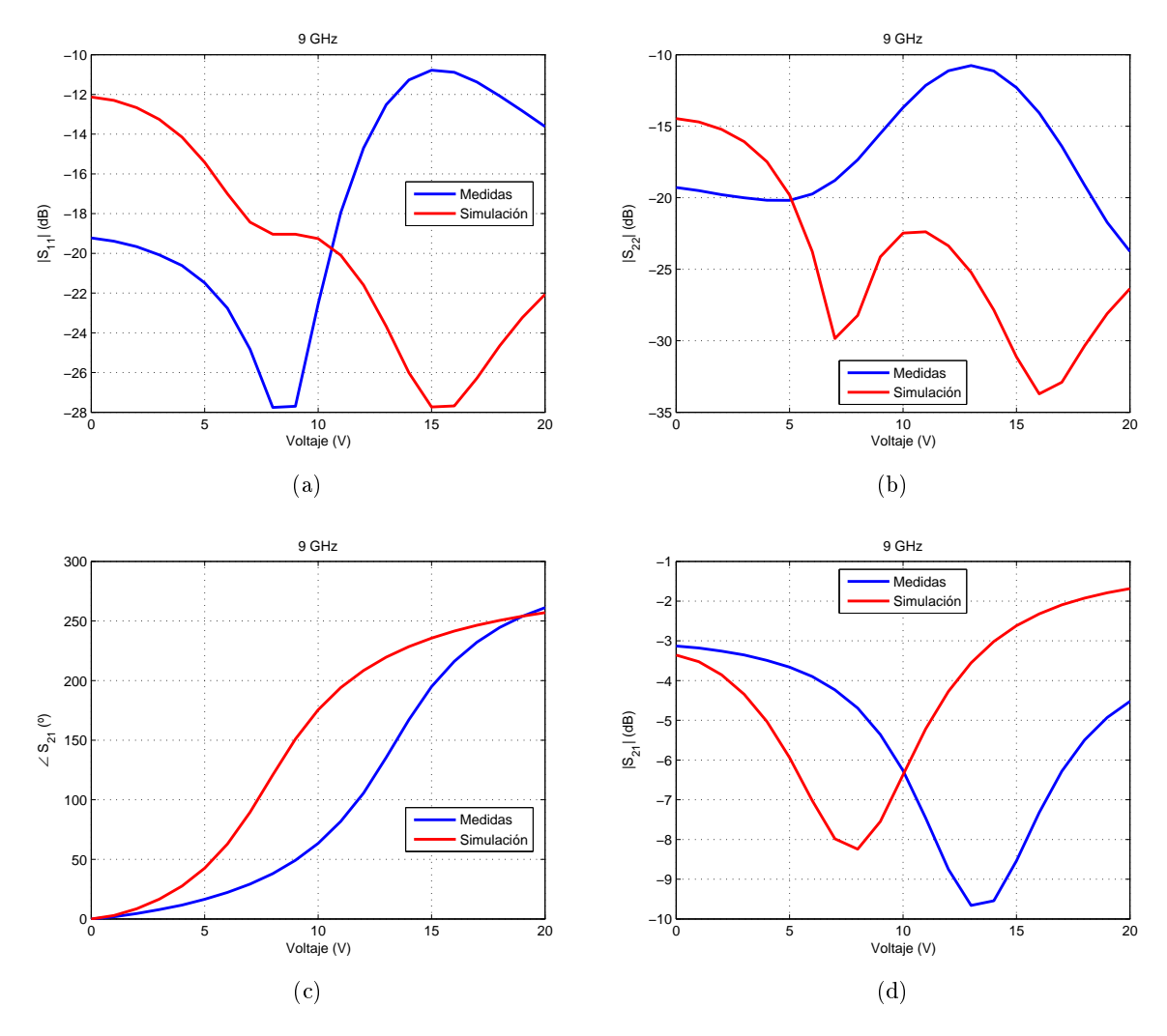

Figura 4.48: Parámetros S del desfasador combinando transformación de impedancia y dos varactores por rama a 9 GHz realizando ajustes en los stubs. (a)  $|S_{11}|$ . (b)  $|S_{22}|$ . (c)  $\angle S_{21}$ . (d)  $|S_{21}|$ .

Siguiendo ajustando los stubs, es posible toparse con otras soluciones, como una que propor-cione linealidad a la relación fase-tensión de polarización. Como se ve en la Figura [4.49](#page-79-0) hay una baja variación de pérdidas para la mayor parte de las frecuencias en las que se produce un mayor rango de desfase. Así, se obtiene un rango de desfase de 185.2° y variación de pérdidas de 3.2 dB a 9 GHz (véase la Figura [4.50\)](#page-79-1) y un rango de desfase de 217◦ y una variación de pérdidas de tal solo 2.8 dB a 8.7 GHz (véase la Figura [4.51\)](#page-80-0), manteniéndose en ambos casos una relación bastante lineal entre el voltaje de los varactores y la fase obtenida.

<span id="page-79-0"></span>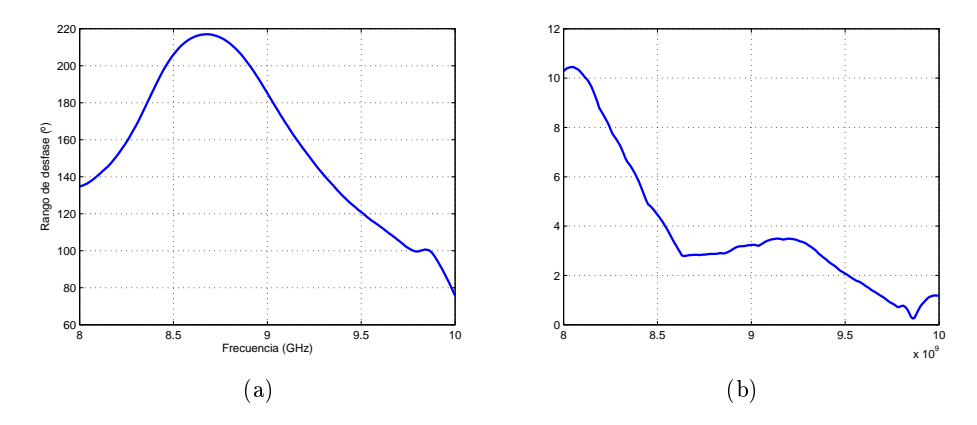

Figura 4.49: Rango de fase y variación de pérdidas del desfasador combinando transformación de impedancia y dos varactores por rama realizando ajustes en los stubs para obtener linealidad.

<span id="page-79-1"></span>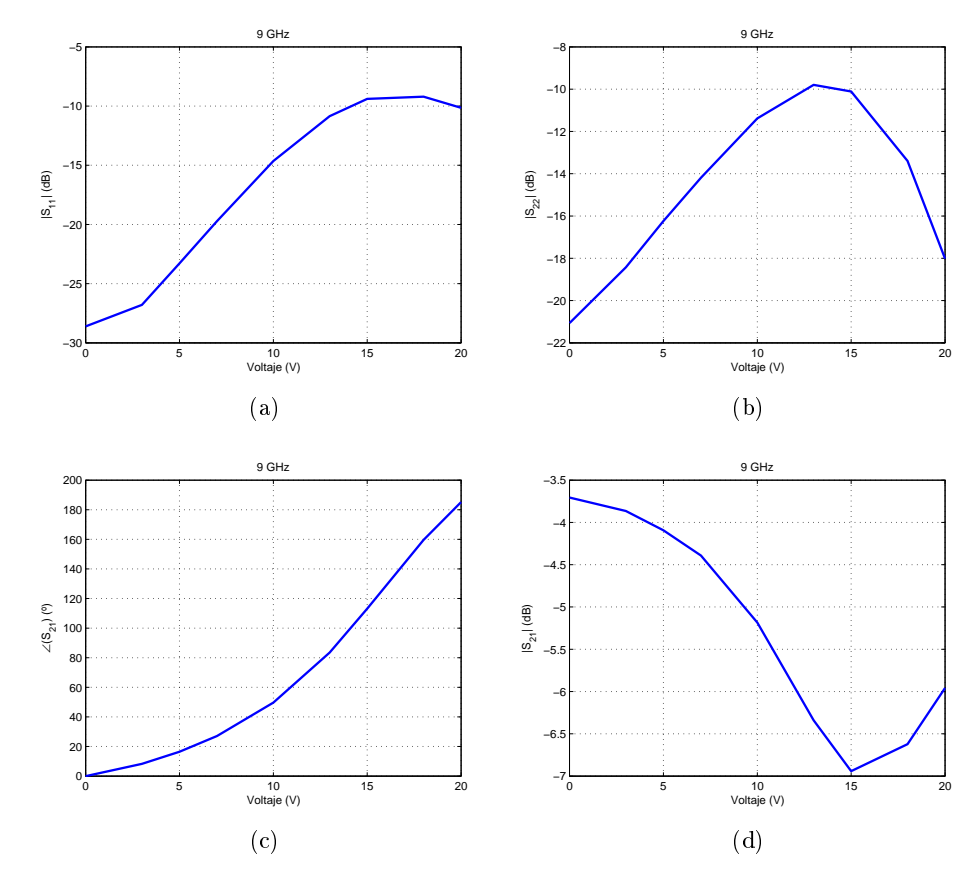

Figura 4.50: Parámetros S del desfasador combinando transformación de impedancia y dos varactores por rama a 9 GHz realizando ajustes en los stubs para obtener linealidad. (a)  $|S_{11}|$ . (b)  $|S_{22}|$ . (c)  $\angle S_{21}$ . (d)  $|S_{21}|$ .

<span id="page-80-0"></span>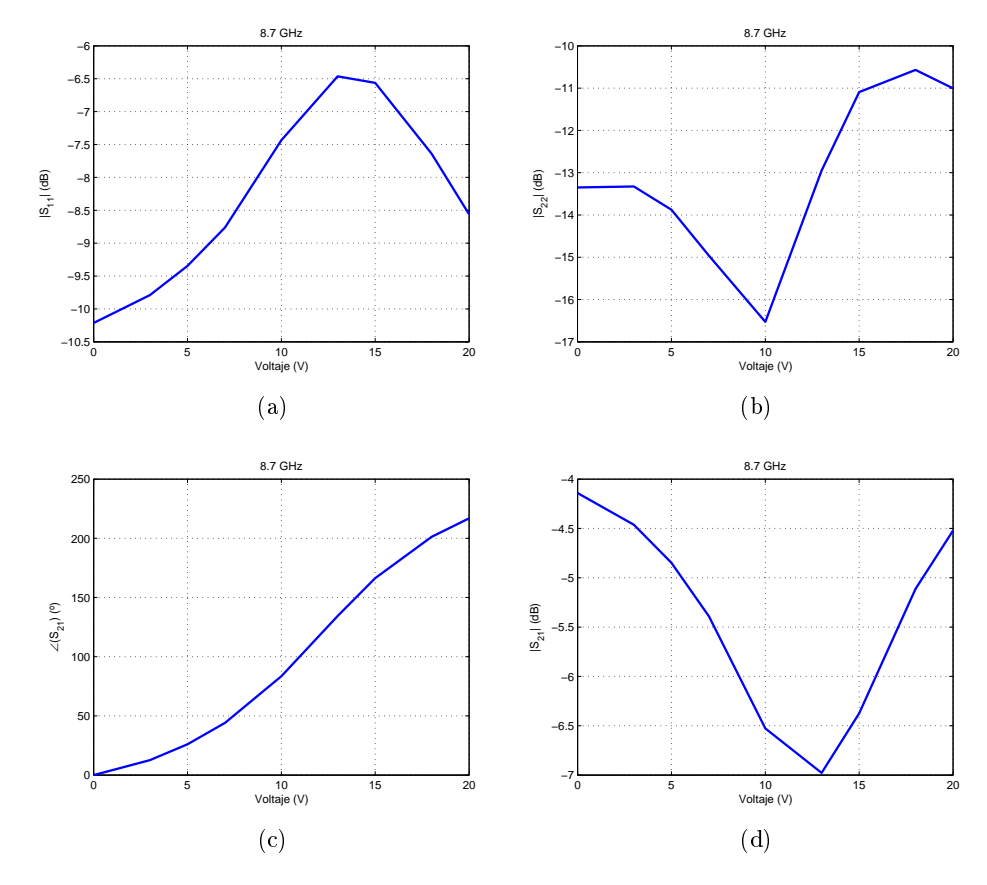

Figura 4.51: Parámetros S del desfasador combinando transformación de impedancia y dos varactores por rama a 9 GHz realizando ajustes en los stubs para obtener linealidad. (a)  $|S_{11}|$ . (b)  $|S_{22}|$ . (c)  $\angle S_{21}$ . (d)  $|S_{21}|$ .

### 4.4.5. Conclusiones

Los resultados experimentales validan las conclusiones que se obtuvieron del análisis de las técnicas de rango de desfase. Un varactor por si solo no puede obtener el rango completo, por lo que se requiere del uso de las técnicas. Conectar dos varactores por rama produce un aumento del rango de control de fase con poca variación de pérdidas, pero ofrece poca flexibilidad y solo permite obtener un rango de fase limitado. Con el uso de la red de transformación de impedancia se abren muchas más posibilidades, sobre todo si se combina con el método de usar dos varactores por rama. Sin embargo, las soluciónes óptimas se encuentran cerca de soluciones que producen gran variación de pérdidas o pequeño rango de control de fase, por lo que cualquier desviación de la red respecto a la simulación puede dar resultados no deseados, siendo necesario un ajuste a posteriori.

# Capítulo 5

# Conclusiones y líneas futuras

## 5.1. Conclusiones

Los desfasadores basados en reflexión con acoplador híbrido ofrecen ventajas respecto a otras topologías en cuanto a su uso en arrays de antentas debido a su nulo consumo de potencia, baja sensibilidad a la tolerancia y posibilidad de ofrecer un rango de control de fase completo.

El desfasador se compone básicamente de dos elementos, el acoplador híbrido y la carga reactiva. Como el acoplador híbrido es la estructura que más tamaño ocupa, es imprescindible reducirla para cumplir restricciones de tamaño. Con líneas de distinta impedancia y uniones T se consigue obtener una reducción del 52.93 %.

El diodo varactor se comporta como un capacidad variable, por lo que resulta un buen candidato como carga reactiva. Sin embargo el encapsulado presenta unos parásitos que afectaran al rango de desfase producido y a las pérdidas y su variación, por lo que resulta imprescindible tenerlos en cuenta. Analizando el circuito equivalente obtenido a partir de las hojas de características de los varactores puede decidirse cual presenta mejores características. Por otro lado, el varactor por si solo no ofrece un rango de desfase completo, por lo que resulta necesario el uso de técnicas que aumenten dicho rango.

Usando dos varactores por rama se produce un incremento del rango de desfase para una pequeña variación de pérdidas, pero este método no ofrece mucha exibilidad en el diseño y no permite obtener una buena linealidad entre fase y tensión de control.

Con la red de transformación de impedancia puede elegirse la posición e intensidad de la resonancia que produce el aumento del rango de control de fase, pero puede no ofrecer un aumento del rango de fase tan grande como el uso de dos varactores por rama.

No obstante, combinando las dos técnicas, es decir, usando una red de transformación de impedancia y dos varactores por rama, pueden obtenerse los beneficios de ambas técnicas, obteniendo rangos de desfase potenciales mayores que ambos métodos por separado y manteniendo la flexibilidad de la red de transformación de impedancia, permitiendo así obtener rangos de desfase de 360◦ con baja variación de pérdidas y relación lineal entre el desfase y la tensión de control.

A la hora de realizar los prototipos, hay que tener en cuenta los efectos que puedan producir los parásitos que aparezcan en elementos que se consideraban ideales. Los planos de masa introducen una inductancia y resistencia que varían la impedancia del diodo, por eso es importante caracterizarlos y elegir uno que introduzca los menores parásitos posibles. Por otro lado, las hojas de características de los varactores están realizadas a frecuencias que no tienen por qué ser las de trabajo. Es necesario caracterizar el diodo varactor a utilizar, pues la impedancia resultante puede ser muy distinta a la que se tenía de antemano.

El circuito de polarización del diodo, aunque diseñado para ser un circuito abierto a la frecuencia de trabajo, produce cierto efecto, provocando una asimetría en el híbrido que habrá que tener en consideración.

El prototipo fabricado sin técnicas de aumento del rango de fase proporciona un control de fase de 62◦ a 9 GHz, mayor de lo que se esperaba obtener del varactor debido a que está realizando una pequeña transformación de impedancia que coincide con un punto que aumenta ligeramente el rango de desfase.

Mediante la técnica de dos varactores por ramas se fabrica un desfasador que proporciona un rango de desfase de 146.5° a 9 GHz, con una variación de pérdidas por debajo de 2 dB.

Con la red de transformación de impedancia se obtiene un desfasador que proporciona 140◦ de control con una variación de pérdidas de más de 8 dB. Se observa como ha habido un desplazamiento en frecuencia, produciéndose el mayor rango de desfase a 8.65 GHz, de 240° con 7 dB de variación de pérdidas. Esto signica que el punto de adaptación de los stubs obtenido en simulación puede desplazarse, y será necesario realizar ajustes.

Finalmente se fabrica un prototipo combinando las dos técnicas de aumento del rango de control de fase. Las primeras medidas realizadas no se corresponden con lo esperado, pero realizando ajustes en los stubs, se obtiene una solución que proporciona un rango de control de fase a 9 GHz de 257◦ con una variación de pérdidas menor de 7 dB, y otra que proporciona a 9 GHz un rango de 185.2° con una variación de pérdidas de 3.2 dB, ofreciendo una relación lineal entre el desfase y la tensión de control.

Las medias realizadas evidencian que las técnicas de aumento de control de fase funcionan como se esperaba, y resaltan la importancia de caracterizar correctamente los componentes y obtener simulaciones fiables.

## 5.2. Líneas futuras

- Diseño y fabricación de un desfasador con rango de control de fase de 360◦ , usando las técnicas explicadas y pudiendo utilizar el prototipo que ofrece 185.2° para conectar dos en casacada.
- Encontrar el punto óptimo de impedancia de la red de transformación para el diodo utilizado.
- Corrección de la asimetría provocada por el circuito de polarización, que provoca diferentes adaptaciones en cada puerto de forma que los varactores ven distintas impedancias, resultando en un incremento de la variación de pérdidas. Esta corrección consistiría en encontrar una zona en la que incluir el circuito de polarización que reduzca la asimetría.
- Reducción del tamaño de las redes de transformación de impedancia. Un paso sencillo sería utilizar codos en los stubs, pero sería más interesante introducir el efecto de la red en el híbrido, de modo que se tenga una estructura que ya proporcione la transformación de impedancia en dos de sus puertos.
- Elección de un varactor que presente mejores prestaciones a 9 GHz, de forma que se mejoren las características de los desfasadores que se pueden obtener con las técnicas descritas.
- Utilización de los desfasadores fabricados para alimentar arrays de antenas recongurables, siendo de especial importancia su implementación en lentes y reflectores planos, que están suscitando mucho interés en la actualidad debido a su alta ganancia, bajo coste y facilidad de fabricación.

# Bibliografía

- [1] U. Mayer, M. Wickert, N. Joram, J. Wagner, R. Eickhoff, I. Santamaria, C. Scheytt, C. y R. Kraemer, "Integrated adjustable phase shifters", IEEE Microwave Magazine, vol. 11, nº 6, págs. 97-108, 2010.
- [2] R.V. Garver, "360 $^{\circ}$  varactor linear phase modulator", IEEE Transactions on Microwave Theory and Techniques, vol. 17,  $n^{\circ}$  3, págs. 137-147, 1969.
- [3] Yew Hui Liew, "A novel  $360°$  analog phase shifter with linear voltage phase relationship". 1999 Asia Pacific Microwave Conference, vol. 1, págs. 17-20, 1999.
- [4] J.I. Upshur y B.D. Geller, "Low-loss  $360^\circ$  x-band analog phase shifter", IEEE MTT-S International Microwave Symposium Digest, vol. 1, págs. 487–490, 1990.
- [5] F. Ellinger, R. Vogt y W. Bächtold, "Ultracompact reflective-type phase shifter mmic at c-band with  $360°$  phase-control range for smart antenna combining", IEEE Journal of Solid-State Circuits, vol. 37,  $n^{o}$  4, págs. 481-486, 2002.
- [6] C.T. Charles y D.J. Allstot, "A 2-ghz integrated cmos reflective-type phase shifter with  $675^\circ$ control range", IEEE International Symposium on Circuits and Systems, 2006.
- [7] H. Zarei, C.T. Charles y D.J. Allstot, "Reflective-type phase shifters for multiple-antenna transceivers", IEEE Transactions on Circuits and Systems I: Regular Papers, vol. 54,  $n^{\circ}$  8, págs. 1647–1656, 2007.
- [8] P. Padilla, A. Muñoz-Acevedo y M. Sierra-Castañer, "Electronically reconfigurable transmitarray at ku band for microwave applications", IEEE Transactions on Antennas and  $Propagation$ , vol. 58, nº 8, págs. 2571-2579, 2010.
- [9] J.Y. Lau y S.V. Hum, "Analysis and characterization of a multipole reconfigurable transmitarray element", IEEE Transactions on Antennas and Propagation, vol. 59, nº 1, págs. 7079, 2011.
- [10] K.K. Kishor y S.V. Hum, "An amplifying reconfigurable reflectarray antenna", IEEE Transactions on Antennas and Propagation, vol. 60,  $n^2$  1, págs. 197-205, 2012.
- [11] C. Toker, M. Saglam, M. Ozme y N. Gunalp, "Branch-line couplers using unequal line lengths", IEEE Transactions on Microwave Theory and Techniques, vol. 49,  $n^{\circ}$  4, págs. 718721, 2001.
- [12] S. Cheng, E. öjefors, P. Hallbjörner y A. Rydberg, "Compact reflective microstrip phase shifter for traveling wave antenna applications", IEEE Microwave and Wireless Components Letters, vol. 16,  $n^{\circ}$  7, págs. 431–433, 2006.
- [13] K. Miyaguchi, M. Hieda, K. Nakahara, H. Kurusu, M. Nii, M. Kasahara, T. Takagi y S. Urasaki, "An ultra-broad-band reflection-type phase-shifter mmic with series and parallel lc circuits", IEEE Transactions on Microwave Theory and Techniques, vol. 49,  $n^{\circ}$  12, págs. 24462452, 2001.
- [14] David M. Pozar, Microwave engineering, J. Wiley, 2005.
- [15] Gemma María Fernández Busto., Caracterización de planos de masa y diodos varactores para su uso en software comercial", Proyecto Fin de Carrera, Universidad de Oviedo, Septiembre 2009.